# Mehrere Variable

J.-H. Eschenburg, Universität Augsburg, SS 2006, 2008, 2012, 2014

### Inhaltsverzeichnis

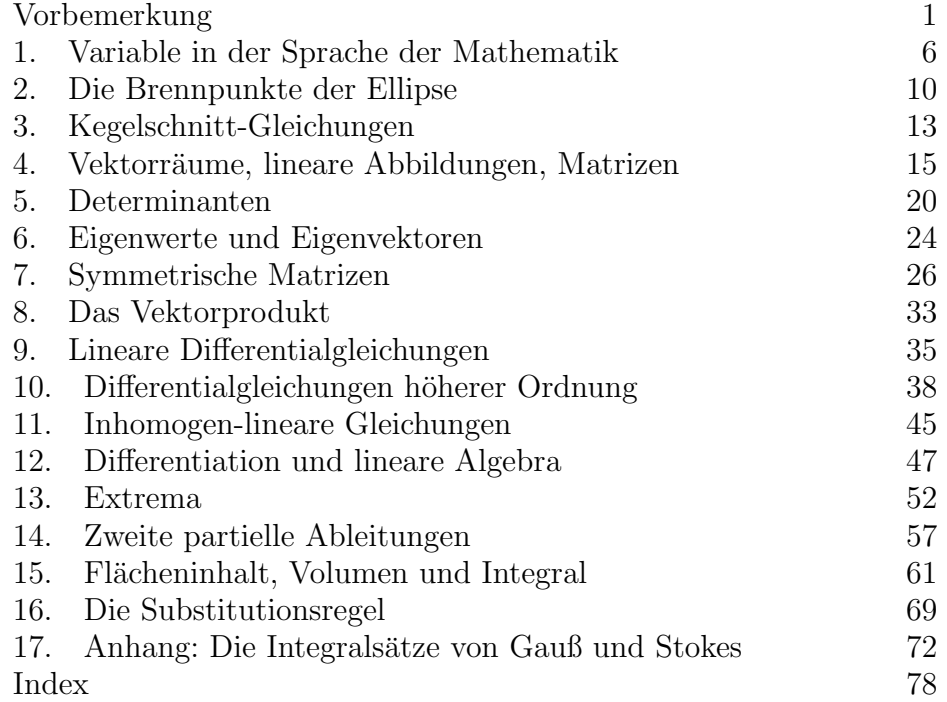

# **VORBEMERKUNG**

In den "Bildungsstandards für den mittleren Schulabschluss" der Kultusminister (2003) werden die folgenden mathematischen Leitideen genannt: Zahl, Messen, Raum und Form, Funktionaler Zusammenhang, Daten und Zufall. Die Vorlesung nimmt diese Vorgabe auf. Sie ist Teil eines viersemestrigen Zyklus, der die fachlichen Grundlagen für das nichtvertiefte Lehramtsstudium der Mathematik bereitstellen soll. Er besteht aus folgenden Teilen: Variable und Gleichungen (§55(1)2 LPO), Zahl und Funktion  $(\S 55(1)1$  LPO), Flächen- und Rauminhalt, Integration ( $\S 55(1)1$  LPO), Linearität ( $\S 55(1)2$  LPO). Mit normalen Schulkenntnissen sollte man den Zyklus mit jeder dieser Vorlesungen beginnen können.

In diesem Semester geht es um "mehrere Variable". Die *Variable*<br>Gesänderliche) ist ein Guurdbegriff der Methemetik. Sie wird mit ei (*Veränderliche*) ist ein Grundbegriff der Mathematik. Sie wird mit einem Buchstaben bezeichnet, oft mit x. Eine Variable bezeichnet entweder eine *unbestimmte* oder eine *unbekannte* Größe, je nachdem, ob sie als "Argument" in einer Funktion  $x \mapsto f(x)$  (z.B.  $x \mapsto x^2 - x - 1$ ) oder<br>als geometric Cröße in einer Cleichung (z.B.  $x^2 - x - 1 = 0$ ) suffritt. als gesuchte Größe in einer Gleichung (z.B.  $x^2 - x - 1 = 0$ ) auftritt. Im einen Fall dient sie als Bezeichnung für ein beliebiges Element der Definitionsmenge, im anderen als ein *bestimmtes* Element ("Mr. X"), das uns aber noch nicht namentlich bekannt ist.

Natürlich hängen die Prozesse in Natur- und Gesellschaftswissenschaften, die die Mathematik beschreiben möchte, meist nicht nur von einer einzigen veränderlichen Größe ab, sondern von sehr vielen. Wir können uns deshalb nicht mit einer Variablen  $x$  zufrieden geben, sondern wir werden Funktionen und Gleichungen in mehreren Variablen  $x, y, z, t, \ldots$  oder  $x_1, x_2, \ldots, x_n$  behandeln. Ein wichtiger Schritt zur "
einzige, aber *vektorwertige* Variable zu behandeln, die wir wieder mit "Denkökonomie" ist dabei, diesen Satz von Variablen wieder als eine einem Buchstaben, oft sogar wieder mit dem Buchstaben x bezeich $nen.<sup>1</sup>$ 

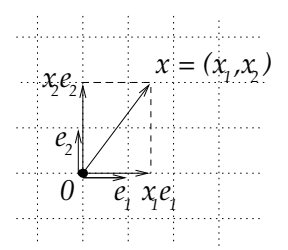

Ein Vektor x in diesem Sinne ist einfach eine Folge von n Zahlen  $x_1, \ldots, x_n$ : für  $n = 2$  ein *Paar*  $x = (x_1, x_2)$ , für  $n = 3$  ein *Tripel*  $x =$  $(x_1, x_2, x_3)$ , für  $n = 4$  ein *Quartett* oder *Quadrupel*  $x = (x_1, x_2, x_3, x_4)$ und für beliebige *n* dann eben ein "*n-Tupel"*  $(x_1, \ldots, x_n)$ . Der Definitionshoppie dieser veltterwertigen Verjablen ist für  $x = 2$  die Menge tionsbereich dieser vektorwertigen Variablen ist für  $n = 2$  die Menge der Zahlenpaare  $\mathbb{R} \times \mathbb{R} = \mathbb{R}^2$ , für  $n = 3$  die Menge der Zahlentripel  $\mathbb{R} \times \mathbb{R} \times \mathbb{R} = \mathbb{R}^3$  und allgemein die Menge  $\mathbb{R}^n$  aller Folgen von je n reellen Zahlen.<sup>2</sup> In den Fällen  $n = 2$  und  $n = 3$  können wir diesen Bereichen eine geometrische Bedeutung geben: Jedes Zahlenpaar kann als Punkt

<sup>&</sup>lt;sup>1</sup>Bei zwei oder drei Variablen verwendet man häufig die Buchstaben  $x, y$  oder  $x, y, z$  für die einzelnen Variablen; in diesem Fall steht der Buchstabe  $x$  zur Bezeichnung des Paars  $(x, y)$  oder des Tripels  $(x, y, z)$  natürlich nicht mehr zur Verfügung.

<sup>&</sup>lt;sup>2</sup>Hierbei bezeichnet R die Menge der reellen Zahlen und  $A \times B$  das kartesische *Produkt* von zwei Mengen A, B, die Menge der Paare  $(a, b)$  mit  $a \in A$  und  $b \in B$ . Entsprechend ist  $A \times B \times C$  die Menge der Tripel  $(a, b, c)$  mit  $a \in A, b \in B, c \in C$ usw.

in der Ebene, jedes Zahlentripel als Punkt im Raum aufgefasst werden, denn Punkte der Ebene oder des Raums werden durch zwei bzw. drei Zahlen (Koordinaten) eindeutig festgelegt. In diesem Sinne ist die Menge der Zahlenpaare die Ebene, die der Zahlentripel der Raum.

Ein guter Teil der ebenen und räumlichen Geometrie wird durch die Vektoraddition und die Multiplikation mit Skalaren erfasst. Dazu muss ein Punkt als Ursprung oder Nullpunkt 0 gekennzeichnet worden sein. Für zwei Punkte ("Vektoren")  $x$  und  $y$  in der Ebene oder im Raum ist  $x + y$  dann der vierte Punkt des von  $0, x, y$  aufgespannten Parallelogramms, und für jede Zahl ("Skalar") s ∈ R entsteht der Punkt sammangen Streckung der Strecke  $\overline{0x}$  um den Faktor s. Diese Vektoroperationen lassen sich in den Koordinaten (Komponenten) der Vektoren ausdrücken, die dabei einfach addiert bzw. mit der Zahl s multipliziert werden:

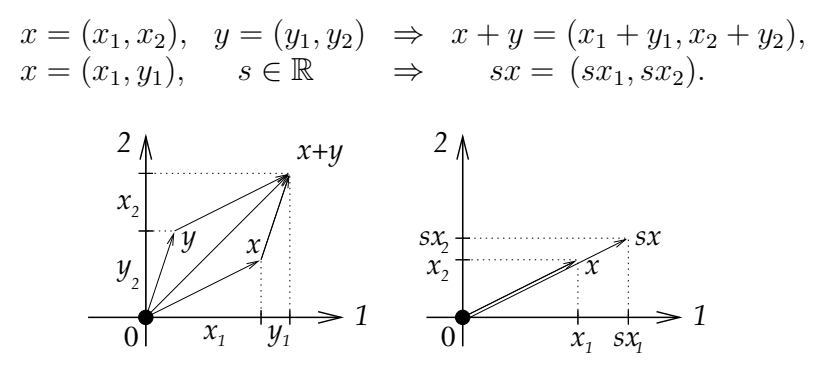

Auf diese Weise kann jede Rechnung in zwei oder drei Variablen in der Ebene oder im Raum geometrisch interpretiert werden, und umgekehrt lässt sich jede Beziehung in Ebene und Raum durch Zahlen ausdrücken, nämlich durch Beziehungen der Koordinaten. Das ist die Idee der analytischen Geometrie. Die Geometrie wurde ja in der Antike schon sehr weitgehend entwickelt, aber die Idee der Koordinaten stammt erst aus der frühen Neuzeit; sie geht auf Descartes<sup>3</sup> zurück und hat die Mathematik revolutioniert: Geometrie und Algebra, Form und Zahl, wurden zu zwei Sichtweisen derselben Objekte. Heute benutzen die Mathematiker die geometrische Sprache selbst dann noch, wenn die Zahl der Variablen größer ist als 3; auch wir haben dies im vergangenen Semester in der Vorlesung "Linearität" getan.<br>Wir worden im ersten Teil dieser Verlesung.

Wir werden im ersten Teil dieser Vorlesung Gleichungen in mehreren Variablen studieren, vor allem quadratische (die linearen wurden bereits im vergangenen Semester behandelt): In zwei Variablen  $x, y$  haben sie

<sup>&</sup>lt;sup>3</sup>René Descartes, 1596 (La Haye, jetzt Descartes, Touraine, Frankreich) - 1650 (Stockholm)

die Gestalt  $f(x, y) = 0$ , zum Beispiel  $x^2 + y^2 - 4 = 0$ . Die Lösung  $(x, y)$  ist meistens keineswegs eindeutig; es gibt sogar unendlich viele Lösungen: Im Beispiel können wir für beliebiges  $x \in [-2, 2]$  ein  $y$  finden, das mit x zusammen die Gleichung löst, nämlich  $y = \pm \sqrt{4-x^2}$ . Durch die Gleichung  $x^2 + y^2 = 4$  werden die Werte von x und y also nicht bestimmt, sondern nur eingeschränkt; es besteht eine Beziehung zwischen den beiden Zahlen. Da alle Lösungen gleichberechtigt sind, betrachten wir die Gesamtheit aller Lösungen, die Lösungsmenge

(1) 
$$
L = \{(x, y); f(x, y) = 0\}.
$$

Im Beispiel ist  $L = \{(x, y); x^2 + y^2 = 4\}$ ; in der geometrischen Sichtweise ist dies die Kreislinie mit Radius 2. <sup>4</sup>

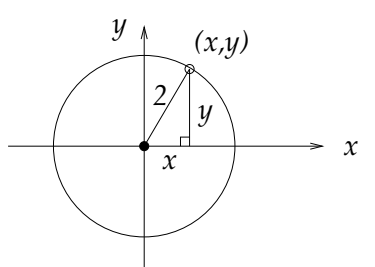

Allgemein nennt man eine Menge der Form (1) eine ebene Kurve. In der Schule haben wir unter Kurven meist Graphen von Funktionen in einer Veränderlichen verstanden; Prototyp ist die Parabel

(2) 
$$
P = \{(x, y); y = x^2\}.
$$

In unserem jetzigen Kontext ist der Begriff der Kurve etwas weiter gefasst, weil wir die Gleichung  $f(x, y) = 0$  nicht so ohne Weiteres nach  $y$  auflösen können.

Die Lösungsmenge einer Gleichung in drei Variablen

(3) 
$$
L = \{(x, y, z); f(x, y, z) = 0\},\
$$

z.B.  $L = \{(x, y, z); x^2 + y^2 + z^2 - 4 = 0\}$ , bezeichnen wir als eine Fläche; in unserem Beispiel ist es die Kugelfläche vom Radius 2.<sup>5</sup>

<sup>&</sup>lt;sup>4</sup>Für den Abstand r eines Punktes  $(x, y)$  vom Nullpunkt gilt nach Pythagoras  $r^2 = x^2 + y^2$ . Der Kreis vom Radius 2 besteht aus allen Punkten  $(x, y)$  mit Abstand 2 vom Ursprung und ist damit die Lösungsmenge der Gleichung  $x^2 + y^2 = 4$ .

<sup>5</sup>Wenn nicht nur eine, sondern mehrere Gleichungen gegeben sind, dann ist ihre gemeinsame Lösungsmenge der Durchschnitt der Lösungsmengen der einzelnen Gleichungen. Sind zum Beispiel zwei Gleichungen in drei Variablen  $x, y, z$  gegeben, so ist die Lösungsmenge die Schnittlinie von zwei Flächen, also eine räumliche Kurve. Tritt noch eine dritte Gleichung hinzu, so schneidet diese Kurve eine weitere Fläche und die Lösungsmenge besteht aus diesen Schnittpunkten.

Gleichungen gehören in die Algebra, aber Kreise und Kugeln und andere Lösungsmengen von Gleichungen sind Gegenstände der Geometrie. Eine unserer Aufgaben wird sein, aus der Gleichung die Gestalt der Lösungsmenge zu ermitteln. Dazu hilft uns eine altbekannte Methode: die Variablensubstitution. Wir denken uns dabei die alten Variablen  $x, y$  als Ausdrücke der Form

$$
\begin{array}{rcl}\nx & = & au + bv + c \\
y & = & du + ev + f\n\end{array}
$$

in anderen Variablen u, v, für konstante Zahlen  $a, b, c, d, e, f \in \mathbb{R}$ . Bei richtiger Wahl dieser Zahlen wird die Gleichung in den neuen Variablen einfacher und die Lösungsmenge erkannbar.<sup>6</sup> Diese Substitution lässt sich geometrisch als Koordinatentransformation in der Ebene deuten; diese Deutung wird uns helfen, die richtige Substitution zu finden. Wir werden anschließend dieselben Methoden auch zur Lösung eines anderen Typs von Gleichungen verwenden, nämlich *lineare Differentialglei*chungen in mehreren Variablen.

Ein zweiter Teil der Vorlesung wird sich mit Funktionen in mehreren Variablen beschäftigen. Die einfachsten Funktionen sind die linearen. Die Differentialrechnung sagt, dass jede noch so komplizierte (aber  $differenzierbare)$  Funktion f in der Nähe jedes Punktes x, an dem sie definiert ist, durch eine lineare angenähert (approximiert) werden kann:

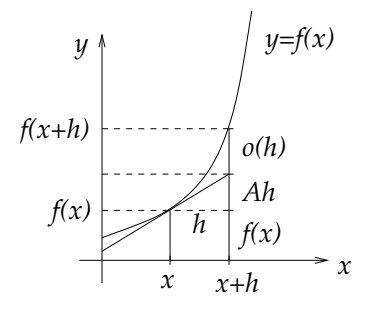

<sup>&</sup>lt;sup>6</sup>Auf dieselbe Weise wird eine quadratische Gleichung  $x^2 + ax + b = 0$  in einer Variablen x gelöst: Mit der Substitution  $x = u - a/2$  erhält man

$$
0 = (u - a/2)^2 + a(u - a/2) + b
$$
  
=  $u^2 - au + a^2/4 + au - a^2/2 + b$   
=  $u^2 - a^2/4 + b$ ,

und diese Gleichung lässt sich sofort lösen:  $u = \pm \sqrt{\frac{a^2}{4} - b}$  und damit  $x = u - \frac{a}{2} =$  $-\frac{a}{2}$  ±  $\sqrt{\frac{a^2}{4} - b}$ . Das ist die altbekannte Methode der *quadratischen Ergänzung*, die wir auch bei mehreren Variablen wiederfinden werden. Derselbe Trick vereinfacht die Gleichung n-ten Grades  $x^n + a_1x^{n-1} + \cdots + a_n = 0$ : Nach der Substitution  $u = x - \frac{a_1}{n}$  hat die Gleichung in der neuen Variablen u keinen  $u^{n-1}$ -Term mehr (Tschirnhaus-Transformation).

Der Funktionswert an einer Stelle  $x + h$  nahe x wird in drei Teile aufgeteilt: den Funktionswert bei x, einen Anteil Ah, der linear von h abhängt, und einen Rest  $o(h)$ , der so klein ist, dass er für  $h \to 0$ gegen Null strebt, und zwar selbst dann noch, wenn wir ihn mit  $1/|h|$ multiplizieren (obwohl  $1/|h| \to \infty$ ):

(5) 
$$
f(x+h) = f(x) + Ah + o(h) \text{ mit } o(h)/h \xrightarrow{h \to 0} 0.
$$

Aus der Analysis einer Veränderlichen sind wir gewohnt, dass lokale Extrema durch die Nullstellen der Ableitung entdeckt werden; das ist auch in mehreren Variablen nicht anders.

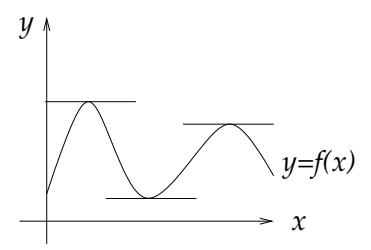

Schließlich werden wir auch das Integral über Funktionen von mehreren Variablen definieren, eine Art gewichteter Flächeninhalt oder gewichtetes Volumen, wobei verschieden Teilflächen oder Teilvolumina je nach dem Wert der Funktion unterschiedliches Gewicht bekommen. Die Berechnung solcher Integrale wird auf mehrfache Integrale über Funktionen einer Variablen zurückgeführt.

# I. Gleichungen

# 1. Variable in der Sprache der Mathematik

Die Variable ist ein wichtiges Element der mathematischen Sprache. Sie ist zu unterscheiden von der Konstanten. Das sind zum Beispiel Zahlen wie 0, 1, 2, 3 oder 3,14159 oder festgelegte Buchstaben wie  $\pi$  oder e. Variable dagegen werden durch (alle anderen) Buchstaben bezeichnet. Allerdings werden Variable oft als Konstanten behandelt. Zum Beispiel in der "Mitternachtsformel"

$$
x^2 - 2ax = b \iff x = a \pm \sqrt{a^2 + b}
$$

werden  $a, b$  als Konstanten angesehen,  $x$  als Variable. Eigentlich sind alle drei Variable, sie haben nur eine unterschiedliche Funktion: a, b sind Unbestimmte, für sie lassen sich beliebige Zahlen einsetzen,  $x$  dagegen ist eine Unbekannte, eine an sich wohlbestimmte Zahl (wenn a und b gegeben sind), die aber nur durch eine Eigenschaft, eine Gleichung bestimmt ist und erst explizit errechnet werden soll. Das sind die zwei Formen, in denen Variable in der mathematischen Sprache vorkommen: als Unbekannte und als Unbestimmte. Wir wollen kurz den Aufbau dieser Sprache und die Rolle der Variablen darin besprechen.

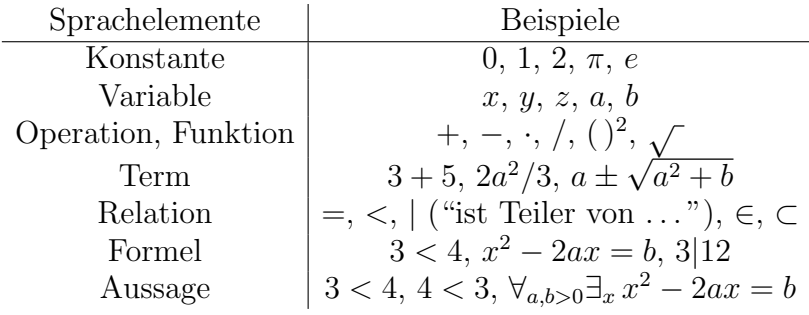

Terme sind entweder selbst Konstante oder Variable, oder sie entstehen durch Anwenden von Operationen oder Funktionen auf Konstante und Variable. Ein Term für sich alleine ergibt noch keinen Sinn. Erst wenn Terme in Relationen (wie Gleichheit, größer und kleiner, Teilbarkeit, Element sein, Teilmenge u.a.m.) eingesetzt werden, entstehen Formeln oder Aussagen: 3 ist keine Aussage, aber 3 < 4 schon. Aussagen sind wahr oder falsch. Formeln sind etwas allgemeiner: sie dürfen noch Variable enthalten, z.B.  $x^2 - 2ax = b$ . Erst wenn wir für die Variablen Konstanten einsetzen (oder vorgeben, wir hätten wir es getan), wird daraus eine Aussage, zum Beispiel für  $a = 2, b = 5, x = 5$  die wahre Aussage  $5^2 - 2 \cdot 2 \cdot 5 = 5$ .

Es gibt noch eine zweite Möglichkeit, aus einer Formel, die eine Variable x enthält, eine Aussage zu machen: Man fügt "für alle  $x$ " oder "es gibt x" hinzu, abgekürzt  $\forall_x$  (umgekehrtes A wie "Alle") und  $\exists_x$  (umgekehrtes E wie "Es gibt" oder "Existiert"). Wenn a, b gegebene positive Konstanten sind, dann ist die Aussage  $\exists_x x^2 - 2ax = b$  wahr: Die Gleichung  $x^2 - 2ax = b$  hat eine Lösung, zum Beispiel  $x = a + \sqrt{a^2 + b}$ . Die Variable  $x$  ist also ein Unbekannte, eine Größe, die nicht explizit gegeben ist, die man aber (im Prinzip wenigstens) berechnen kann. Die Aussage  $\forall x \ x^2 - 2ax = b$  wäre natürlich falsch. Aber es gibt Gleichungen, wo das anders ist: Zum Beispiel ist  $x^2-4 = (x+2)(x-2)$  tatsächlich für alle  $x$  wahr; das folgt aus den Rechengesetzen, die für alle Zahlen gelten:  $(x+2)(x-2) = x(x-2) + 2(x-2) = x^2 - 2x + 2x - 4 = x^2 - 4.$ Die Aussage  $\forall x$   $x^2 - 4 = (x + 2)(x - 2)$  ist also wahr. In diesem Fall ist  $x$  eine Unbestimmte, ein Platzhalter für jede nur denkbare Zahl. Die Symbole ∀ und ∃ nennt man Quantoren. Wenn in einer Formel eine freie Variable x (oder auch a) vorkommt, d.h. eine Variable, die nicht auch unter einem Quantor steht, dann muss man sich immer eine der

erwähnten drei Möglichkeiten, aus einer Formel eine Aussage zu machen, dazu denken: Entweder  $x$  wurde bereits früher zur Konstanten erklärt ("Es sei  $x$  gegeben ..."), oder man muss die Formel entweder um " $\forall x$ " oder um "∃x" erweitern. Damit wird x von einer freien zu einer qebundenen Variablen. Zum Beispiel gehört zu der Gleichung  $x^2-2ax = b$ die Aussage  $\forall_{a,b} \exists_x x^2 - 2ax = b$  ("Für alle a, b gibt es x mit der Eigenschaft  $x^2 - 2ax = b$ "). Allerdings ist die Aussage so nur dann wahr, wenn auch Wurzeln aus negativen Zahlen erlaubt sind, wenn wir also auch komplexe Werte für  $x$  zulassen. Wenn wir das vermeiden wollen, wenn die Lösung x eine reelle Zahl sein soll ( $x \in \mathbb{R}$ ), dann müssen eine Bedingung an die Zahlen a, b stellen, um die Aussage wahr zu machen, zum Beispiel, dass a und b positiv sind:  $\forall_{a,b>0} \exists_{x \in \mathbb{R}} x^2 - 2ax = b$ .

Aussagen kann man kombinieren und auch negieren und damit neue Aussagen erzeugen. Die wichtigsten Möglichkeiten dafür sind und  $(\wedge)$ , oder (∨), impliziert (⇒), äquivalent ( $\iff$ ) und nicht (¬). Das "oder" ist nicht ausschließend: Für zwei Aussagen A und B ist  $A \vee B$  wahr, wenn A oder B oder beide zugleich wahr sind. Das Wort impliziert bedeutet, das die hintere Aussage eine Folgerung der vorderen ist; wenn die eine gilt, gilt die andere auch, und "äquivalent" bedeutet Folgerung in beide Richtungen:  $A \iff B$  bedeutet  $A \Rightarrow B$  und gleichzeitig  $B \Rightarrow A$ . Die (uns allen bekannte) Bedeutung dieser Konjunktionen lässt sich übersichtlich in einer Wahrheitstafel darstellen: Wir setzen für die Aussagen A und B jeweils wahr (w) oder falsch (f) voraus<sup>7</sup> und schreiben jedesmal auf, ob die kombinierten Aussagen wahr oder falsch sind:

|                         |   |   | $A \quad B \mid A \land B \quad A \lor B \quad A \Rightarrow B$ |   |
|-------------------------|---|---|-----------------------------------------------------------------|---|
| W                       | w | W |                                                                 |   |
| $\ensuremath{\text{W}}$ |   | W |                                                                 |   |
|                         |   | w | w                                                               | W |
|                         |   |   | w                                                               |   |

<sup>&</sup>lt;sup>7</sup>Wir sind davon überzeugt, dass es für jede Aussage  $A$  nur diese beiden Möglichkeiten gibt: Entweder  $A$  ist wahr oder  $A$  ist falsch, etwas Drittes gibt es nicht ("Tertium non datur"). Diese auf den griechischen Philosophen Aristoteles  $(384 - 322 \text{ v.Chr.})$  zurückgehende Uberzeugung ist bis heute ein Grundgesetz der mathematischen Logik. Leider wissen wir oft nicht, ob eine Aussage wahr oder falsch ist; deshalb hat es immer wieder Versuche gegeben, dieses Prinzip zu modifizieren. In gewisser Weise ist die Wahrscheinlichkeitstheorie eine solche Modifikation: Zwischen wahr (Wahrscheinlichkeit 1) und falsch (Wahrscheinlichkeit 0) gibt es jeden möglichen Wert für die Wahrscheinlichkeit einer Hypothese. Aber deshalb muss das "Tertium non datur" nicht aufgegeben werden: eine Aussage bleibt wahr oder falsch; wir wissen nur nicht genug.

Damit  $A \wedge B$  wahr ist, müssen beide Aussagen A und B wahr sein, für die Wahrheit von  $A \vee B$  reicht es schon, dass eine von beiden wahr ist. Klarerweise ist  $\neg A$  wahr, wenn A falsch ist und umgekehrt. Etwas erstaunlich ist vielleicht die Spalte zu  $A \Rightarrow B$ : Kann denn  $A \Rightarrow B$ richtig sein, obwohl  $A$  und womöglich auch  $B$  falsch sind? Das ist ein weiterer alter Grundsatz der Logik: "Ex falso quodlibet", aus etwas Falschem lässt sich Beliebiges (Richtiges und Falsches) schließen.<sup>8</sup> Die Quantoren ∀ und ∃ lassen sich als Verallgemeinerungen von und und oder verstehen: Die Aussage "Jede natürliche Zahl  $> 1$  ist durch eine Primzahl teilbar"<sup>9</sup> kann man so verstehen: 2 ist durch eine Primzahl teilbar und 3 ist durch eine Primzahl teilbar und 4 ist durch eine Primzahl teilbar und .... Die Aussage "Es gibt eine ungerade Zahl  $> 1$ , die keine Primzahl ist"<sup>10</sup> kann man hingegen so verstehen: 3 ist keine Primzahl oder 5 ist keine Primzahl oder 7 ist keine Primzahl oder 9 ist keine Primzahl oder . . . ; die Aussage ist wahr, weil (mindestens) eine der mit oder verbundenen Aussagen wahr ist: 9 ist ja wirklich keine Primzahl, 15 auch nicht.

Eng verbunden mit den Aussagen sind die grundlegendsten Objekte der Mathematik: die Mengen. Eine Menge ist eine Zusammenfassung von Gegenständen durch eine gemeinsame Eigenschaft. Diese Eigenschaft ist eine Aussage  $A(x)$  (eigentlich eine Formel, weil sie die freie Variable  $x$  enthält), die auf einen variablen Gegenstand  $x$  zutreffen kann oder auch nicht; diejenigen x, für die  $A(x)$  zutrifft (wahr ist), sollen gemeinsam die Menge M bilden:  $M = \{x, A(x)\}\;$  die Aussagen  $x \in M$  und  $A(x)$  sind also äquivalent:  $x \in M \iff A(x)$ . Zum Beispiel haben die ungeraden Zahlen genau die Eigenschaft gemeinsam, nicht durch 2 teilbar zu sein; die Menge  $U$  der ungeraden Zahlen lässt sich also so schreiben:  $U = \{n; 2 \nmid n\}$  oder genauer  $U = \{n \in \mathbb{N}; 2 \nmid n\}$ . Deshalb sind die Mengenoperationen Durchschnitt und Vereinigung mit den Konjunktionen und und oder verbunden: Sind M und N Mengen, dann ist

 $M \cap N = \{x; \ x \in M \land x \in N\}, \quad M \cup N = \{x; \ x \in M \lor x \in N\}.$ 

<sup>9</sup>∀<sub>1<n∈N</sub>∃<sub>p∈P</sub> p|n, wobei N die Menge der natürlichen Zahlen 1, 2, 3, ... und P die Menge der Primzahlen bezeichnet.

<sup>10</sup>∃<sub>1<n∈U</sub> n ∉ P, wobei U die Menge der ungeraden Zahlen bezeichnet.

 $8$ Von dem berühmten englischen Logiker Bertrand Russel (1872 - 1970) gibt es dazu folgende Anekdote: Auf die Frage eines Journalisten, ob man denn wirklich aus etwas Falschem alles schließen könne, ob man zum Beispiel aus  $2 \cdot 2 = 5$  schließen könne, dass er, Russel, der Papst sei (Russel war bekennender Atheist), soll er geantwortet haben: "Oh, das ist ganz einfach: Aus  $2 \cdot 2 = 5$  folgt  $1 = 2$ . Der Papst und ich sind 2 Personen; wenn aber  $1 = 2$  ist, sind der Papst und ich 1 Person, also bin ich der Papst!"

Jeder mathematische Satz ist formal gesehen eine Folgerung  $A \Rightarrow B$ . Die Aussage A nennt man Voraussetzung, die Aussage B heißt Behauptung. Um die Folgerung  $A \Rightarrow B$  zu beweisen, nimmt man an, dass A wahr ist, und zeigt, dass dann auch B wahr sein muss. Dazu gibt es grundsätzlich drei Methoden:

(1) Direkter Beweis: Man findet Aussagen  $B_1, B_2, \ldots, B_n$  und dazu Schlüsse  $A \Rightarrow B_1, B_1 \Rightarrow B_2, \ldots, B_n \Rightarrow B$ . Die Behauptung B wird bewiesen durch die Schlusskette

$$
A \Rightarrow B_1 \Rightarrow \dots \Rightarrow B_n \Rightarrow B
$$

- (2) Indirekter Beweis: Statt  $A \Rightarrow B$  beweist man  $\neg B \Rightarrow \neg A$ ,
- (3) Widerspruchsbeweis: Statt  $A \Rightarrow B$  beweist man  $A \land \neg B \Rightarrow$ Falsches, genannt Widerspruch, etwas wie  $C \wedge \neg C$ .

Die Schlüsse  $A \Rightarrow B_1, B_1 \Rightarrow B_2, \ldots$  muss man wirklich finden; das ist genau die Aufgabe des Mathematikers, durch das Labyrinth der Aussagen einen Weg von  $A$  nach  $B$  zu finden, ohne Kenntnis, ob überhaupt ein solcher Weg existiert! Die Zwischenaussagen  $B_1, B_2, \ldots$  sind in keiner Form vorgegeben; sie zu suchen ist eine Arbeit, die manchmal mehrere Jahrhunderte dauert.<sup>11</sup> Dass die drei Schlussweisen äquivalent sind, lehrt wieder ein Blick auf die Wahrheitstafeln (Übung).

### 2. Die Brennpunkte der Ellipse

Die Mathematik hat die Aufgabe, das Verborgene auf Offensichtliches zurückzuführen. Ein schönes Beispiel für diesen Prozess ist die Geometrie der Ellipse.

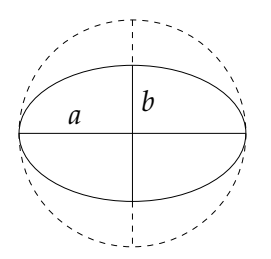

Die Ellipse ist ein "zusammengedrückter Kreis": Ausgehend vom Kreis mit Bedius auch Läungemange der Claichung a<sup>2</sup> ka<sup>2</sup> = a<sup>2</sup> verkünze mit Radius a, der Lösungsmenge der Gleichung  $x^2 + y^2 = a^2$ , verkürze man die *y*-Koordinaten aller Kreispunkte im Maßstab  $\frac{b}{a}$  mit  $b < a$ .

 $\rm ^{11}Der$  französischen Jurist und Mathematiker Pierrre de Fermat vermutete um 1637, die Gleichung  $x^n + y^n = z^n$  habe für beliebige  $n > 2$  keine positiven ganzzahlige Lösungen  $x, y, z$ . Diese Behauptung wurde nach zahlreichen Beiträgen durch alle Jahrhunderte hindurch 1995 schließlich von Andrew Wiles und Richard Taylor bewiesen. Der Beweis benutzte Theorien, von denen Fermat nicht einmal träumen konnte.

Danach wird die Kreisgleichung nicht mehr von  $(x, y)$ , sondern von  $(x, \frac{a}{b}y)$  erfüllt. Man gelangt also zu der Gleichung  $x^2 + (\frac{a}{b}y)^2 = a^2$  und nach Teilen durch a zu der Standardform der Ellipsengleichung:

(6) 
$$
E = \{(x, y); \frac{x^2}{a^2} + \frac{y^2}{b^2} = 1\}.
$$

Die (positiven) Zahlen a und b heißen Hauptachsen der Ellipse.

Aus dieser Definition nicht einsichtig ist die Bedeutung der beiden Brennpunkte oder Fokalpunkte F, F′ der Ellipse, die sich auf der längeren Achse im Abstand  $e = \sqrt{a^2 - b^2}$  vom Mittelpunkt befinden: Bezeichnen wir mit  $r$  und  $r'$  die Abstände eines beliebigen Punktes auf der Ellipse  $E$  zu  $F$  und  $F'$ , dann gilt stets<sup>12</sup>

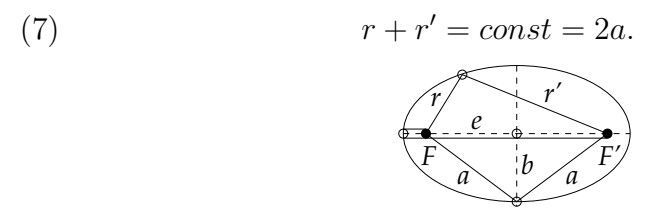

Auf diese Weise kann man die Ellipse auch zeichnen: Man hält ein Band von Länge  $2a$  an zwei Punkten  $F, F'$  fest und zieht es mit einem Stift straff.

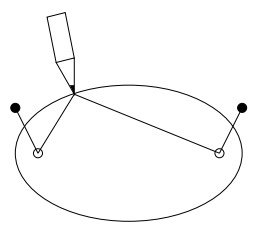

Woher kommt diese Eigenschaft? Wir können sie nachrechnen, indem wir den Abstand eines Punktes  $(x, y) \in E$  von  $F = (-e, 0)$  und  $F' =$ (e, 0) berechnen und die Gleichung der Ellipse einsetzen (siehe Fußnote weiter unten) Aber es gibt einen viel schöneren Weg, diese Eigenschaft ganz ohne Rechnung einzusehen. Von dem Mathematiker G. Polya 13 stammt der Ausspruch:

" Beauty in mathematics is seeing the truth without effort."

Wir müssen dazu die Ellipse als Schnitt einer Ebene mit einem Kreiszylinder oder Kreiskegel ansehen. Wenn die Ebene parallel zur Basis

<sup>&</sup>lt;sup>12</sup>Die Hauptaussage ist, dass  $r+r'$  konstant ist; dass diese Konstante gleich 2a ist, erkennt man, wenn man den Ellipsenpunkt auf der horizontalen Achse wählt; wählt man ihn auf der vertikalen Achse, so sieht man  $e = \sqrt{a^2 - b^2}$  nach Pythagoras, siehe Figur.

 $13G$ eorge Pólya, 1887 (Budapest) - 1985 (Palo Alto, Kalifornien)

des Zylinders oder Kegels ist, erhalten wir einen Kreis, wenn sie aber geneigt ist, wird der Schnitt eine Ellipse sein.

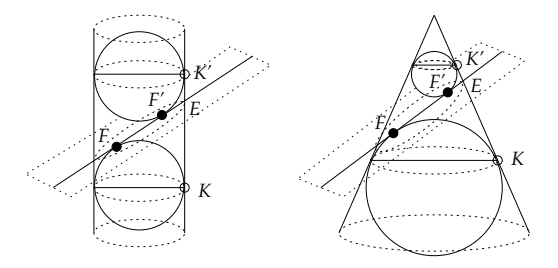

Es gibt zwei Kugeln, die genau in den Zylinder oder Kegel hineinpassen und die Ebene der Ellipse von oben oder unten berühren. Wir behaupten, dass diese Berührpunkte gerade die Fokalpunkte der Ellipse sind. Die Kugeln berühren den Mantel des Zylinders oder Kegels nämlich in zwei horizontalen Kreisen  $K'$  und  $K$ . Weil die Verbindungsstrecken von einem Ellipsenpunkt  $E$  zu  $F'$  und zu  $K'$  (längs einer Mantellinie) beides Tangenten an die obere Kugel sind, haben sie die gleiche Länge, denn alle Tangentenabschnitte von einem festen Punkt an eine Kugel sind gleich lang.

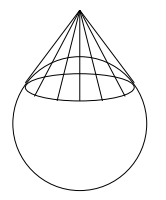

Es gilt also  $EF' = EK'$ , und ebenso  $EF = EK$  (Tangentenabschnitte an die untere Kugel), also  $\overline{EF} + \overline{EF'} = \overline{EK} + \overline{EK'} = \overline{KK'} = const.$ Dieses schöne Argument stammt von Dandelin,<sup>14</sup> zu dessen Ehren wir von den Dandelinschen Kugeln sprechen.<sup>15</sup>

Der Kegel hat gegenüber dem Zylinder einen Vorteil: Wenn wir die Schnittebene immer mehr zur Vertikalen hinneigen, dann wird die Ellipse immer mehr gestreckt und mutiert schließlich zur Parabel; bei noch

 $^{14}$ Germinal Pierre Dandelin, 1794 (Le Bourget, Frankreich) - 1847 (Brüssel)

$$
(r + r')^{2} = (s + 2ex) + (s - 2ex) + 2\sqrt{(s + 2ex)(s - 2ex)}
$$
  
= 2(s + \sqrt{s^{2} - 4e^{2}x^{2}}).

Wegen der Ellipsengleichung ist  $y^2 = b^2(1 - \frac{x^2}{a^2})$  und damit

$$
e^{2} + y^{2} = a^{2} - b^{2} + b^{2} - \frac{b^{2}}{a^{2}}x^{2} = a^{2} + \frac{b^{2}}{a^{2}}x^{2}.
$$

<sup>&</sup>lt;sup>15</sup>Zum Vergleich hier die direkte Rechnung ohne räumliche Geometrie: Mit der Abkürzung  $s := x^2 + e^2 + y^2$  ist  $r = \sqrt{(x+e)^2 + y^2} = \sqrt{s+2ex}$  und  $r' = \sqrt{(x - e^2) + y^2} = \sqrt{s - 2ex}$  und damit

weiterer Neigung erhalten wir eine Hyperbel.<sup>16</sup> Mit dem Lichtkegel einer Lampe kann man das schön beobachten; die Rolle der Schnittebene spielt dabei die beleuchtete Wand.

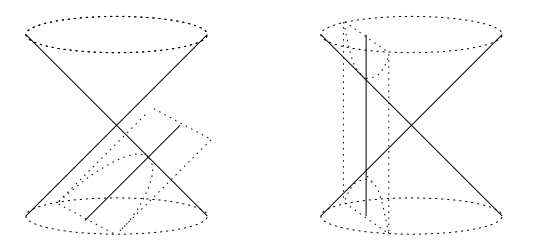

Ellipse, Parabel und Hyperbel werden deshalb auch als Kegelschnitte bezeichnet.

#### 3. Kegelschnitt-Gleichungen

Analytisch bedeutet ein Kegelschnitt den Schnitt des Kreiskegels

(8) 
$$
C = \{(x, y, z); x^2 + y^2 - z^2 = 0\}
$$

mit einer Ebene<sup>17</sup>

(9) 
$$
E = \{(x, y, z); z = ax + by + c\}.
$$

Der Kegelschnitt  $C \cap E$  ist die Lösungsmenge beider Gleichungen gemeinsam. Substituieren wir  $z = ax + by + c$  in die Kegelgleichung, so erhalten wir

$$
x^{2}(1-a^{2}) + y^{2}(1-b^{2}) - 2abxy - 2acx - 2bcy - c^{2} = 0,
$$

und in neuer Bezeichnung:

(10) 
$$
ax^2 + 2bxy + cy^2 + dx + ey + f = 0
$$

Also ist  $s = x^2 + e^2 + y^2 = a^2 + (1 - \frac{b^2}{a^2})x^2 = a^2 + \frac{e^2}{a^2}x^2$  und  $\sqrt{s^2 - 4e^2x^2} = a^2 - \frac{e^2}{a^2}x^2$ mit der allgemeinen Regel  $(u + v)^2 - 4uv = (u - v)^2$ . Es folgt

$$
(r+r')^2 = 2(s+\sqrt{s^2-4e^2x^2}) = 2(a^2+\frac{e^2}{a^2}x^2+a^2-\frac{e^2}{a^2}x^2) = 4a^2.
$$

 $16$ Die Konstruktion von Dandelin lässt sich analog auf diese Fälle übertragen: www.math.uni-augsburg.de/diff/lehre/index.html, Geometrie SS 2003, S. 62f

<sup>17</sup>Eine noch allgemeinere Form der Ebenengleichung wäre  $ax + by + cz + d = 0$ . Wenn  $c \neq 0$ , kommen wir nach Division durch c auf die angegebene Form.

Das ist die allgemeine quadratische Gleichung in zwei Variablen.<sup>18</sup> Mit Hilfe von quadratischen Ergänzungen können wir diese Gleichung soweit vereinfachen, dass wir den Typ des Kegelschnitts erkennen können:

(11) 
$$
\frac{x^2}{a^2} + \frac{y^2}{b^2} = 1
$$
 (Ellipse)

(12) 
$$
\frac{x^2}{a^2} - \frac{y^2}{b^2} = 1
$$
 (Hyperbel)

(13) 
$$
\frac{x^2}{a^2} - y = 0
$$
 (Parabel)

Wie man das macht, zeigen wir am besten an einem Beispiel: Wie sieht die Lösungsmenge der Gleichung

(14) 
$$
6x^2 + 12xy + y^2 + 12x - 18y - 9 = 0
$$

aus? Um dies zu sehen, wenden wir zunächst die quadratische Ergänzung auf die ersten zwei Terme an:

$$
0 = 6(x2 + 2xy) + y2 + 12x - 18y - 9
$$
  
= 6(x<sup>2</sup> + 2xy + y<sup>2</sup>) - 5y<sup>2</sup> + 12x - 18y - 9  
= 6(x + y)<sup>2</sup> - 5y<sup>2</sup> + 12x - 18y - 9.

Statt der Variablen x und y benutzen wir nun  $w := x + y$  und y. Dann ist x = w−y. Wir eliminieren die Variable x aus der obigen Gleichung, indem wir sie überall durch  $w - y$  ersetzen:

$$
0 = 6w2 - 5y2 + 12(w - y) - 18y - 9
$$
  
= 6w<sup>2</sup> - 5y<sup>2</sup> + 12w - 30y - 9.

Jetzt verwenden wir noch einmal eine quadratische Ergänzung, um die "linearen Terme"  $12w - 30y$  zu beseitigen:

$$
0 = 6(w2 + 2w) - 5(y2 + 6y) - 9
$$
  
= 6(w<sup>2</sup> + 2w + 1) - 5(y<sup>2</sup> + 6y + 9) - 6 + 45 - 9  
= 6(w + 1)<sup>2</sup> - 5(y + 3)<sup>2</sup> + 30  
= 6v<sup>2</sup> - 5u<sup>2</sup> + 30

mit  $v = w + 1 = x + y + 1$  und  $u = y + 3$ . Die Lösungsmenge dieser Gleichung ist eine Hyperbel, weil die beiden Quadrate unterschiedliches Vorzeichen haben; wir können ja die Gleichung  $30 = 5u^2 - 6v^2$  auf die Gestalt (12) bringen:  $1 = \frac{u^2}{6} - \frac{v^2}{5} = \frac{u^2}{a^2}$  $rac{u^2}{a^2} - \frac{v^2}{b^2}$  $\frac{v^2}{b^2}$  mit  $a = \sqrt{6}$ ,  $b = \sqrt{5}$ .<sup>19</sup>

So einfach und effektiv dieses Verfahren ist (es lässt sich ebenso auf drei und mehr Variable anwenden), es hat doch einen großen Nachteil:

<sup>18</sup>Es gibt allerdings eine quadratische Gleichung, die nicht als Schnitt einer Ebene mit einem Kegel, sondern nur mit einem Zylinder auftritt: das Geradenpaar  $x^2 = 1$ .

<sup>&</sup>lt;sup>19</sup>Bei anderen Zahlenwerten in (14) wären die  $y^2$ -Terme in (15) positiv oder Null geworden; dann hätten wir eine Ellipse bzw. eine Parabel erhalten.

Es entscheidet nur, von welchem Typ der Kegelschnitt ist (Ellipse, Hyperbel oder Parabel), sonst nichts. Die Hauptachsen z.B. lassen sich auf diese Weise nicht ermitteln. Die Zahlen  $a = \sqrt{6}$  und  $b = \sqrt{5}$  im obigen Beispiel sind ohne jede Bedeutung; es kommt nur auf die Vorzeichen an. Der Grund für diese Schwäche ist, dass die verwendete Koordinatentransformation  $u = y+3$ ,  $v = x+y+1$  zwar Geraden und Parallelen erhält, aber Winkel und Abstände verzerrt (affine Transformation).

Betrachten wir noch ein einfacheres Beispiel: die Lösungsmenge der Gleichung

(15) 
$$
x^2 + 2xy + 2y^2 = 1.
$$

Mit quadratischer Ergänzung erhalten wir  $1 = x^2 + 2xy + y^2 + y^2 =$  $(x+y)^2 + y^2 = u^2 + v^2$  mit  $u = x+y$ ,  $v = y$ , oder umgekehrt  $x = u - v$ ,  $y = v$ . In uv-Koordinaten ist die Lösungsmenge der Kreis um 0 mit Radius 1, und durch Rücktransformation finden wir die Gestalt der Lösungsmenge in den ursprünglichen  $xy$ -Koordinaten (gleich bezeichnete Punkte entsprechen einander); es ist eine Ellipse, keineswegs mehr ein Kreis:

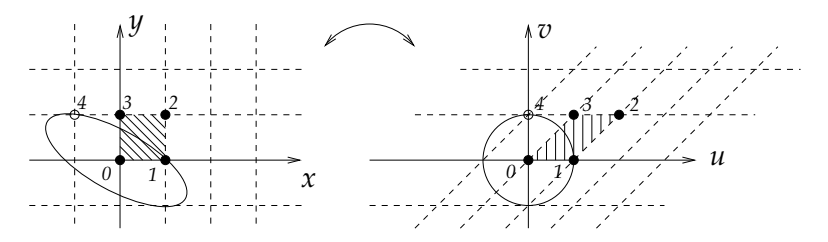

# 4. VEKTORRÄUME, LINEARE ABBILDUNGEN, MATRIZEN

Wir haben gesehen, dass wir durch eine lineare (allgemeiner: affine) Substitution wie  $x = u - v$ ,  $y = v$  die quadratische Gleichung erheblich vereinfachen und die Gestalt der Lösungsmenge grob erkennen können. Aber die genaue Gestalt konnten wir noch nicht ermitteln. Dazu müssen wir erst die Konzepte des letzten Semesters auffrischen und fortführen.

Im letzten Semester haben wir den Begriff Vektorraum eingeführt.<sup>20</sup> Grob gesprochen ist dies ein Bereich V, dessen Elemente addiert und mit Zahlen ("*Skalaren*") multipliziert werden können. Ein einfaches<br>Beieniglist der Baum Beispiel ist der Raum

(16) 
$$
\mathbb{R}^n = \{(x_1, ..., x_n); x_1, ..., x_n \in \mathbb{R}\}
$$

 $^{20}$ Siehe Skriptum *Linearität*, S. 26,

www.math.uni-augsburg.de/diff/lehre/index.html

mit der "komponentenweisen" Addition und Multiplikation mit Skalaren  $s \in \mathbb{R}$ :

$$
(x_1,...,x_n) + (y_1,...,y_n) = (x_1 + y_1,...,x_n + y_n)
$$
  
 $s(x_1,...,x_n) = (sx_1,...,sx_n).$ 

Ein anderes, anschaulich-geometrisches Beispiel bilden die Punkte der Ebene (oder des Raums). Einer der Punkte wird dabei als Ursprung oder Nullpunkt 0 ausgezeichnet; jeder Punkt x definiert dann die gerichtete Strecke (den Vektor) von 0 nach x. Die Summe  $x + y$  von zwei Punkten  $x, y$  ist der vierte Punkt des von  $0, x, y$  aufgespannten Parallelogramms, die Multiplikation mit Skalaren ist die Streckung um den entsprechenden Faktor.

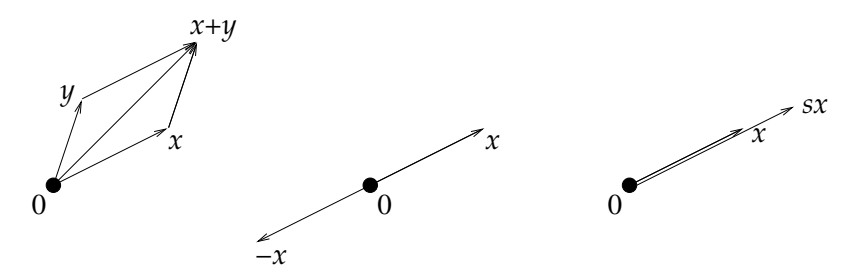

Eine endliche Teilmenge  $B = \{b_1, \ldots, b_n\}$  eines Vektorraums V heißt Basis, wenn sich jedes Element von V in genau einer Weise als Summe von Vielfachen ("*Linearkombination*") der Basisvektoren  $b_1, \ldots, b_n$ <br>sehreiben lässt <sup>21</sup> Im P<sup>n</sup> behen wir die *Standardhasis en der webei* schreiben lässt.<sup>21</sup> Im  $\mathbb{R}^n$  haben wir die *Standardbasis*  $e_1, \ldots, e_n$ , wobei der Vektor  $e_i$  nur an der *i*-ten Stelle eine Eins und sonst lauter Nullen hat. Statt  $x = (x_1, \ldots, x_n)$  können wir dann auch  $x = \sum_{i=1}^n x_i e_i$ schreiben. Aber es gibt viele andere Basen. In der Ebene zum Beispiel besteht eine Basis aus zwei Vektoren  $b_1, b_2$ , die in verschiedene (aber nicht entgegengesetzte) Richtungen zeigen. Zu jedem Vektor x gibt es dann eindeutig bestimmte Zahlen  $x_1, x_2$  mit

$$
(17) \t\t x = x_1b_1 + x_2b_2,
$$

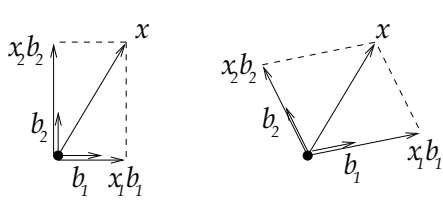

 $^{21}$ Eine Basis hat also zwei Eigenschaften: (1) Jedes Element lässt sich als Linearkombination schreiben, und das (2) nur auf eine Weise, d.h. wenn  $\sum_i s_i b_i = \sum_i t_i b_i$ , dann ist  $s_i = t_i$  für alle *i*. Diese letztere Eigenschaft nennt man Lineare Unabhängigkeit; sie lässt sich auch so ausdrücken: Keins der  $b_j$  kann als Linearkombination der übrigen  $b_i$  geschrieben werden.

16

diese Zahlen ändern sich natürlich, wenn man eine andere Basis wählt. Mit Hilfe einer Basis B eines Vektorraums V ordnen wir also jedem Element  $x \in V$  Zahlen  $x_1, \ldots, x_n$  zu, die wir als Koordinaten von x bezeichnen, mit

(18) 
$$
x = x_1b_1 + \dots + x_nb_n = \sum_{i=1}^n x_ib_i.
$$

Diese Koordinaten sind mit Summe und Skalarmultiplikation verträglich, denn für  $x, y \in V$  und  $s \in \mathbb{R}$  gilt

(19) 
$$
\begin{array}{rcl}\nx + y & = & (x_1 + y_1)b_1 + \cdots + (x_n + y_n)b_n, \\
& sx & = & sx_1b_1 + \cdots + sx_nb_n.\n\end{array}
$$

Daher wird ein beliebiger Vektorraum V durch eine Basis B zu dem besonderen Vektorraum  $\mathbb{R}^n$  der *n*-Tupel reeller Zahlen, wie wir gleich noch genauer sehen werden.

Die lineare Abbildung war der zweite Grundbegriff des letzten Semesters. Das ist eine Abbildung f eines Vektorraums V in sich oder in einen anderen Vektorraum W mit

(20) 
$$
f(a+b) = f(a) + f(b), \quad f(sa) = sf(a)
$$

für alle  $a, b \in V$  und  $s \in \mathbb{R}$ . Ein Beispiel ist die im letzten Abschnitt benutzte Abbildung  $f : \mathbb{R}^2 \to \mathbb{R}^2$ ,  $\bar{f}(x, y) = (u, v)$  mit  $u = x + y$ ,  $v = y^{22}$ 

Wenn eine Basis  $B = \{b_1, \ldots, b_n\}$  von V gegeben ist, brauchen wir von f nur die Bilder der Basisvektoren  $b_i$  zu kennen, denn mit (20), erweitert von zwei auf n Summanden,<sup>23</sup> gilt für jeden Vektor  $x = \sum_i x_i b_i$ :

(21) 
$$
f(x) = f(\sum_{i} x_i b_i) = \sum_{i} x_i f(b_i).
$$

(Umgekehrt gibt es zu n beliebigen Vektoren  $w_1, \ldots, w_n \in W$  genau eine lineare Abbildung  $f: V \to W$  mit  $f(b_i) = w_i$ .) In unserem Beispiel  $f(x, y) = (u, v)$  mit  $u = x+y$ ,  $v = y$  ist  $f(e_1) = f(1, 0) = (1, 1) = e_1 + e_2$ und  $f(e_2) = f(0, 1) = (0, 1) = e_2$ .

Ein besonderer Fall liegt vor, wenn die Vektoren  $f(b_1), \ldots, f(b_n)$ selbst wieder eine Basis bilden, diesmal natürlich eine Basis von  $W$ .

<sup>22</sup>In der Tat ist f linear:  $f(x, y) + f(x', y') = (x+y, y) + (x'+y', y') = (x+x'+y+y)$  $y', y + y') = f(x + x', y + y')$  und  $f(sx, sy) = (sx + sy, sy) = s(x + y, y) = sf(x, y)$ . <sup>23</sup>Der formal korrekte Beweis für diese Erweiterung ist *Induktion nach n*:

Induktionsanfang  $\underline{n=1}$ :  $f(x_1b_1) = x_1f(b_1)$  nach (20). Induktionsschritt  $\underline{n-1\rightarrow n}$ ,  $n \geq 2$ :  $f(\sum_{i=1}^{n} x_i b_i) = f((\sum_{i=1}^{n-1} x_i b_i) + x_n b_n)) \stackrel{20}{=}$  $f(\sum_{i=1}^{n+1} x_i b_i) + f(x_n b_n) \stackrel{\text{Ind.} \text{Vor}}{=} \sum_{i=1}^{n-1} x_i f(b_i) + x_n f(b_n) = f(\sum_{i=1}^{n} x_i f(b_i)).$ 

Eine solche lineare Abbildung  $f: V \to W$  nennt man Isomorphimsmus. Sie besitzt eine lineare Umkehrabbildung  $q : W \to V$ , d.h.  $g \circ f = id_V$ ,  $f \circ g = id_W$  oder mit Variablen geschrieben:  $g(f(v)) = v$ und  $f(g(w)) = w$  für alle  $v \in V$ ,  $w \in V$ . Die Abbildung g ist leicht zu finden: Da  $f(b_1), \ldots, f(b_n)$  eine Basis von W bildet, können wir g durch seine Werte auf dieser Basis definieren und setzen einfach  $g(f(b_i)) := b_i$ für  $i = 1, \ldots, n$ .

In unserem Beispiel  $f(x, y) = (u, v)$  mit  $u = x + y$ ,  $v = y$  ist  $(f(e_1), f(e_2)) = (e_1 + e_2, e_2)$  in der Tat wieder eine Basis. Die Umkehrabbildung g bildet also  $e_1 + e_2$  auf  $e_1$  und  $e_2$  auf  $e_2$  ab; man berechnet sie besser, indem man die Gleichungen  $u = x + y$ ,  $v = y$  nach x und y auflöst:  $x = u - y = u - v$ ,  $y = v$  also  $g(u, v) = (x, y)$  mit  $x = u - v$ ,  $y = v$ .

Ein wichitiges Beispiel eines Isomorphismus wird durch eine Basis  $B = (b_1, \ldots, b_n)$  eines Vektorraums V gegeben: Wir können B die (auch mit B bezeichnete) lineare Abbildung  $B : \mathbb{R}^n \to V$  zuordnen, die jedem Vektor  $x = (x_1, \ldots, x_n) = \sum_i x_i e_i \in \mathbb{R}^n$  den Vektor  $Bx = \sum_i x_i b_i \in V$ zuordnet (vgl. (19). Da die Basis  $(e_1, \ldots, e_n)$  von  $\mathbb{R}^n$  auf die Basis  $(b_1, \ldots, b_n)$  von V zugeordnet wird, ist B ein Isomorphismus.

Wir wollen nun besonders den Fall  $W = V$  betrachten; lineare Abbildungen  $f: V \to V$  nennt man auch *Endomorphismen* von V. Wenn  $B = (b_1, \ldots, b_n)$  eine Basis ist, ist f durch die Vektoren  $f(b_1), \ldots, f(b_n)$ bestimmt, wie wir gesehen haben. Diese Vektoren  $f(b_i)$  stellen wir nun wieder in der Basis B dar:

(22) 
$$
f(b_i) = \sum_j a_{ji} b_j
$$

mit Koeffizienten  $a_{ji} \in \mathbb{R}$  und erhalten damit

(23) 
$$
f(x) = \sum_{ij} a_{ji} x_i b_j
$$

Die  $n^2$  Zahlen  $a_{ij}$  beschreiben also die Abbildung f vollständig. Wir fassen sie zu einem quadratisches Zahlenschema (Matrix) zusammen

.

(24) 
$$
A = (a_{ij}) = \begin{pmatrix} a_{11} & \dots & a_{1n} \\ \vdots & \ddots & \vdots \\ a_{n1} & \dots & a_{nn} \end{pmatrix}
$$

genannt die Matrix von  $f$  bezüglich der Basis  $B$ .

Wir wollen diese Matrix noch auf eine etwas andere Art beschreiben. Auf dem  $\mathbb{R}^n$  wird eine lineare Abbildung direkt als Matrix beschrieben

(die Matrix bezüglich der Standardbasis  $E = \{e_1, \ldots, e_n\}$ ); vgl. "Linea-<br>rität", S. 42, 47<sup>, 24</sup> Metrican sind also desselbe wie lineare Abbildungen rität", S. 43 - 47.<sup>24</sup> Matrizen sind also dasselbe wie lineare Abbildungen auf  $\mathbb{R}^n$ . Wenn jetzt eine lineare Abbildung f auf einem beliebigen Vektorraum V mit Basis  $B = (b_1, \ldots, b_n)$  gegeben ist, so wird diese durch Anwenden des Isomorphismus  $B : \mathbb{R}^n \to V$  aus (19) in eine lineare Abbildung  $A$  auf  $\mathbb{R}^n$  verwandelt:

$$
(25) \t\t A = B^{-1}fB.
$$

(Wir lassen hier und im Weiteren das Kompositionssymbol ◦ weg.) Etwas übersichtlicher lässt sich die Beziehung zwischen  $f$  und  $A$  in  $e$ inem *Diagramm* ausdrücken:

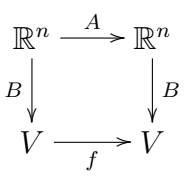

Dieses meint: Es ist egal, ob wir auf einen Vektor  $x \in \mathbb{R}^n$  erst A und dann  $B$  oder erst  $B$  und dann  $f$  anwenden, das Ergebnis ist dasselbe:  $BA = fB$  oder  $A = B^{-1}fB$ .

Was passiert, wenn wir zu einer anderen Basis  $\tilde{B}$  übergehen? Dazu erweitern wir unser Diagramm:

 $x =$  $\overline{ }$ . . .  $\bar{x}_n$  $\left| \cdot \right|$ ; da dies drucktechnisch ungünstig ist, schreiben wir stattdessen oft

 $x = (x_1, \ldots, x_n)^T$ , wobei das Symbol <sup>T</sup> ("*transponiert*") aus einer Zeile die entsprechende Spalte macht. Die Anwendung einer Matrix  $A$  auf den Vektor  $x$  geschieht nun so, dass jede einzelne Zeile von A mit der Spalte x "multipliziert" wird: er-" ste Zahl der Zeile mal erste Zahl der Spalte plus zweite Zahl der Zeile mal zweite Zahl der Spalte plus usw.; die Ergebnisse werden wieder als Spalte untereinandergeschrieben. Beispiel für  $n = 2$ :

$$
\begin{pmatrix} 2 & 3 \ 5 & 7 \end{pmatrix} \begin{pmatrix} 1 \ 3 \end{pmatrix} = \begin{pmatrix} 2 \cdot 1 + 3 \cdot 3 \ 5 \cdot 1 + 7 \cdot 3 \end{pmatrix} = \begin{pmatrix} 11 \ 26 \end{pmatrix}
$$

<sup>&</sup>lt;sup>24</sup>Jeder Vektor  $x \in \mathbb{R}^n$  ist eine Folge von n Zahlen  $x_1, \ldots, x_n$ . Diese schreiben wir nicht mehr nebeneinander, als Zeile, sondern untereinander, als Spalte:  $\sqrt{ }$  $\overline{x}_1$  $\setminus$ 

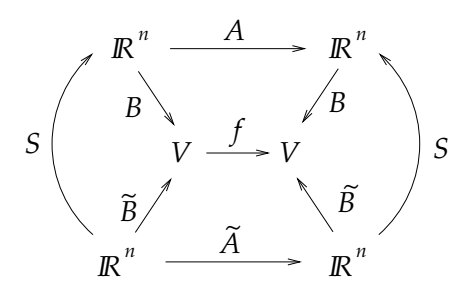

Zwei verschiedene Basen  $B, \tilde{B}: \mathbb{R}^n \to V$  unterscheiden such durch die invertierbare Matrix  $S := B^{-1} \tilde{B} : \mathbb{R}^n \to \mathbb{R}^n$ , denn

(26) 
$$
\tilde{B} = BB^{-1}\tilde{B} = BS.
$$

Die Matrix  $S = B^{-1} \tilde{B}$  heißt die *Übergangsmatrix* von der Basis B zur Basis  $\tilde{B}$ . Für die Matrix  $\tilde{A}$  von f bezüglich der Basis  $\tilde{B}$  gilt somit:

(27) 
$$
\tilde{A} \stackrel{\text{25}}{=} \tilde{B}^{-1} f \tilde{B} = (BS)^{-1} f BS = S^{-1} B^{-1} f BS \stackrel{\text{25}}{=} S^{-1} AS.
$$

Zwei Matrizen  $A, \tilde{A}$  mit  $\tilde{A} = S^{-1}AS$  nennt man konjugiert unter S. Wir haben also gezeigt:

**Satz 4.1.** Ist  $f: V \to V$  eine lineare Abbildung und sind B,  $\tilde{B}$  zwei Basen von V, so sind die Matrizen A,  $\tilde{A}$  von f bezüglich dieser beiden Basen konjugiert unter der Übergangsmatrix  $S = B^{-1}\tilde{B}$ ,

$$
\tilde{A} = S^{-1}AS.
$$

# 5. Determinanten

Die *Determinante*<sup>25</sup> ordnet n Vektoren  $a_1, \ldots, a_n \in \mathbb{R}^n$  eine Zahl  $det(a_1, \ldots, a_n)$  zu, die eine mehrfache geometrische Bedeutung hat. Wenn  $\{a_1, \ldots, a_n\}$  keine Basis bildet, ist sie Null. Wenn  $\{a_1, \ldots, a_n\}$ eine Basis bildet, dann ist ihr Absolutbetrag das n-dimensionale Volumen, <sup>26</sup> das von diesen Vektoren aufgespannt wird.

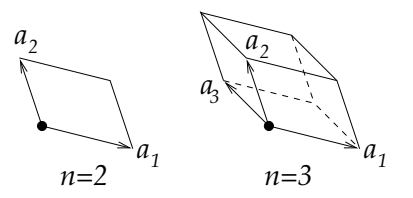

 $^{25}$ "Linearität", S 65 ff

<sup>&</sup>lt;sup>26</sup>Das 2-dimensionale Volumen ist der Flächeninhalt, das 3-dimensionale der Rauminhalt; man kann diesen Begriff aber auf beliebige Dimensionen ausdehnen.

Das Vorzeichen schließlich unterscheidet, ob die Basis  $(a_1, \ldots, a_n)$  (jetzt aufgefasst als geordnete Menge oder n-Tupel von Vektoren) eine rechtshändige oder eine linkshändige Basis bildet.<sup>27</sup>

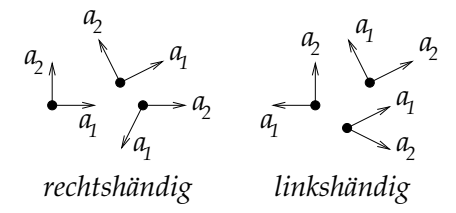

Definiert wird eine solche Funktion det : $\underline{\mathbb{R}^n \times \ldots \times \mathbb{R}^n}$  $\overbrace{n$ -mal  $\rightarrow \mathbb{R}$  durch drei Grundeigenschaften, die sie eindeutig kennzeichnen und ihre Berechnung gestatten:

# D1: Linearität in jedem Argument: $^{28}$

$$
\det(\cdots, sa + a', \cdots) = s \det(\cdots, a, \cdots) + \det(\cdots, a', \cdots),
$$

D2: Antisymmetrie:<sup>29</sup>

$$
\det(\cdots, b, \cdots, a, \cdots) = -\det(\cdots, a, \cdots, b, \cdots),
$$

### D3: Normiertheit:

$$
\det(e_1,\ldots,e_n)=1.
$$

Die Determinante einer Matrix A definieren wir als Determinante der n Spaltenvektoren, aus denen die Matrix besteht:

(29)  $\det A := \det(Ae_1, ..., Ae_n).$ 

Beispiel:  $A = \begin{pmatrix} 1 & 1 \\ 0 & 1 \end{pmatrix}$ 

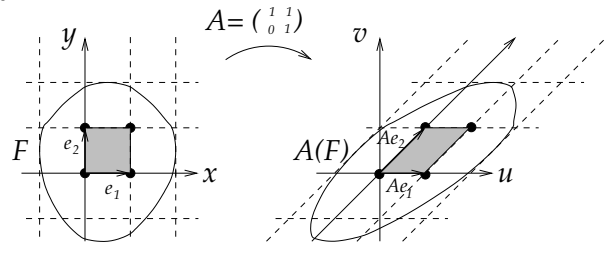

<sup>&</sup>lt;sup>27</sup>Zwei Vektoren  $a_1, a_2$  in der Ebene bilden eine *rechtshängige* Basis, wenn  $a_1$ in Richtung des Daumens,  $a_2$  in Richtung des Zeigefingers der rechten Hand zeigt, Handfläche nach innen. Drei Vektoren  $a_1, a_2, a_3$  im Raum bilden eine rechtshändige Basis, wenn sie in Richtung von Daumen, Zeigefinger, Mittelfinger der rechten Hand zeigen. Entsprechendes gilt für linkshändige Basen.

<sup>29</sup>Aquivalent dazu ist **D2':** det( $\cdots$ ,  $a$ ,  $\cdots$ ,  $a$ ,  $\cdots$ ) = 0.

<sup>&</sup>lt;sup>28</sup>Die Punkte  $\cdots$  bedeuten, dass in den übrigen Argumenten auf der linken und rechten Seite der Gleichung dasselbe steht.

Die Figur zeigt die geometrische Bedeutung von det  $A$ : Zunächst ist  $\det A = \det(Ae_1, Ae_2)$  der Flächeninhalt des von  $Ae_1$  und  $Ae_2$  aufgespannten Parallelogramms (dunkel unterlegt), oder, wenn man so will, das Verhältnis der Flächeninhalts dieses Parallelogramms zu dem des Einheitsquadrat, das von  $e_1$  und  $e_2$  aufgespannt wird. Aber dadurch ist det A für jede Figur F das Verhältnis der Flächeninhalte von  $A(F)$  und  $F:$  Wie  $F$  von (verschobenen) Einheitsquadraten überdeckt wird (etwa 4 ganze und 4 halbe), so wird  $A(F)$  von gleich vielen (verschobenen) Parallelogrammen überdeckt, und alle haben den Flächeninhalt det A. Die Zahl  $\det A$  ist also der Faktor, um den sich ein beliebiger Flächenoder Rauminhalt bei Anwendung der Transformation  $\tilde{A}$  ändert, der Volumenveränderungsfaktor. Dieser Gedanke wird in Abschnitt 16 noch eine Rolle spielen.

Für  $n = 2$  und  $n = 3$  ist die Determinante leicht berechenbar:<sup>30</sup>

$$
\det(a, b) = a_1b_2 - b_1a_2,\det(a, b, c) = a_1b_2c_3 + b_1c_2a_3 + c_1a_2b_3 - a_3b_2c_1 - b_3c_2a_1 - c_3a_2b_1.
$$

Das letztere ist die *Regel von Sarrus*,<sup>31</sup> die durch das folgende Schema verdeutlicht wird:

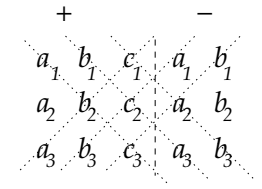

Für  $n \geq 4$  kann man die Determinante zum Beispiel mit elementaren Zeilen- und Spalten-Transformationen berechnen.<sup>32</sup>

**Satz 5.1.** Für jede lineare Abbildung (Matrix)  $A : \mathbb{R}^n \to \mathbb{R}^n$  gilt: A ist umkehrbar (ein Isomorphismus) genau dann, wenn det  $A \neq 0$ .

Beweis. Wenn A invertierbar ist, dann bringen wir A durch elementare Zeilentransformationen (vgl. "Linearität", S. 51 - 54) auf die Gestalt<br>einer eberen Dreiegkematrix mit Koeffizierten – 0 auf der Diesenslei<sup>33</sup> einer oberen Dreiecksmatrix mit Koeffizienten  $\neq 0$  auf der Diagonale;<sup>33</sup> deren Determinante ist das Produkt der Diagonalelemente und damit ungleich Null, und bei den Transformationen hat sich die Determinante nur um Faktoren  $\neq 0$  verändert. Also ist det  $A \neq 0$ .

 $^{30}$ "Linearität", S. 69

<sup>&</sup>quot;
<sup>31</sup>Pierre Frédéric Sarrus, 1798 - 1861

 $^{32}$ <sub>"</sub>, Linearität", S. 65ff.

 $^{33}$ Mit elementaren Zeilentransformationen bringen wir A auf Zeilenstufenform, aber die "Breite" der Stufen muss Eins sein, sonst bliebe unten eine Nullzeile übrig,<br>was der Invertierkerkeit von 4 widerennöcke was der Invertierbarkeit von  $A$  widerspräche.

Wenn A nicht invertierbar ist, gibt es Vektoren  $v, w$  mit  $v \neq w$ , aber  $Av = Aw$ . Dann ist  $A(v - w) = Av - Aw = 0$ , es gibt also eine Lösung  $x = v - w \neq 0$  des homogenen Gleichungssystems  $Ax = 0$ , ein Element des Kerns von A. Damit ist  $0 = Ax = \sum_i x_i Ae_i$ , und nicht alle  $x_i$ sind Null. Also können wir eine der Spalten  $Ae_i$ , zum Beispiel  $Ae_n$ , als Linearkombination der anderen schreiben,  $Ae_n = \sum_{i=1}^{n-1} s_i \overline{A}e_i$ , und mit D1 und D2' ist

$$
\det(Ae_1, \dots, Ae_n) = \sum_{i=1}^{n-1} s_i \det(Ae_1, \dots, Ae_i, \dots, Ae_{n-1}, Ae_i) = 0.
$$

**Satz 5.2.** Fur lineare Abbildungen (Matrizen)  $A, B : \mathbb{R}^n \to \mathbb{R}^n$  gilt.<sup>34</sup>

(30) 
$$
\det(BA) = \det(B)\det(A).
$$

Beweis. Fall 1:  $\det B = 0$ . Dann ist B nach dem vorigen Satz nicht umkehrbar, also ist auch  $BA$  nicht umkehrbar und damit det  $BA =$  $0 = \det B \det A$ .

Fall 2:  $\det B \neq 0$ . Wir definieren dann eine neue Abbildung det':  $\mathbb{R}^n \times \ldots \times \mathbb{R}^n \to \mathbb{R},$ 

$$
\det'(a_1,\ldots,a_n):=\det(Ba_1,\ldots,Ba_n)/\det(B).
$$

Diese Abbildung erfüllt D1, D2 und auch D3, denn  $\det'(e_1, \ldots, e_n) =$  $\det(Be_1, \ldots, Be_n)/\det(B) = \det(B)/\det(B) = 1$ . Da die Determinante durch diese Eigenschaften eindeutig definiert wird, gilt det′ = det und insbesondere  $\det(BA)/\det(B) = \det(BAe_1, \ldots, BAe_n)/\det(B) =$  $\det'(Ae_1,\ldots,Ae_n) = \det(Ae_1,\ldots,Ae_n) = \det(A, \text{ woraus } (30) \text{ folgt.}$ 

Damit können wir nun auch die Determinante einer linearen Abbildung  $f$  auf einem beliebigen *n*-dimensionalen Vektorraum  $V$  definieren, nämlich als Determinante der Matrix  $A$ , die wir  $f$  mit Hilfe einer Basis  $B$  zuordnen. Wenn wir eine andere Basis  $B$  wählen, so ist die zugehörige Matrix  $\tilde{A}$  zu A konjugiert,  $\tilde{A} = S^{-1}AS$  nach (28) und nach dem vorigen Satz ist det  $\tilde{A} = (1/\det(S)) \det(A) \det(S) = \det A^{35}$  Die Determinante ist also unabhängig von der Wahl der Basis.

 $34$ Bei der Interpretation von  $|\det A|$  als Volumenveränderungsfaktor wird diese Formel sehr anschaulich: Bei der Transformation mit A verändert sich das Volumen um den Faktor  $|\det A|$ ; transformieren wir anschließend mit B, so kommt noch ein Faktor  $|\det B|$  dazu, insgesamt also der Faktor  $|\det A|| \det B|$ .

<sup>&</sup>lt;sup>35</sup>Es gilt det( $S^{-1}$ ) = 1/det(S), weil  $S^{-1}S = I$  und damit det( $S^{-1}$ det(S) =  $\det(I) = 1.$ 

#### 6. Eigenwerte und Eigenvektoren

Wir fragen uns nun, ob wir durch eine geeignete Wahl der Basis  $B = \{b_1, \ldots, b_n\}$  die Matrix A einer linearen Abbildung  $f : V \rightarrow$  $V$  vereinfachen können. Unser Ziel ist, aus  $A$  eine  $Diagonal matrix$  zu machen, eine Matrix, deren Koeffizienten außerhalb der Diagonale alle Null sind:

(31) 
$$
B^{-1}fB = D = \begin{pmatrix} \lambda_1 & & \\ & \ddots & \\ & & \lambda_n \end{pmatrix} \text{ und } fB = BD.
$$

Für eine solche Basis müsste gelten:

(32) 
$$
f(b_i) = fBe_i = BDe_i = \lambda_i Be_i = \lambda_i b_i.
$$

Jeder Basisvektor  $b_i$  wurde durch f also einfach nur um den Faktor  $\lambda_i$ gestreckt oder gestaucht werden. Wir sagen dann, dass die Basis B die lineare Abbildung f diagonalisiert oder eine Eigenbasis von f ist. Wie können wir eine solche Basis finden? Gibt es sie überhaupt immer?

Wir wollen etwas bescheidener anfangen, nicht gleich mit einer ganzen Basis, sondern mit einem einzelnen Vektor  $b \neq 0$ , der durch f nur mit einem Skalar  $\lambda \in \mathbb{R}$  multipliziert wird:

$$
(33) \t\t f(b) = \lambda b.
$$

Ein solcher Vektor heißt Eigenvektor und der zugehörige Faktor  $\lambda$  heißt  $Eigenwert$  von  $f$ . Anders ausgedrückt,

(34) (f − λI)(b) = 0,

wobei I die *identische Abbildung*  $I(x) = x$  bezeichnet. Die lineare Abbildung  $f - \lambda I$  ist also nicht injektiv, denn der Vektor  $b \neq 0$  wird auf Null abgebildet. Die Menge  $E_{\lambda}$  der Eigenvektoren wird auch Eigenraum zum Eigenwert  $\lambda$  genannt und bildet den Kern<sup>36</sup> der linearen Abbildung  $f - \lambda I$ :

(35) 
$$
E_{\lambda} := \{b \in V; (f - \lambda I)(b) = 0\}
$$

Für die meisten Zahlen  $\lambda$  wird die Abbildung  $f - \lambda I$  injektiv sein, nur falls  $\lambda$  ein Eigenwert von f ist, besitzt sie einen Kern. Dies lässt sich durch die Determinante erfassen:

<sup>&</sup>lt;sup>36</sup>Der Kern ker f einer linearen Abbildung  $f: V \to W$  besteht aus allen  $v \in V$ , die von f auf den Nullpunkt von W abgebildet werden: ker  $f = \{v \in V; f(v) = 0\}.$ Dies ist immer ein  $\text{Unter}$ raum von  $V$  ("Linarität", S. 26 und S. 55); insbesondere  $\sum_{i=1}^{n}$  ist immer  $0 \in \text{ker } f$ . Wenn wir sagen: " $f$  besitzt einen Kern", meinen wir damit, dass der Kern Elemente ungleich  $0$  enthält. dass der Kern Elemente ungleich 0 enthält.

**Satz 6.1.** Die Zahl  $\lambda \in \mathbb{R}$  ist Eigenwert von  $f: V \to V$  genau dann, wenn

(36) 
$$
\det(f - \lambda I) = 0.
$$

Beweis. Nach Satz 5.1 ist det $(f - \lambda I) = 0 \iff f - \lambda I$  ist nicht umkehrbar  $\iff$  ker $(f - \lambda I) \neq 0 \iff$  Es gibt  $0 \neq b \in V$  mit  $f(b) = \lambda b \iff \lambda$  ist Eigenwert von f.  $f(b) = \lambda b \iff \lambda$  ist Eigenwert von f.

Jetzt ist die Strategie zum Bestimmen der Eigenwerte und Eigenvektoren vorgezeichnet: Wir suchen zunächst alle Lösungen  $\lambda$  der *cha*rakteristischen Gleichung (36), det $(f - \lambda I) = 0$ . Für die so gefundenen Werte  $\lambda$  lösen wir sodann das lineare Geichungssystem  $(f-\lambda I)x = 0$  für  $x \in V$ ; die Lösungen x bilden den Eigenraum  $E_{\lambda}$ . Wenn wir so eine ganze Basis  $\{b_1, \ldots, b_n\}$  aus Eigenvektoren gefunden haben,  $f(b_i) = \lambda_i b_i$ , dann ist die Diagonalisierung der linearen Abbildung f gelungen.

Beispiel 1: 
$$
V = \mathbb{R}^2
$$
,  $f = \begin{pmatrix} 5 & -3 \ -3 & 5 \end{pmatrix}$ .  
\n
$$
\det(f - \lambda I) = \det \begin{pmatrix} 5 - \lambda & -3 \ -3 & 5 - \lambda \end{pmatrix} = (5 - \lambda)^2 - 3^2 = 0 \iff \lambda - 5 = \pm 3
$$
\n
$$
\iff \lambda \in \{2, 8\}.
$$
\n
$$
\text{Für } \lambda = 2 \text{ ist } f - \lambda I = \begin{pmatrix} 3 & -3 \ -3 & 3 \end{pmatrix}, \text{ und } \begin{pmatrix} 3 & -3 \ -3 & 3 \end{pmatrix} \begin{pmatrix} x \ y \end{pmatrix} = \begin{pmatrix} 0 \ 0 \end{pmatrix} \iff 3x - 3y = 0 \iff y = x. \text{ Der Eigenraum zum Eigenvert } \lambda_1 = 2 \text{ ist}
$$
\nalso  $E_2 = \mathbb{R} \begin{pmatrix} 1 \ 1 \end{pmatrix}.$   
\n
$$
\text{Für } \lambda = 8 \text{ ist } f - \lambda I = \begin{pmatrix} -3 & -3 \ -3 & -3 \end{pmatrix} \text{ und } -3 \begin{pmatrix} 1 & 1 \ 1 & 1 \end{pmatrix} \begin{pmatrix} x \ y \end{pmatrix} = \begin{pmatrix} 0 \ 0 \end{pmatrix} \iff x + y = 0 \iff y = -x. \text{ Der Eigenraum zum Eigenvert } \lambda_2 = 8 \text{ ist}
$$
\nalso  $E_8 = \mathbb{R} \begin{pmatrix} 1 \ -1 \end{pmatrix}.$   
\n
$$
\text{Die Vektoren } b_1 = \begin{pmatrix} 1 \ 1 \end{pmatrix} \text{ und } b_2 = \begin{pmatrix} 1 \ -1 \end{pmatrix} \text{ bilden eine Eigenbasis von } f.
$$
\n
$$
\text{Beispiel } 2: V = \mathbb{R}^2, f = \begin{pmatrix} 1 & 0 \ 1 & 1 \end{pmatrix}, \text{det}(f - \lambda I) = \det \begin{pmatrix} 1 - \lambda & 0 \ 1 & 1 - \lambda \end{pmatrix} = (1 - \lambda)^2 = 0 \iff \lambda = 1.
$$
\n
$$
\text{Damit ist } f - \lambda I = \begin{pmatrix} 0 & 0 \ 1 & 0 \
$$

es nicht. Insbesondere gibt es keine Eigenbasis; die lineare Abbildung ist also nicht diagonalisierbar.

Beispiel 3:  $V = \mathbb{R}^2$ , f sei die Drehung um den Winkel  $\alpha$ .

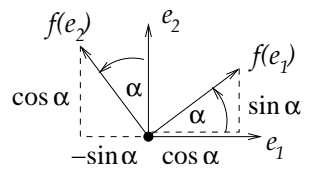

Wie aus der Figur zu ersehen,<sup>37</sup> werden die Einheitsvektoren  $e_1 = \begin{pmatrix} 1 & 0 \\ 0 & 1 \end{pmatrix}$  $\theta$  $\setminus$ und  $e_2 =$  $\sqrt{1}$ 1 ) um den Winkel  $\alpha$  gedreht auf  $\begin{pmatrix} \cos \alpha \\ \sin \alpha \end{pmatrix}$  $\sin \alpha$ ) und  $\left(-\sin \alpha\right)$  $\cos \alpha$ Ý. . Die Matrix von f ist daher  $f = (f(e_1), f(e_2)) = \begin{pmatrix} \cos \alpha & -\sin \alpha \\ \sin \alpha & \cos \alpha \end{pmatrix}$  $\sin \alpha$  cos  $\alpha$  $\setminus$ . Die charakteristische Gleichung ist det $(f - \lambda I) = \det \begin{pmatrix} \cos \alpha - \lambda & -\sin \alpha \\ -\sin \alpha & \cos \alpha - \lambda \end{pmatrix}$  $-\sin \alpha \cos \alpha - \lambda$  $\setminus$  $= (\cos \alpha - \lambda)^2 + (\sin \alpha)^2 = 0 \iff (\lambda - \cos \alpha)^2 = -(\sin \alpha)^2$ . Wenn  $\sin \alpha \neq 0$  (also  $\alpha \neq 0^{\circ}$ , 180<sup>o</sup>), dann gibt es keine reelle Zahl  $\lambda$  mit dieser Eigenschaft, denn Quadrate sind niemals negativ.<sup>38</sup> Es gibt also überhaupt keinen Eigenvektor in  $V = \mathbb{R}^2$ . Dies entspricht ja auch der Anschauung: Jeder Vektor wird um den Winkel  $\alpha$  gedreht, keiner wird nur mit einem skalaren Faktor multipliziert.

# 7. Symmetrische Matrizen

Das *Skalarprodukt* von zwei Vektoren $x,y\in\mathbb{R}^n$ ist die Zahl

$$
(37) \t\t\t x \cdot y := x_1y_1 + \cdots + x_ny_n = x^T y
$$

(wobei der Ausdruck  $x^T y$  das Produkt der Zeile  $x^T$  mit der Spalte  $y$ bezeichnet, vgl. Fußnote 17). Wir haben im letzten Semester gesehen,

 $37$ Erinnerung an die alte Schuldefinition von Cosinus und Sinus:

 $\cos \alpha = \text{Ankathete } / \text{Hypothenuse } = x/r,$  $\sin \alpha = \text{Gegenkathete} / \text{Hypothenuse} = y/r.$ 

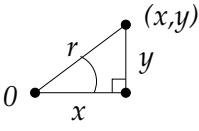

<sup>38</sup>Wohl aber gibt es komplexe Lösungen:  $\lambda = \cos \alpha \pm i \sin \alpha = e^{\pm i \alpha}$ , vgl. "Zahl und Funktion", (74), S.69. Wenn wir f als C-lineare Abbildung auf dem C-Vektorraum  $\mathbb{C}^2$  auffassen, dann ist f diagonalisierbar mit Eigenwerten  $e^{\pm i\alpha}$ .

26

dass das Skalarprodukt Abstand und Winkel zwischen zwei Vektoren  $x, y \in \mathbb{R}^n$  widerspiegelt:<sup>39</sup>

(38) 
$$
|x - y| = \sqrt{(x - y) \cdot (x - y)},
$$

(39) 
$$
\cos \angle(x, y) = \frac{x \cdot y}{|x||y|},
$$

insbesondere ist  $x \perp y \iff x \cdot y = 0$ .

Wir haben den Begriff "*Skalarprodukt"* sodann auf beliebige reelle<br>ktorräume V susgedebnt, indem wir ihn durch vier Crundeigenschaf Vektorräume V ausgedehnt, indem wir ihn durch vier Grundeigenschaften definiert haben:

**SP1:** 
$$
x \cdot y = y \cdot x
$$
,  
\n**SP2:**  $(sx) \cdot y = s(x \cdot y) = x \cdot (sy)$ ,  
\n**SP3:**  $(x + y) \cdot z = x \cdot z + y \cdot z$ ,  $x \cdot (y + z) = x \cdot y + x \cdot z$ ,  
\n**SP4:**  $x \cdot x \ge 0$  und  $x \cdot x = 0 \iff x = 0$ 

für alle  $x, y \in V$  und  $s \in \mathbb{R}$ . Beispiele erhalten wir, wenn wir das durch (37) definierte Standardskalarprodukt im  $\mathbb{R}^n$  auf einen beliebigen Unterraum  $V \subset \mathbb{R}^n$  einschränken. Wir haben dann gesehen, dass wir mit Hilfe einer geeigneten Basis, einer Orthonormalbasis, jeden Vektorraum  $V$ mit Skalarprodukt wieder auf $\mathbb{R}^n$ mit dem Standardskalarprodukt zurückführen können; eine Basis  $\{b_1, \ldots, b_n\}$  von V heißt Orthonormalbasis, wenn

(40) 
$$
b_i \cdot b_j = \delta_{ij} := \begin{cases} 1 & \text{für } i = j \\ 0 & \text{für } i \neq j \end{cases}
$$

Eine solche Orthonormalbasis kann leicht konstruiert werden, z.B. durch das Orthonormalisierungsverfahren von Gram-Schmidt.<sup>40</sup>

Wenn nun ein Vektorraum V mit Skalarprodukt gegeben ist, dann heißt eine lineare Abbildung  $f: V \to V$  selbstadjungiert, wenn gilt

(41) 
$$
f(x) \cdot y = x \cdot f(y)
$$

für alle  $x, y \in V$ . Für die Matrix  $A = (a_{ji})$  von f bezüglich einer Orthonormalbasis  $B = \{b_1, \ldots, b_n\}$  (z.B.  $V = \mathbb{R}^n$  und  $b_i = e_i$ ) heißt dies einfach, dass A symmetrisch ist, also  $a_{ii} = a_{ii}$  für alle i, j oder  $A^T = A$ <sup>41</sup> denn

(42) 
$$
f(b_i) \cdot b_j = \sum_k a_{ki} b_k \cdot b_j = \sum_k a_{ki} \delta_{kj} = a_{ji}
$$

 $^{39}$ "Linearität", S. 34f

<sup>&</sup>quot; 40 "Linearität", S. 38.

 $^{41}A^T$  ist die Matrix mit vertauschten Zeilen und Spalten:  $A^T = (b_{ij})$  mit  $b_{ij} =$  $a_{ji}$ . Man rechnet leicht nach, dass  $(Ax)^{T} = x^{T}A^{T}$  für jede Matrix A und jeden Vektor  $x \in \mathbb{R}^n$ .

und daher<sup>42</sup>

(43) 
$$
a_{ji} = f(b_i) \cdot b_j \stackrel{41}{=} b_i \cdot f(b_j) = a_{ij}.
$$

**Satz 7.1.** Ist A selbstadjungiert und sind  $\lambda$ ,  $\mu$  zwei verschiedene Eigenwerte von A, dann stehen die Eigenräume aufeinander senkrecht,  $E_{\lambda} \perp E_{\mu}$ .

Beweis. Zu zeigen ist: Für alle  $x \in E_\lambda$  und  $y \in E_\mu$  gilt  $x \cdot y = 0$ . Dies ist richtig, denn  $\lambda(x \cdot y) = (Ax) \cdot y = x \cdot Ay = \mu(x \cdot y)$ , und weil  $\lambda \neq \mu$ , folgt daraus  $x \cdot y = 0$ .

Wir haben diese Eigenschaft bereits in Beispiel 1, Abschnitt 6 beobachtet: Die Eigenvektoren der symmetrischen Matrix  $f = \begin{pmatrix} 5 & -3 \\ -3 & 5 \end{pmatrix}$  sind  $\begin{pmatrix} 1 \\ 1 \end{pmatrix}$  und  $\begin{pmatrix} 1 \\ -1 \end{pmatrix}$ ; sie stehen senkrecht aufeinander:  $\begin{pmatrix} 1 \\ 1 \end{pmatrix} \cdot \begin{pmatrix} 1 \\ -1 \end{pmatrix} = 1 - 1 = 0$ . Für die Praxis bedeutet dieser Satz, dass wir zu einer selbstadjungierten linearen Abbildung f eine Orthonormalbasis  $B = (b_1, \ldots, b_n)$  aus Eigenvektoren bekommen können: Wir lösen die charakteristische Gleichung det $(f - \lambda I) = 0$ , erhalten als Lösungen die Eigenwerte  $\lambda$ , wählen in jedem  $E_{\lambda}$  eine Orthonormalbasis und setzen diese zu einer Orthonormalbasis von  $V$  zusammen. Im Fall des obigen Beispiels müssen wir nur noch durch die Länge dividieren:  $b_1 = \frac{1}{\sqrt{2}}$  $\frac{1}{2}$  $\left(\frac{1}{1}\right)$  und  $b_2 = \frac{1}{\sqrt{2}}$  $\frac{1}{2}(\frac{1}{-1})$ bilden eine Orthonormalbasis. Man kommt mit dem Verfahren immer zum Ziel:

Satz 7.2. Jede symmetrische reelle Matrix besitzt eine Orthonormalbasis aus Eigenvektoren.

Beweis. Um dies zu beweisen, reicht Satz 7.1 noch nicht aus. Die Frage steht ja im Raum, ob es immer (genügend viele) Eigenwerte gibt; die charakteristische Gleichung det $(f - \lambda I) = 0$  hat ja nicht immer (reelle) Lösungen, wie die Beispiele 2 und 3 auf S. 25 gezeigt haben. Aber:

(1) Ist f selbstadjungiert, dann gibt es  $\lambda \in \mathbb{R}$  mit  $\det(f - \lambda I) = 0$ .

Wir werden gleich eine Beweisidee für  $(1)$  geben. Aber damit sind wir noch nicht fertig, denn ein Eigenwert reicht in der Regel nicht aus; wie finden wir weitere Eigenwerte? Dazu müssen wir Satz 7.1 zu folgender Aussage verschärfen:

(2) Ist f selbstadjungiert mit Eigenraum  $E_{\lambda}$ , dann ist  $f(E_{\lambda}^{\perp}) \subset E_{\lambda}^{\perp}$ .

Hierbei bezeichnet  $E_{\lambda}^{\perp}$  das *orthogonale Komplement* zum Unterraum  $E_{\lambda}$ , d.h.  $E_{\lambda}^{\perp} = \{y \in V; y \cdot x = 0 \,\forall x \in E_{\lambda}\}.$  Die Aussage (2) ist einfach

28

 $^{42}$ Es gilt auch die Umkehrung, denn es genügt, dass (41) für die Elemente einer Basis  $(x = b_i, y = b_j)$  gezeigt wird, da sich jeder Vektor aus Vielfachen der Basisvektoren zusammensetzt. Für  $V = \mathbb{R}^n$  und  $f = A$  kann man das auch so sehen: Ist  $A^T = A$ , so ist  $Ax \cdot y = (Ax)^T y = x^T A^T y = x^T A y = x \cdot Ay$ .

zu beweisen: Ist  $y \in E_{\lambda}^{\perp}$  und  $x \in E_{\lambda}$ , so ist  $f(y) \cdot x = y \cdot f(x) =$  $\lambda(y \cdot x) = 0$ , also  $f(y) \in E_{\lambda}^{\perp}$ . Wenn wir f nun auf  $E_{\lambda}^{\perp}$  einschränken, wird  $f$  eine selbstadjungierte lineare Abbildung auf  $E_{\lambda}^{\perp}$ , die wiederum einen Eigenraum  $E_{\mu} \subset E_{\lambda}^{\perp}$  besitzen muss, usw.

Um (1) zu zeigen, betrachten wir die lineare Abbildung  $f_{\lambda} = f - \lambda I$ für alle  $\lambda \in \mathbb{R}$ . Wenn | $\lambda$ | sehr groß ist, dann überwiegt der Anteil  $-\lambda I$ von  $f_{\lambda}$  und  $f_{\lambda}(x) \cdot x > 0$  für alle  $x \in V \setminus \{0\}$ , falls  $\lambda < 0$ , während  $f_{\lambda}(x) \cdot x < 0$  falls  $\lambda > 0$ . Solche selbstadjungierten linearen Abbildungen nennt man *positiv definit* bzw. *negativ definit*. Wenn wir  $\lambda$  erst sehr stark negativ wählen und dann langsam größer werden lassen, wird es bei irgend einem Wert von  $\lambda$  zum ersten Mal ein  $x_o \in V \setminus \{0\}$  geben mit  $f_{\lambda}(x_0) \cdot x_0 = 0$ , aber weiterhin  $f_{\lambda}(x) \cdot x \ge 0$  für alle  $x \in V$  (*"positiv*<br>comidation"). Denny felst,  $f_{\lambda}(x) = 0$  denn endemfells gäbe og  $y \in V$ semidefinit"). Daraus folgt  $f_{\lambda}(x_o) = 0$ , denn andernfalls gäbe es  $y \in V$ 

$$
f_{\lambda}(x_o) \cdot y < 0,\tag{*}
$$

aber für jedes genügend kleine  $\epsilon > 0$  müsste gelten:

$$
0 \leq f_{\lambda}(x_o + \epsilon y) \cdot (x_o + \epsilon y)
$$
  
=  $f_{\lambda}(x_o) \cdot x_o + 2\epsilon f_{\lambda}(x_o) \cdot y + \epsilon^2 (f_{\lambda}(y) \cdot y)$   
=  $\epsilon [2f_{\lambda}(x_o) \cdot y + \epsilon f_{\lambda}(y) \cdot y].$ 

Wegen (\*) ist aber  $2f_{\lambda}(x_o) \cdot y < 0$ , also ist für genügend kleines  $\epsilon > 0$ die eckige Klammer negativ, ein Widerspruch! Also ist  $\det(f - \lambda I) = 0$  für dieses  $\lambda$ .

Damit können wir jetzt unser ursprüngliches Problem lösen, einen Kegelschnitt oder eine Quadrik in Achsenlage zu drehen: Gegeben sei eine  $Quadrik$ , die Lösungsmenge einer allgemeinen quadratischen Gleichung in  $n$  Variablen:

(44) 
$$
Q = \{x \in \mathbb{R}^n; \sum a_{ij} x_i x_j + \sum b_i x_i + c = 0\} = \{x \in \mathbb{R}^n; (Ax) \cdot x + b \cdot x + c = 0\}.
$$

Dabei dürfen wir  $a_{ij} = a_{ji}$  annehmen; A ist also symmetrisch (selbstadjungiert).<sup>43</sup> Wir bestimmen eine Orthonormalbasis  $B = (b_1, \ldots, b_n)$ , die Eigenbasis für A ist, d.h.  $Ab_i = \lambda_i b_i$ .<sup>44</sup> Substituiert man nun  $x = Bu$ , so erhält man mit  $(31)$ 

$$
Ax = ABu = BDu
$$

<sup>&</sup>lt;sup>43</sup>Für jedes  $i, j \in \{1, ..., n\}$  kommt in der Summe der Summand  $a_{ij}x_ix_j$ , aber auch der Summand  $a_{ji}x_jx_i$  vor. Damit ist  $\sum_{ij} a_{ij}x_ix_j = \sum_{ij} \tilde{a}_{ij}x_ix_j$  mit  $\tilde{a}_{ij} =$  $\frac{1}{2}(a_{ij} + a_{ji}) = \tilde{a}_{ji}.$ 

<sup>&</sup>lt;sup>44</sup>Die Eigenwerte  $\lambda_i$  müssen nicht alle verschieden sein; die Eigenräume können ja zwei- oder mehrdimensional sein.

und damit

$$
(Ax) \cdot x = (BDu) \cdot (Bu) \stackrel{*}{=} (Du) \cdot u = \sum_{i} \lambda_i u_i^2,
$$

wobei wir bei  $\stackrel{*}{=}$  benutzt haben, dass B das Skalarprodukt erhält. Oder dasselbe noch einmal in Komponentenschreibweise mit  $u = \sum_i u_i e_i$ :

$$
Ax = ABu = \sum_{i} u_i ABe_i = \sum_{i} u_i Ab_i = \sum_{i} u_i \lambda_i b_i
$$

und damit

$$
(Ax) \cdot x = (ABu) \cdot Bu = \left(\sum_i u_i \lambda_i b_i\right) \cdot \left(\sum_j u_j b_j\right)
$$
  
= 
$$
\sum_{ij} u_i u_j \lambda_i (b_i \cdot b_j) = \sum_{ij} u_i u_j \lambda_i \delta_{ij} = \sum_i u_i^2 \lambda_i.
$$

In den u-Koordinaten gibt es also keine gemischten Terme  $u_i u_j$  (mit  $i \neq j$ ) mehr, und diesmal erhält die Transformationsmatrix B das Skalar<br/>produkt und damit Winkel und Abstände. $^{45}$ 

Wenn wir die Gleichung der Quadrik,

$$
(45) \qquad \qquad Ax \cdot x + b \cdot x + c = 0,
$$

in die neuen Koordinaten  $u$  umrechnen wollen, müssen wir noch in den linearen Termen  $b \cdot x$  das  $x$  durch  $Bu$  ersetzen:

$$
b \cdot x = b^T x = b^T B u = (B^T b)^T u = (B^T b) \cdot u.
$$

Aus (45) wird dann in den neuen Koordinaten u:

(46) 
$$
Du \cdot u + (B^T b) \cdot u + c = 0.
$$

Durch eine weitere Transformation der Form  $u = v + a$  (Verschiebung) um einen festen Vektor  $a$ ) können wir nun lineare Terme beseitigen; dazu verwendet man wieder quadratische Ergänzung (vgl. S. 14). Damit haben wir die Koordinatentransformation bestimmt, die die Quadrik in Zentrums- und Achsenlage bringt:<sup>46</sup>

(47) 
$$
x = Bu = Bv + Ba, v = u - a = B^{T}x - a.
$$

30

<sup>&</sup>lt;sup>45</sup>Eine Matrix B, die die Orthonormalbasis  $(e_1, \ldots, e_n)$  wieder auf eine Orthonormalbasis  $(b_1, \ldots, b_n)$  abbildet, nennt man *orthogonal*. Eine solche Matrix B erhält das Skalarprodukt,  $(Bx) \cdot (By) = x \cdot y$ , denn  $Bx = \sum x_i b_i$  und  $(Bx) \cdot (By) =$  $\sum_{ij} x_i y_j b_i \cdot b_j = \sum_i x_i y_i = x \cdot y.$ 

<sup>&</sup>lt;sup>46</sup>Die Berechnung von  $B^{-1}$  ist in diesem Fall einfach, denn wegen  $b_i \cdot b_j = \delta_{ij}$  ist  $B^T B = I$ , also  $B^{-1} = B^T$ .

Auf diese Weise erhalten wir die euklidische Normalform der Quadrik.<sup>47</sup>

Beispiel 1:  $6x^2 + 12xy + y^2 + 12x - 18y = 9$  (vgl. (14), S. 14). Diese Gleichung ist von der Form<sup>48</sup>  $A(\frac{x}{y}) \cdot (\frac{x}{y}) + b \cdot (\frac{x}{y}) = 9$  mit  $A = (\frac{6}{6} \frac{6}{1})$ und  $b = \begin{pmatrix} 12 \\ -18 \end{pmatrix}$ . Als erstes bestimmen wir die Eigenwerte von A:

$$
0 = \det(A - \lambda I) = \begin{vmatrix} 6 - \lambda & 6 \\ 6 & 1 - \lambda \end{vmatrix} = \lambda^2 - 7\lambda - 30
$$

 $\Leftrightarrow \lambda^2 - 7\lambda + \frac{49}{4} = 30 + \frac{49}{4} = \frac{169}{4} \iff \lambda = \frac{7}{2} \pm \frac{13}{2}$  $\frac{13}{2}$ , also  $\lambda_{+} = 10$ , λ<sup>−</sup> = −3. Jetzt bestimmt man die Eigenvektoren als die Lösungen des homogenen linearen Gleichungssystems  $(A - \lambda_{\pm} I)(\frac{x}{y}) = 0$ . Das sind eigentlich jedesmal zwei Gleichungen, aber das  $\lambda_{\pm}$  ist gerade so gewählt, dass diese beiden Gleichungen äquivalent sind: Setzen wir  $\lambda_+$  ein, so erhalten wir  $\begin{pmatrix} -4 & 6 \\ 6 & -9 \end{pmatrix} \begin{pmatrix} x \\ y \end{pmatrix} = \begin{pmatrix} 0 \\ 0 \end{pmatrix}$ , also  $-4x + 6y = 0$  und  $6x - 9y = 0$ ; beide Gleichungen sind äquivalent zu  $2x = 3y$ . Setzen wir  $\lambda_{-}$  ein, so ergibt sich  $\binom{96}{64}\binom{x}{y} = \binom{0}{0}$ , somit  $9x + 6y = 0$  und  $6x + 4y = 0$ ; diese Gleichungen sind beide äquivalent zu  $3x = -2y$ . Eigenvektoren sind also  $\binom{3}{2}$  zu  $\lambda_+ = 10$  und  $\binom{-2}{3}$  zu  $\lambda_- = -3$ . Diese Vektoren haben Skalarprodukt Null und Länge  $\sqrt{9+4} = \sqrt{13}$ ; die Vektoren  $b_1 = \frac{1}{\sqrt{13}}(\frac{3}{2})$  und  $b_2 = \frac{1}{\sqrt{13}}(\frac{-2}{3})$  bilden also eine Orthonormalbasis  $B =$  $(b_1, b_2)$  aus Eigenvektoren. Setzt man  $\binom{x}{y} = B\binom{u}{y} = ub_1 + vb_2$  in die Gleichung  $A(\frac{x}{y}) \cdot (\frac{x}{y}) + b \cdot (\frac{x}{y}) = 9$  ein, so ergibt sich mit  $Ab_1 = 10b_1$ und  $Ab_2 = -3b_2$  sowie  $B(u_v) \cdot b = (u_v) \cdot B^T b$  mit  $B^T = \frac{1}{\sqrt{13}} (\frac{3}{2} - \frac{2}{3})^T =$  $\frac{1}{\sqrt{13}}\begin{pmatrix} 3 & 2 \\ -2 & 3 \end{pmatrix}$  und  $B^T b = \frac{1}{\sqrt{13}}\begin{pmatrix} 3 & 2 \\ -2 & 3 \end{pmatrix}\begin{pmatrix} 12 \\ -18 \end{pmatrix} = \frac{1}{\sqrt{13}}\begin{pmatrix} 0 \\ -78 \end{pmatrix}$ :

$$
10u^2 - 3v^2 - \frac{78}{\sqrt{13}}v = 9
$$

Quadratische Ergänzung von  $3(v^2 + \frac{26}{\sqrt{13}}v)$  ist  $3\left(\frac{13}{\sqrt{13}}\right)^2 = 3 \cdot 13$ , also erhalten wir

$$
10u^2 - 3(v + \sqrt{13})^2 = 9 - 39 = -30,
$$

und mit  $\tilde{v} = v + \sqrt{13}$  ergibt sich die *euklidische Normalform* 

$$
\frac{\tilde{v}^2}{10} - \frac{u^2}{3} = 1.
$$

<sup>&</sup>lt;sup>47</sup>In drei Dimensionen gibt es neben dem *Ellipsoid* und dem ein- und zweischaligen Hyperboloid  $\left\{\frac{x^2}{a^2} \pm \frac{y^2}{b^2} \pm \frac{z^2}{c^2}\right\}$  $\frac{z^2}{c^2} = 1$  das *elliptische* und das *hyperbolische* Paraboloid:  $\{z=\frac{x^2}{a^2}\pm\frac{y^2}{a^2}\}\$  (falls ein Eigenwert von A gleich Null ist) sowie die Kegel  $\frac{\chi^2}{a^2} \pm \frac{y^2}{b^2}$  $\frac{y^2}{b^2} \pm \frac{z^2}{c^2}$  $\frac{z^2}{c^2} = 0$  (falls nach der Transformation der konstante Term Null ist). Wenn eine Koordinate in der Gleichung gar nicht vorkommt, ist ihr Wert beliebig und die Fläche ist ein Zylinder über einem Kegelschnitt.

<sup>&</sup>lt;sup>48</sup>Wegen  $12xy = 6xy + 6yx$  steht 6 in der Antidiagonale von A.

Dies ist eine Hyperbel mit Hauptachsen  $a = \sqrt{10}$  und  $b = \sqrt{3}$ .

**Beispiel 2:**  $x^2 + 2xy + 2y^2 = 1$  (vgl. (15), S. 15). Diese Gleichung ist von der Form  $A(\begin{smallmatrix} x \\ y \end{smallmatrix}) \cdot (\begin{smallmatrix} x \\ y \end{smallmatrix}) = 1$  mit  $A = (\begin{smallmatrix} 1 & 1 \\ 1 & 2 \end{smallmatrix})$ . Zunächst bestimmen wir die Eigenwerte von A:

$$
0 = \det(A - \lambda I) = \begin{vmatrix} 1 - \lambda & 1 \\ 1 & 2 - \lambda \end{vmatrix} = \lambda^2 - 3\lambda + 1
$$

 $\iff \lambda^2 - 3\lambda + \frac{9}{4} = \frac{9}{4} - 1 = \frac{5}{4} \iff \lambda = \lambda_{\pm} := \frac{1}{2}(3 \pm \sqrt{5})$ . Die Eigenvektoren erhält man durch Lösung des homogenen Gleichungssystems  $(A - \lambda I)(\frac{x}{y}) = 0$ , das aus zwei Gleichungen besteht, die aber linear abhängig sind, d.h. dasselbe besagen (genau so wurde  $\lambda$  gewählt); wir brauchen also nur eine der beiden Gleichungen zu lösen:  $(1-\lambda)x+y=0$ , also  $y = (\lambda - 1)x = \frac{1}{2}$  $\frac{1}{2}(1\pm\sqrt{5})x$ . Eigenvektoren sind also  $b_{\pm} = \begin{pmatrix} 1 \\ \frac{1}{2}(1\pm\sqrt{5}) \end{pmatrix}$ . Diese sind bereits senkrecht, denn  $b_+ \cdot b_- = 1 + (1 + \sqrt{5})(1 - \sqrt{5})/4 =$  $1 + (1 - 5)/4 = 0$ ; sie müssen nur noch auf Einheitslänge gebracht werden. Doch bereits so können wir die Lage und Länge der Halbachsen sehen und die Figur auf S. 15 bestätigen. $49$ 

Beispiel 3: Typ und Halbachsen des Kegelschnitts mit der Gleichung

(48) 
$$
5x_1^2 + 5x_2^2 - 6x_1x_2 + \sqrt{2} (22x_1 - 10x_2) = 0.
$$

Diese ist von der Form  $(Ax) \cdot x + b \cdot x = 0$  mit  $A = \begin{pmatrix} 5 & -3 \\ -3 & 5 \end{pmatrix}$  und  $b = \sqrt{2} \left( \frac{22}{-10} \right)$  und  $c = 0$ . Die Matrix A haben wir bereits in Beispiel 1 von Abschnitt 6 behandelt; sie hat die Eigenwerte 2 und 8. Die zugehörigen (bereits auf Einheitslänge normierten) Eigenvektoren sind  $b_1 = \frac{1}{\sqrt{2}}$  $\frac{1}{2}$  $(\frac{1}{1})$  und  $b_2 = \frac{1}{\sqrt{2}}$  $\frac{1}{2}$  $\left(\begin{array}{c} 1 \\ -1 \end{array}\right)$ . Also ist  $B = \frac{1}{\sqrt{2}}$  $\frac{1}{2}$  $\left(\begin{smallmatrix} 1 & 1 \\ 1 & -1 \end{smallmatrix}\right)$  und damit  $x = Bu = \frac{1}{\sqrt{2}}$  $\frac{1}{2}(\frac{1}{1}-1)(\frac{u_1}{u_2}), \text{ also } x_1 = (u_1+u_2)/\sqrt{2} \text{ und } x_2 = (u_1-u_2)/\sqrt{2}.$ Einsetzen in (48) ergibt die Gleichung in den u-Koordinaten (die quadratischen Terme haben wir eigentlich schon vorher berechnet):

$$
5x_1^2 + 5x_2^2 - 6x_1x_2 = (10u_1^2 + 10u_2^2 - 6(u_1^2 - u_2^2))/2 = 2u_1^2 + 8u_2^2,
$$
  
\n
$$
\sqrt{2}(22x_1 - 10x_2) = 22(u_1 + u_2) - 10(u_1 - u_2) = 12u_1 + 32u_2.
$$

Damit lautet Gleichung (48) in u-Koordinaten:

$$
0 = 2(u_1^2 + 6u_1) + 8(u_2^2 + 4u_2)
$$
  
= 2(u\_1^2 + 6u\_1 + 9) + 8(u\_2^2 + 4u\_2 + 4) - 18 - 32  
= 2(u\_1 + 3)^2 + 8(u\_2 + 2)^2 - 50  

$$
\iff \frac{(u_1 + 3)^2}{5^2} + \frac{u_2 + 2)^2}{(5/2)^2} = 1.
$$

<sup>49</sup>Es gilt  $\lambda_{\pm} = (\phi_{\pm})^2$  mit  $\phi_{\pm} = \frac{1}{2}(\sqrt{5} \pm 1)$  ( $\phi_{+}$  ist der Goldene Schnitt!), deshalb sind die Halbachsen  $\frac{1}{\phi_{\pm}} = 2 \frac{1}{\sqrt{5}}$  $\frac{1}{5\pm 1} = 2\frac{1}{\sqrt{5}}$ 5±1 √  $\frac{\sqrt{5} \mp 1}{\sqrt{5} \mp 1}$  $\frac{\frac{1}{5}+1}{\frac{1}{5}+1} = 2\frac{\sqrt{5}+1}{5-1} = \phi_{\mp}.$ 

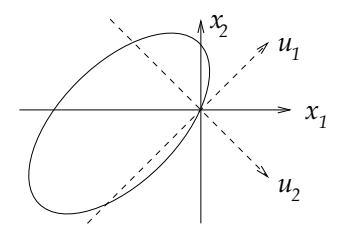

#### 8. Das Vektorprodukt

Wir beginnen mit einer sehr alten Examensaufgabe (F91,1,5): (a) Gegeben seien zwei zueinander senkrechte Vektoren  $a, b \in \mathbb{R}^3$ . Man zeige, dass die Menge

(49) 
$$
L = \{x \in \mathbb{R}^3; \ a \times x = b\}
$$

eine Gerade ist.

(b) Man zeige, dass *jede* Gerade im Raum  $\mathbb{R}^3$  sich in der Form (49) für geeignete  $a, b \in \mathbb{R}^3$  darstellen lässt.

Hier wird eine neue Rechenoperation benutzt: Das Vektorprodukt, oder Kreuzprodukt. Anders als das Skalarprodukt, das aus zwei Vektoren  $a, b \in \mathbb{R}^n$  einen *Skalar a* ·  $b \in \mathbb{R}$  macht, ordnet das *Vektorprodukt* zwei Vektoren  $a, b \in \mathbb{R}^3$  wieder einen Vektor  $a \times b \in \mathbb{R}^3$  zu:<sup>50</sup>

**Definition:** Das Vektorprodukt  $a \times b$  von  $a, b \in \mathbb{R}^3$  ist der Vektor im  $\mathbb{R}^3$ mit der Eigenschaft

(50) 
$$
(a \times b) \cdot x = \det(a, b, x)
$$

für alle  $x \in \mathbb{R}^3$ .

Der Vektor  $c := a \times b$  wird also durch die Angabe seiner Skalarprodukte mit beliebigen Vektoren  $x \in \mathbb{R}^3$  beschrieben.<sup>51</sup> Die Komponenten  $c_i$  von c sind die Skalarprodukte mit den Basisvektoren  $e_i$ :

$$
c_1 = c \cdot e_1 = \det(a, b, e_1) = a_2b_3 - a_3b_2,
$$
  
\n
$$
c_2 = c \cdot e_2 = \det(a, b, e_2) = a_3b_1 - a_1b_3,
$$
  
\n
$$
c_1 = c \cdot e_3 = \det(a, b, e_3) = a_1b_2 - a_2b_1,
$$

<sup>50</sup>Die Dimension 3 ist hier wichtig; im  $\mathbb{R}^n$  für  $n \neq 3$  gibt es kein Vektorprodukt.

<sup>&</sup>lt;sup>51</sup>Für feste Vektoren a, b ist die Abbildung  $C: \mathbb{R}^3 \to \mathbb{R}$ ,  $Cx = \det(a, b, x)$  linear und damit eine  $3 \times 1$ -Matrix  $C = (c_1, c_2, c_3) = c^T$  für einen Vektor  $c \in \mathbb{R}^3$ ; damit ist det $(a, b, x) = Cx = c^T x = x \cdot x$ .

also erhalten wir

(51) 
$$
a \times b = \begin{pmatrix} a_2b_3 - a_3b_2 \\ a_3b_1 - a_1b_3 \\ a_1b_2 - a_2b_1 \end{pmatrix}.
$$

Satz 8.1. Eigenschaften des Vektorprodukts: Für alle  $a, b, c \in \mathbb{R}^3$  und  $s \in \mathbb{R}$  gilt:

- (1)  $a \times (b + c) = a \times b + a \times c$  und  $a \times (sb) = s(a \times b)$ ,
- (2)  $a \times b = -b \times a$ ,
- (3)  $a \times b \perp a, b$
- (4)  $a \times b = 0 \iff a, b \text{ sind linear abhängig.}$
- (5) a, b linear unabhängig  $\Rightarrow$   $(a, b, a \times b)$  ist rechtshändige Basis,
- $(6)$   $|a \times b|$  ist der Flächeninhalt des von a, b aufgespannten Parallelogramms  $P(a, b)$ .

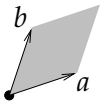

Beweis. (1) folgt aus der Linearität der Determinante im zweiten Argument. (2) ist die Antisymmetrie der Determinante (Vorzeichenwechsel bei Vertauschung von zwei Argumenten), ebenso (3), da det $(a, b, a)$  $= 0$  und  $det(a, b, b) = 0$ . (4) ist eine Folge von (6). Dann folgt auch (5), denn rechtsh¨andige Basen sind (per Definition) solche mit positiver Determinante, und

(52) 
$$
\det(a, b, a \times b) = (a \times b) \cdot (a \times b) = |a \times b|^2 > 0.
$$

Um  $(6)$  zu sehen, müssen wir den Flächeninhalt F des Parallelogramms  $P(a, b)$  berechnen. Dieser ist gleich dem Volumen des von  $a, b, n$  aufgespannten Spats, wobei  $n$  ein Einheitsvektor senkrecht zu  $a$  und  $b$  ist  $(Normalenvektor).$ <sup>52</sup>

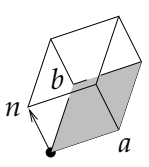

Wegen (3) können wir  $n = \frac{a \times b}{a \times b}$  $\frac{a \times b}{|a \times b|}$  setzen und erhalten  $F = \det(a, b, n) =$  $(a \times b) \cdot n = (a \times b) \cdot \frac{a \times b}{|a \times b|} = |a \times b|.$ 

<sup>&</sup>lt;sup>52</sup>Eine Scheibe mit Flächeninhalt F und Dicke Eins hat Volumen  $1 \cdot F = F$ .

Lösung der Aufgabe (a): Die Abbildung  $A : \mathbb{R}^3 \to \mathbb{R}^3$ ,  $Ax = a \times x$  ist linear, also eine Matrix,<sup>53</sup> und wir haben das lineare Gleichungssystem  $Ax = b$  zu lösen. Dieses besitzt eine Lösung  $x_o$ , wenn  $b \in$  Bild A, und dann ist  $L = x_o + \text{ker } A$  die Menge *aller* Lösungen.<sup>54</sup> Mit (3) gilt:  $Ax = 0 \iff x, a$  linear abhängig  $\iff x \in \mathbb{R}a$ , mit anderen Worten  $\ker A = \mathbb{R}a$ . Nach (2) ist  $Ax \perp a$  für alle x, also Bild  $A \subset a^{\perp}$ . Mit der Kern-Rang-Formel<sup>55</sup> dim ker  $A + \dim \text{Bild } A = \dim \mathbb{R}^3 = 3$  und  $\dim \ker A = \dim \mathbb{R}a = 1$  ist  $1 + \dim \text{Bild } A = 3$ , also  $\dim \text{Bild } A = 1$  $2 = \dim a^{\perp}$  und somit ist Bild  $A = a^{\perp}$ . Weil  $b \perp a$ , ist  $b \in a^{\perp} =$ Bild A, es gibt also eine Lösung  $x<sub>o</sub>$  mit  $Ax<sub>o</sub> = b$ , und die Menge aller Lösungen ist  $L = x_o + \ker A = x_o + \mathbb{R}a$ . Weil der Unterraum ker  $A = \mathbb{R}a$ eindimensional ist, ist L eine Gerade.

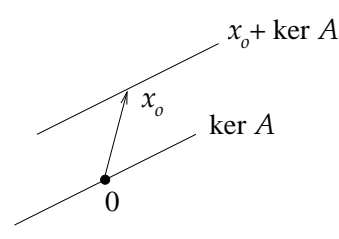

Lösung der Aufgabe (b): Gegeben sei nun eine beliebige Gerade  $G =$  $x_o + \mathbb{R}a$ . Für jedes  $x = x_o + sa \in G$  (mit  $s \in \mathbb{R}$ ) gilt dann  $a \times x =$  $a \times x_o + a \times (sa) = a \times x_o$ , denn nach (4) ist  $a \times (sa) = 0$ , und damit ist G die Lösungsmenge der Gleichung  $a \times x = b$  mit  $b := a \times x_o$ .

#### 9. Lineare Differentialgleichungen

Eine Differentialgleichung <sup>56</sup> ist eine Gleichung zwischen den Werten einer Funktion  $y(x)$  und den Werten ihrer Ableitungen  $y'(x), y''(x), \ldots$ , zum Beispiel

$$
(53) \t\t y' = ay.
$$

für eine gegebene Zahl  $a \in \mathbb{R}$ . Die gesuchte Größe für eine solche Gleichung ist also nicht eine Zahl oder ein Vektor, sondern eine Funktion

54 "Linearität", Satz 17.1, S.55. Hierbei ist ker A, der Kern von A, der repressure der Cleichung  $4\pi$ , O d.h. der Unterwenn (p.  $\epsilon \mathbb{R}^3$ ,  $4\pi$ , 0)  $\epsilon \mathbb{R}^3$ Lösungsraum der Gleichung  $Ax = 0$ , d.h. der Unterraum  $\{x \in \mathbb{R}^3; Ax = 0\} \subset \mathbb{R}^3$ , und  $x_o + \ker A$  ist eine Kurzschreibweise für die Menge  $\{x_o + v; v \in \ker A\} \subset \mathbb{R}^3$ .

 $^{55}$ "Linearität", Gleichung (76), (77), S. 57, 58; der *Rang* einer Matrix ist die " Dimension ihres Bildes.

56 "Integration", Abschnitt 13, S. 42 – 45.

<sup>53</sup>Die Spalten der Matrix A erhalten wir wie immer durch Anwenden auf die Basisvektoren:  $Ae_1 = a \times e_1 = \begin{pmatrix} a_1 \\ a_2 \\ a_3 \end{pmatrix}$  $\Big) \times \Big( \begin{smallmatrix} 1 \ 0 \ 0 \end{smallmatrix}$  $=$  $\begin{pmatrix} 0 \\ a_3 \\ -a_2 \end{pmatrix}$ ) und ebenso  $Ae_2 = \begin{pmatrix} -a_3 \\ 0 \\ a_1 \end{pmatrix}$  $\setminus$ und  $Ae_3 = \begin{pmatrix} a_2 \\ -a_1 \\ 0 \end{pmatrix}$  $\bigg), \text{ also } A = \begin{pmatrix} 0 & a_3 & a_2 \\ a_3 & 0 & -a_1 \\ -a_2 & a_1 & 0 \end{pmatrix}$ .

 $y : \mathbb{R} \to \mathbb{R}$ . Im Fall unseres Beispiels (53) ist die Lösung bekannt:<sup>57</sup>  $y = se^{ax}$  ist eine Lösung für jedes  $s \in \mathbb{R}$ , denn  $y' = sae^{ax} = ay^{58}$  Wir sehen, dass es nicht nur eine Lösung gibt, sondern eine ganze Schar, abhängig von dem Parameter  $s$ , den wir beliebig wählen können; diese parameterabhängige Lösung nennen wir die *allgemeine Lösung* der Differentialgleichung. Indem wir den Parameter speziell wählen, können wir den Wert der Funktion y an einer Stelle vorschreiben, z.B.  $y(0) = s$ ; mit dieser zusätzlichen Forderung ist die Lösung eindeutig und wir sprechen dann von einer Differentialgleichung mit Anfangsbedingung oder  $Anfangswert aufgabe. Zum Beispiel hat die Anfangswertaufgabe  $y' = ay$ ,$  $y(0) = 1$  die eindeutige Lösung  $y(x) = e^{ax}$ .

Oft hat man es aber nicht nur mit einer Differentialgleichung zu tun, sondern gleich mit mehreren für mehrere Funktionen  $y_1, y_2, \ldots$ , zum Beispiel

$$
y_1' = y_2, \n y_2' = y_1.
$$

Diese Gleichungen sind miteineander gekoppelt; wir können sie nicht einzeln lösen. In diesem speziellen Beispiel kann man sich aber mit einen Trick helfen: Man addiert und subtrahiert die beiden Gleichungen und erhält

$$
\begin{array}{rcl}\n(y_1 + y_2)' & = & y_2 + y_1, \\
(y_1 - y_2)' & = & y_2 - y_1.\n\end{array}
$$

Summe und Differenz,  $u_1 = y_1 + y_2$  und  $u_2 = y_1 - y_2$ , erfüllen dann die "entkoppelten" Gleichungen

$$
u_1' = u_1, u_2' = -u_2.
$$

mit den allgemeinen Lösungen  $u_1 = s e^x$ ,  $u_2 = t e^{-x}$ . Damit erhalten wir auch  $y_1, y_2$ , denn  $y_1 = \frac{1}{2}$  $\frac{1}{2}(u_1 + u_2)$  und  $y_2 = \frac{1}{2}$  $\frac{1}{2}(u_1 - u_2)$ , und die allgemeine Lösung des urspünglichen Gleichungssystem ist

$$
y_1 = (se^x + te^{-x})/2
$$
  
\n $y_2 = (se^x - te^{-x})/2.$ 

<sup>&</sup>lt;sup>57</sup>Wir benötigen dazu die *Exponentialfunktion* (*e-Funktion*)  $y(x) = e^{ax}$ ; sie hat die Eigenschaft, proportional zu ihrer Ableitung zu sein:  $y' = ay$ . Damit beschreibt sie Wachstums- oder Zerfallsprozesse: Der Zuwachs oder die Abnahme ist immer proportional zum jeweiligen Bestand (vgl. "Zahl und Funktion", S. 64f).

 $58E$ s ist auch nicht schwer zu sehen, dass es keine weiteren Lösungen geben kann: Man multipliziert die unbekannte Lösung y mit  $e^{-ax}$  und differenziert:

 $(ye^{-ax})' = y'e^{-ax} - aye^{-ax} = aye^{-ax} - aye^{-ax} = 0,$ also ist  $ye^{-ax} = s = const$  und damit  $y = se^{ax}$ .
Mit Hilfe der Substitution  $y_1 = \frac{1}{2}$  $\frac{1}{2}(u_1+u_2), y_2=\frac{1}{2}$  $\frac{1}{2}(u_1-u_2)$  konnten wir das Gleichungssystem entkoppeln und auf den eindimensionalen Fall zurückführen, für den wir die e-Funktion als Lösung kennen.

Was machen wir aber, wenn uns kein solcher Trick einfällt? Zunächst einmal fassen wir die zwei Funktionen  $y_1, y_2$  zu einer vektorwertigen Funktion  $y = \begin{pmatrix} y_1 \\ y_2 \end{pmatrix}$  zusammen. Dann lässt sich unser Gleichungssystem als eine Vektorgleichung schreiben:

(54) 
$$
y' = \begin{pmatrix} y_1' \\ y_2' \end{pmatrix} = \begin{pmatrix} 0 & 1 \\ 1 & 0 \end{pmatrix} \begin{pmatrix} y_1 \\ y_2 \end{pmatrix} = Ay
$$

mit  $A = \begin{pmatrix} 0 & 1 \\ 1 & 0 \end{pmatrix}$ . Allgemeiner betrachten wir eine *vektorwertige Differen*tialgleichung

$$
(55) \t\t y' = Ay
$$

für eine vektorwertige Funktion  $y = (y_1, \ldots, y_n)^T : \mathbb{R} \to \mathbb{R}^n$ . Ausgeschrieben lautet dieses Gleichungssystem

$$
y'_1 = a_{11}y_1 + \dots + a_{1n}y_n,
$$
  
\n
$$
\vdots
$$
  
\n
$$
y'_n = a_{n1}y_1 + \dots + a_{nn}y_n.
$$

Wir können wir dieses System entkoppeln? Da hilft uns wieder die Diagonalisierung. Wenn wir eine Eigenbasis  $B = (b_1, \ldots, b_n)$  von A finden,  $Ab_i = \lambda_i B_i$  oder  $AB = BD$  für die Diagonalmatrix  $D =$  $\left( \begin{array}{ccc} \lambda_1 & & \\ & \ddots & \end{array} \right)$  $y' = Ay$  wird dann  $Bu' = ABu = BDu \iff Bu' = BDu \iff$  $\setminus$ , dann können wir  $y = Bu$  substituieren aus der Gleichung  $u' = Du$ . Dies ist das entkoppelte System

$$
u'_1 = \lambda_1 u_1
$$
  

$$
\vdots
$$
  

$$
u'_n = \lambda_n u_n
$$

mit der allgemeinen Lösung

(56) 
$$
u_1 = s_1 e^{\lambda_1 x}, \ldots, u_n = s_n e^{\lambda_n x}.
$$

Aus  $u = (u_1, \ldots, u_n)^T$  erhalten wir die allgemeine Lösung

$$
(57) \t\t y = Bu
$$

von (55).

Beispiel:  $y'_1 = 2y_1 + 4y_2, y'_2 = y_1 + 5y_2$ . Dann löst  $y = \begin{pmatrix} y_1 \\ y_2 \end{pmatrix}$  die Gleichung  $y' = Ay$  mit  $A = \begin{pmatrix} 2 & 4 \\ 1 & 5 \end{pmatrix}$ . Wir berechnen zunächst die Eigenwerte von A wie üblich:  $0 = \begin{bmatrix} 2-\lambda & 4 \\ 1 & 5 \end{bmatrix}$  $\left| \begin{array}{cc} -\lambda & 4 \\ 1 & 5-\lambda \end{array} \right| = \lambda^2 - 7\lambda + 6 \iff (\lambda - \frac{7}{2})$  $(\frac{7}{2})^2$  =  $\frac{49}{4} - 6 = \frac{25}{4} \iff \lambda = \frac{7}{2} \pm \frac{5}{2} \iff \lambda_1 = 6, \lambda_2 = 1$ . Dann finden wir

die zugehörigen Eigenvektoren  $b_i = \begin{pmatrix} b_{1i} \\ b_{2i} \end{pmatrix}$  $\left(\begin{smallmatrix} b_{1i} \\ b_{2i} \end{smallmatrix}\right)$  durch Lösung des homogenen Gleichungssystems  $(A - \lambda_i I) b_i = 0$ . Dabei ist  $A - 6I = \begin{pmatrix} -4 & 4 \\ 1 & -1 \end{pmatrix}$ und  $(A - 6I)b_1 = 0$  ergibt zweimal die Gleichung  $-b_{11} + b_{21} = 0$ , also  $b_{11} = b_{21}$ , zum Beispiel  $b_1 = \begin{pmatrix} 1 \\ 1 \end{pmatrix}$ . Für den zweiten Eigenwert erhalten wir  $A - I = \begin{pmatrix} 1 & 4 \\ 1 & 4 \end{pmatrix}$  und aus  $(A - I)b_2 = 0$  zweimal die Gleichung  $b_{12} + 4b_{22} = 0$ , also zum Beispiel  $b_2 = \begin{pmatrix} -4 \\ 1 \end{pmatrix}$ . Damit ist  $B = \begin{pmatrix} 1 & -4 \\ 1 & 1 \end{pmatrix}$ . Mit  $y = Bu$  ist  $y' = Ay \iff Bu' = ABu = BDu$  mit  $D = \begin{pmatrix} 6 & 1 \end{pmatrix}$  $\iff u' = Du \iff u'_1 = 6u_1, u'_2 = u_2 \iff u_1 = s_1e^{6x}, u_2 = s_2e^x$ für beliebige  $s_1, s_2 \in \mathbb{R}$ . Einsetzen in die Gleichung  $y = Bu$  ergibt  $\begin{pmatrix} y_1 \\ y_2 \end{pmatrix}$   $\begin{pmatrix} 1 & -4 \\ 1 & 4 \end{pmatrix}$   $\begin{pmatrix} s_1 e^{6x} \\ s_2 e^{6x} - 4s_2 e^x \end{pmatrix}$  $y_1$  $y_2$  $\setminus$ =  $\begin{pmatrix} 1 & -4 \\ 1 & 1 \end{pmatrix} \begin{pmatrix} s_1 e^{6x} \\ s_2 e^x \end{pmatrix}$  $s_2e^x$  $\setminus$ =  $\int s_1e^{6x} - 4s_2e^x$  $e^{6x}+e^x$  $\setminus$  $, \text{ also } y_1 = s_1 e^{6x} - 4s_2 e^x,$  $y_2 = e^{6x} + e^x$ . Wenn man zusätzlich Anfangswerte vorgibt, etwa  $y_1(0) =$  $-3, y_2(0) = 2$ , dann kann man die beiden Konstanten  $s_1, s_2$  errechnen, indem man  $x = 0$  einsetzt:  $-3 = y_1(0) = s_1 - 4s_2$ ,  $2 = y_2(0) = s_1 + s_2$ (man beachte  $e^{0} = 1$ ), also  $s_1 = 1$ ,  $s_2 = 1$  und  $y_1 = e^{6x} - 4e^{x}$ ,  $y_2 = e^{6x} + e^{x}.^{59}$ 

## 10. DIFFERENTIALGLEICHUNGEN HÖHERER ORDNUNG

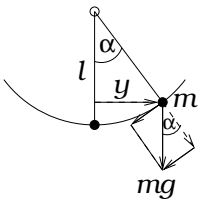

Ein Gewicht der Masse m hängt an einem Faden der Länge  $l$ . Wenn das Gewicht senkrecht herunterhängt, wirkt die Schwerkraft  $mg$  auf das Gewicht, aber dadurch wird nur der Faden gestrafft. Lenkt man aber das Gewicht um einen kleinen Winkel α zur Seite aus, dann zeigt der Schwerkraftvektor nicht mehr genau in Fadenrichtung. Denkt man sich diesen Vektor zerlegt in eine Komponenten in Fadenrichtung und eine dazu senkrechte, so hat die letztere die Länge  $mg \sin \alpha$  (siehe Figur) und treibt das Gewicht nach dem Newtonschen Gesetz

 $Kraft = Masse \cdot Beschleunigung$ 

zurück zum Ausgangspunkt; es gerät also ins Schwingen. Die Beschleunigung ist die momentane zeitliche Anderung ( $Abletung$ ) der Geschwin $digkeit$ , die Geschwindigkeit die zeitliche Änderung der Auslenkung y,

<sup>59</sup>Das Verfahren ist auch noch im Fall von komplexen Eigenwerten sinnvoll: ist  $\lambda = \alpha + i\beta$ , so ist  $e^{\lambda x} = e^{(\alpha + i\beta)x} = e^{\alpha x}e^{i\beta x} = e^{\alpha x}(\cos \beta x + i\sin \beta x)$ . Dieser Fall tritt z.B. bei Schwingungsgleichungen auf, siehe den folgenden Abschnitt.

und diese wiederum hat nach der Figur den Wert  $y = l \cdot \sin \alpha$ .<sup>60</sup> Die rücktreibende Kraft ist also  $-m\frac{g}{l}$  $\frac{g}{l}y$ . Die Newtonsche Gleichung ergibt demnach  $-m\frac{g}{l}$  $\frac{g}{l}y = my''$ , also

$$
(58)\qquad \qquad y'' = -\frac{g}{l}y.
$$

Der Vorgang des Schwingens wird also durch eine Gleichung zwischen der jeweiligen Auslenkung y und seiner zweiten Ableitung y'' beschrieben, eine Differentialgleichung 2. Ordnung. Wenn noch die Hemmung der Bewegung durch die Reibung berücksichtig wird, die proportional zur Geschwindigkeit y ′ ist, dann entsteht eine Differentialgleichung vom Typ

(59) 
$$
y'' + ay' + by = 0.
$$

Es gibt einen Trick, mit dem man solche Differentialgleichungen auf vektorwertige Differentialgleichungen erster Ordnung zurückführen kann: Man setzt  $y_1 = y$  und  $y_2 = y'$  und erhält aus (59):

$$
y_1' = y_2, \n y_2' = -by_1 - ay_2,
$$

in Vektorschreibweise:  $y' = Ay$  mit  $y = \begin{pmatrix} y_1 \\ y_2 \end{pmatrix}$  und  $A = \begin{pmatrix} 0 & 1 \\ -b & -a \end{pmatrix}$ . Insbesondere sieht man, dass man als Anfangsbedingung jetzt  $y(0) = \begin{pmatrix} y(0) \\ y'(0) \end{pmatrix}$ , also Wert und Ableitung von  $y$  an der Stelle 0 vorschreiben muss; dann erst ist die Lösung y eindeutig bestimmt  $($ "Eindeutigkeitssatz" $)$ .<br>Aber für die prektische Lösung von (50) ist dieser Triek genz und

Aber für die praktische Lösung von (59) ist dieser Trick ganz unnötig. Aus Erfahrung weiß man nämlich, dass solche Gleichungen Lösungen vom Typ  $y = e^{\lambda x}$  besitzen,<sup>61</sup> wobei  $\lambda$  aus der Gleichung (59) zu berechnen ist. Dann ist  $y' = \lambda e^{\lambda x}$  und  $y'' = \lambda^2 e^{\lambda x}$ , also ist  $y'' + ay' + by =$  $(\lambda^2 + a\lambda + b)e^{\lambda x}$ . Die Funktion  $y = e^{\lambda x}$  erfüllt (59) genau dann, wenn dieser Ausdruck Null ist, also wenn

(60) 
$$
\lambda^2 + a\lambda + b = 0.
$$

Dies ist die charakteristische Gleichung zu unserer Differentialgleichung.

Satz 10.1. Die Lösungen der Differentialgleichung

$$
(59) \qquad \qquad y'' + ay' + by = 0
$$

 $^{60}$ Hier haben wir einen kleinen Fehler in Kauf genommen: die rücktreibende Kraft wirkt nicht genau in die Richtung von y, die horizontale Richtung, sondern in Richtung der Kreistangente.

 $61$ Man nennt so etwas einen *Ansatz*: Man hofft, dass die Lösung eine bestimmte Form hat und bestimmt aus der Gleichung nur die freien Parameter.

bilden einen zweidimensionalen Vektorraum L, einen Unterraums des Vektorraums aller Funktionen auf R. Wenn die Charakterische Gleichung (60) zwei verschiedene reelle Lösungen  $\lambda_1$  und  $\lambda_2$  hat, dann bilden die beiden Funktionen  $e^{\lambda_1 x}$  und  $e^{\lambda_2 x}$  eine Basis von L, d.h. jede  $L\ddot{o}sung y von (59) hat die Form$ 

(61) 
$$
y = s_1 e^{\lambda_1 x} + s_2 e^{\lambda_2 x}
$$

mit beliebigen Konstanten  $s_1, s_2 \in \mathbb{R}$  ("allgemeine Lösung").

Beweis. Sind  $y_1, y_2 \in L$ , dann auch  $y = y_1 + y_2 \in L$ , denn  $y'' + ay' + by =$  $y''_1 + y''_2 + a(y'_1 + y'_2) + b(y_1 + y_2) = y''_1 + ay'_1 + by_1 + y''_2 + ay'_2 + by_2 = 0.$ Ebenso ist  $sy \in L$  für  $y \in L$  und  $s \in \mathbb{R}$ , denn  $(sy)'' + a(sy)' + bsy =$  $s(y'' + ay' + by) = 0$ . Deshalb ist L ein Vektorraum. Die Abbildung  $w: L \to \mathbb{R}^2$ ,  $y \mapsto (y(0), y'(0))$  ist offensichtlich linear, und sie ist injektiv, denn  $y \in \ker w \iff y(0) = 0, y'(0) = 0 \iff y = 0$ nach dem Eindeutigkeitssatz. Sie ist auch surjektiv, denn zu jedem  $(u, v) \in \mathbb{R}^2$  gibt es eine Lösung y mit y(0) = u und y'(0) = v. Damit ist  $w: L \to \mathbb{R}^2$  ("Auswertung") ein Isomorphismus und somit ist dim  $L =$ 2. Sind  $\lambda_1, \lambda_2$  zwei verschiedene reelle Lösungen der charakteristischen Gleichung (60), so bilden  $y_1 = e^{\lambda_1 x}$  und  $y_2 = e^{\lambda_2 x}$  eine Basis von L, denn  $W(y_1) = (1, \lambda_1)$  und  $W(y_2) = (1, \lambda_2)$  sind linear unabhängig und bilden daher eine Basis von  $\mathbb{R}^2$ .

Beispiel 1: (F06,2,5)

(62) 
$$
y'' + y' - 6y = 0.
$$

Die charakteristische Gleichung ist  $\lambda^2 + \lambda - 6 = 0$ , mit quadratischer Ergänzung  $(\lambda + \frac{1}{2})$  $(\frac{1}{2})^2 = 6 + \frac{1}{4} = \frac{25}{4}$  $\frac{25}{4}$  also  $\lambda = -\frac{1}{2} \pm \frac{5}{2}$  $\frac{5}{2}$ . Die Lösungen sind also  $\lambda_1 = 2$  und  $\lambda_2 = -3$ . Die allgemeine Lösung lautet daher

$$
(63) \qquad \qquad y = se^{2x} + te^{-3x}
$$

für beliebige Konstanten  $s, t \in \mathbb{R}$ . Gibt man noch Anfangswerte vor, z.B.  $y(0) = 3$ ,  $y'(0) = 1$ , so kann man die zugehörigen Werte von s und  $t$  durch Lösung eines linearen Gleichungssystems berechnen:

(1) 
$$
3 = y(0) = s+t
$$
  
\n(2)  $1 = y'(0) = 2s-3t$   
\n $2 \cdot (1) - (2) = 5 = 0+5t$ 

also ist  $t = 1$  und  $s \stackrel{(1)}{=} 3 - 1 = 2$ .

Beispiel 2: (Pendel: Eingangsbeispiel)

$$
(64) \t\t y'' + \omega^2 y = 0
$$

mit  $\omega^2 = \frac{g}{l}$ <sup>g</sup>. Die charakteristische Gleichung ist  $\lambda^2 + \omega^2 = 0$ , also  $\lambda^2 = -\omega^2$ . Diese Gleichung hat keine reelle Lösung, denn Quadrate reeller Zahlen sind niemals negativ. Also müssen wir die komplexen Zahlen benutzen, genauer die Zahl i mit  $i^2 = -1$ ; damit ist  $\lambda = \pm \omega i$ und  $y = e^{i\omega x}$  ist eine Lösung. Diese ist allerdings komplex, d.h. sie nimmt ihre Werte in C an, aber auch die Komponenten von y, Realteil und Imaginärteil, sind Lösungen.<sup>62</sup> In "Zahl und Funktion" (S.67f)<br>sahen wir dess e<sup>it</sup> für isde reelle Zahl t auf der Einheitekweislinis in sahen wir, dass  $e^{it}$  für jede reelle Zahl  $t$  auf der *Einheitskreislinie* in der komplexen Ebene liegt, wobei t der Winkel zur positiven reellen Achse ist, im Bogenmaß gemessen. Insbesondere gilt die grundlegende Beziehung (ebd., Gleichung (70))

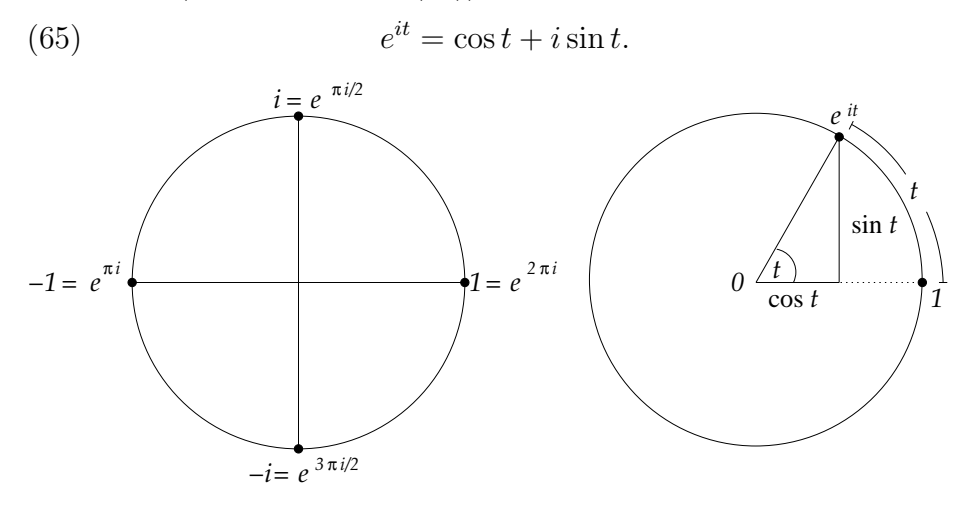

Demnach sind Real- und Imaginärteil von  $e^{i\omega x}$ , also  $y_1 = \cos \omega x$  und  $y_2 = \sin \omega x$  Lösungen der Schwingungsgleichung (64), was wir auch direkt hätten sehen können:

$$
y'_1 = -\omega \sin \omega x, \qquad y''_1 = -\omega^2 \cos \omega x = -\omega^2 y_1,
$$
  
\n
$$
y'_2 = \omega \cos \omega x, \qquad y''_2 = -\omega^2 \sin \omega x = -\omega^2 y_2.
$$

Die beiden Lösungen  $y_1$  und  $y_2$  bilden eine Basis des Lösungsraums L, denn der Isomorphismus  $w: L \to \mathbb{R}^2$ ,  $w(y) = (y(0), y'(0))$  ergibt  $w(y_1) = (1,0)$  und  $w(y_2) = (0,\omega)$ , und diese Vektoren bilden eine Basis des  $\mathbb{R}^2$ . Jede Lösung y ist also eine Linearkombination dieser Funktionen,  $y = a \cos \omega x + b \sin \omega x$ , und insbesondere ist y periodisch,  $y(x+\frac{2\pi}{\omega})$  $\frac{d^2\pi}{\omega}$  =  $y(x)$ . Die *Schwingungsdauer* (Periode) des Pendels ist demnach  $T = 2\pi/\omega = 2\pi\sqrt{l/g}$ . Sie ist vom Gewicht unabhängig und

<sup>&</sup>lt;sup>62</sup>Die Funktionen  $e^{\lambda_1 x} = e^{i\omega x}$  und  $e^{\lambda_2 x} = e^{-i\omega x}$  bilden wieder eine Basis des Raums - $L$  aller (jetzt komplexwertigen) Lösungen; Realteil und Imaginärteil sind die Linearkombinationen  $\frac{1}{2}(y_1+y_2)$  und  $\frac{1}{2i}(y_1-y_2)$ ; sie bilden zusammen eine zweite Basis von L.

wächst quadratwurzelartig mit der Pendellänge; ein viermal so langes Pendel hat also die doppelte Schwingungsdauer.

Beispiel 3 (Gedämpfte Schwingung)

(66) 
$$
y'' + 2ky' + \omega^2 y = 0,
$$

wobei der  $D\ddot{a}mpfungsfaktor k$  positiv, aber klein sein soll, genauer:  $k^2 < \omega^2$ . Die charakteristische Gleichung  $\lambda^2 + 2k\lambda + \omega^2 = 0$  hat die Lösungen  $\lambda = -k \pm i\tilde{\omega}$  mit  $\tilde{\omega} = \sqrt{\omega^2 - k^2}$ ; die komplexen Lösungen von (66) sind also  $y = e^{-kx \pm i\tilde{\omega}x} = e^{-kx}e^{\pm i\tilde{\omega}x}$ , und die reellen sind Realund Imaginärteil davon,  $y_1 = e^{-kx} \cos \tilde{\omega} x$  und  $y_2 = e^{-kx} \sin \tilde{\omega} x$  (was man auch wieder direkt nachrechnen könnte); die allgemeine Lösung besteht aus beliebigen Linearkombinationen dieser Funktionen: y =  $e^{-kx}(a\cos\tilde{\omega}x + b\sin\tilde{\omega}x)$ . Die Dämpfung hat also zwei Wirkungen: die periodische Bewegung klingt exponentiell ab (Faktor  $e^{-kx}$ ), und die Schwingung wird langsamer: Die Frequenz ist statt  $\omega$  nur noch  $\tilde{\omega} =$  $\sqrt{\omega^2-k^2}=\omega\sqrt{1-\frac{k^2}{\omega^2}}$  $rac{k^2}{\omega^2}$ .

Beispiel 4: (doppelte Nullstellen)

(67) 
$$
y'' - 2ay' + a^2y = 0.
$$

Die charakteristische Gleichung ist  $0 = \lambda^2 - 2a\lambda + a^2 = (\lambda - a)^2$  mit der einzigen Lösung  $\lambda = a$ . Dann ist  $y_1 = e^{ax}$  eine Lösung, aber wo bleibt die zweite, zu  $y_1$  linear unabhängige Lösung? Diese ist  $y_2 = xe^{ax}$ :

$$
y_2 = xe^{ax}
$$
  
\n
$$
y'_2 = e^{ax} + e^{ax}
$$
  
\n
$$
y''_2 = 2ae^{ax} + a^2xe^{ax}
$$
  
\n
$$
y'' - 2ay' + a^2y = (2a - 2a)e^{ax} + (a^2 - 2a^2 + a^2)xe^{ax}
$$
  
\n
$$
y'' - 2ay' + a^2y = 0
$$

Wenden wir unseren Auswertungsisomorphismus  $w : L \to \mathbb{R}^2$ ,  $w(y) =$  $(y(0), y'(0))$  an, so erhalten wir  $w(y_1) = (1, \lambda), w(y_2) = (0, 1)$ ; da diese beiden Vektoren eine Basis des  $\mathbb{R}^2$  bilden, bilden auch  $y_1$  und  $y_2$  eine Basis des Lösungsraums  $L$ , ein Fundamentalsystem. Derselbe Trick funktioniert auch bei höherer Ordnung:

Satz 10.2. Gegeben sei eine Differentialgleichung

(68) 
$$
y^{(n)} + a_1 y^{(n-1)} + \cdots + a_n y = 0.
$$

Wenn ihre charakteristische Gleichung

(69) 
$$
\lambda^n + a_1 \lambda^{n-1} + \dots + a_n = 0
$$

eine k-fache Lösung  $\lambda_o$  besitzt, dann sind  $e^{\lambda_o x}$ ,  $xe^{\lambda_o x}$ , ...  $x^{k-1}e^{\lambda_o x}$  Lösungen von (68).

Beweis. Die Lösungen der Gleichung (69) sind die Nullstellen des Polynoms

(70) 
$$
p(\lambda) = \lambda^n + a_1 \lambda^{n-1} + \dots + a_n.
$$

Wenn die Zahl  $\lambda_o$  eine Nullstelle von p ist, so lässt sich das Polynom p durch  $\lambda - \lambda_o$  teilen, d.h.  $p(\lambda) = p_1(\lambda)(\lambda - \lambda_o)$  für ein anderes Polynom  $p_1$ . Wenn  $\lambda$  sogar eine k-fache Nullstelle ist, können wir durch  $(\lambda - \lambda_o)^k$ teilen, d.h.

(71) 
$$
p(\lambda) = p_k(\lambda)(\lambda - \lambda_o)^k
$$

für ein Polynom  $p_k$ .

Wir bezeichnen die Ableitung jetzt mit  $Dy$  statt mit  $y'$  und drücken damit aus, dass D als eine lineare Abbildung auf dem Raum der Funktionen von R nach R aufgefasst werden kann; lineare Abbildungen auf Funktionenräumen nennt man auch lineare Operatoren. Mit der Notation ist  $D^2y := D(Dy) = y''$ ,  $D^3y := D(D(Dy)) = y'''$  usw., und zusätzlich setzen wir  $D^0y := y$ . Mit dieser Bezeichnung wird (68) zu

$$
0 = D^n y + a_1 D^{n-1} y + \dots + a_n D^0 y
$$
  
=  $(D^n + a_1 D^{n-1} + \dots + a_n D^0) y$   
=:  $p(D)y$ .

Weil  $p(\lambda) = p_k(\lambda)(\lambda - \lambda_o)^k$ , gilt auch

(72) 
$$
p(D) = p_k(D)(D - \lambda_o)^k;
$$

in der Umformung (71) kann die Variable  $\lambda$  bei jedem Vorkommen durch D ersetzt werden. Unsere Differentialgleichung (68) lautet daher

(73) 
$$
p_k(D)(D - \lambda_o)^k y = 0.
$$

Was macht der lineare Operator  $(D-\lambda_o)^k$  mit einer Funktion vom Typ  $y = f \cdot e^{\lambda_o x}$  für ein beliebiges Polynom  $f$ ? Für  $k = 1$  sehen wir

(74)  
\n
$$
(D - \lambda_o)(f \cdot e^{\lambda_o x}) = (f \cdot e^{\lambda_o x})' - \lambda_o f e^{\lambda_o x}
$$
\n
$$
= (f' + \lambda_o f)e^{\lambda_o x} - \lambda_o f e^{\lambda_o x}
$$
\n
$$
= f' e^{\lambda_o x}
$$
\n
$$
(74) = (Df)e^{\lambda_o x}.
$$

Diese Beziehung können wir mehrfach anwenden, wobei  $f$  beim zweiten Mal durch  $Df$ , beim dritten Mal durch  $D^2f$  usw. ersetzt wird:

$$
(D - \lambda_o)^2 (f \cdot e^{\lambda_o x}) = (D - \lambda_o)(D - \lambda_o)(f \cdot e^{\lambda_o x})
$$
  

$$
\stackrel{74}{=} (D - \lambda_o)(Df)e^{\lambda_o x}
$$
  

$$
\stackrel{74}{=} (D(Df))e^{\lambda_o x}
$$

$$
\begin{array}{rcl}\n\vdots \\
(D - \lambda_o)^k (f \cdot e^{\lambda_o x}) & = & (D^k f) e^{\lambda_o x}\n\end{array}
$$

.

Wenn f ein Polynom vom Grad  $\leq k-1$  ist, dann gilt  $D^k f = 0$  und damit ist  $fe^{\lambda_o x}$  eine Lösung von (73). Insbesondere sind  $1, x, x^2, \ldots, x^{k-1}$ Polynome vom Grad  $\leq k-1$ , also sind  $e^{\lambda_o x}$ ,  $xe^{\lambda_o x}$ , ...,  $x^{k-1}e^{\lambda_o x}$  Lösungen von (73) oder  $(68)^{63}$ 

Wir wollen noch einmal von einem etwas abstrakteren Standpunkt zusammenfassen, was wir über Differentialgleichung höherer Ordnung, speziell zweiter Ordnung gelernt haben. Die Menge  $L$  aller Lösungen der Differentialgleichung

$$
(75) \t\t y'' + ay' + by = 0
$$

bildet einen Vektorraum, einen Unterraum des Raums aller Funktionen  $y : \mathbb{R} \to \mathbb{R}$ , denn für alle  $y_1, y_2 \in L$  ist  $y = s_1y_1 + s_2y_2 \in L$ für beliebige Konstanten  $s_1, s_2$ . Die Dimension dieses Vektorraums ist 2 (oder allgemeiner die Ordnung der höchsten vorkommenden Ableitung), denn wir können beliebige Anfangswerte  $y(0), y'(0)$  vorgeben. Eine Basis von L wird Fundamentalsystem genannt; sie besteht aus zwei linear unabhängigen Lösungen  $y_1, y_2$ . Jedes andere Fundamentalsystem  $\tilde{y}_1, \tilde{y}_2$  lässt sich durch  $y_1, y_2$  ausdrücken und umgekehrt:

(76) 
$$
\tilde{y}_1 = py_1 + qy_2, \qquad y_1 = \tilde{p}\tilde{y}_1 + \tilde{q}\tilde{y}_2 \n\tilde{y}_2 = ry_1 + sy_2, \qquad y_2 = \tilde{r}\tilde{y}_1 + \tilde{s}\tilde{y}_2
$$

mit Konstanten  $p, q, r, s, \tilde{p}, \tilde{q}, \tilde{r}, \tilde{s}$ , wobei  $\left(\begin{smallmatrix} p & q \\ r & s \end{smallmatrix}\right)$  eine invertierbare Matrix ist  $(\det {p \ q \atop r \ s}) = ps - qr \neq 0$ ) mit inverser Matrix  $({p \ q \atop r \ s})^{-1} = ({\tilde p \ \tilde q \atop \tilde r \ \tilde s}$  $\left(\begin{smallmatrix} \tilde{p} & \tilde{q} \ \tilde{r} & \tilde{s} \end{smallmatrix}\right).$ 

Ein Fundamentalsystem erhalten wir durch den Ansatz  $y = e^{\lambda x}$ , der bei Einsetzen in (75) auf eine Bedingung für  $\lambda$  führt, die *charakteristi*sche Gleichung

(77) 
$$
\lambda^2 + a\lambda + b = 0.
$$

 $^{63}$ Dieser Beweis ist ein gutes Beispiel dafür, was Abstraktion bei Rechnungen zu leisten vermag. Will man den Beweis explizit führen, so hat man bereits bei dreifachen Nullstellen eine längere Rechnung durchzuführen. Wir können aber explizite Rechnungen fast gänzlich vermeiden, indem wir die Polynomgleichung (71) benutzen und dort überall D anstelle von  $\lambda$  einsetzen. Dabei muss das Polynom  $p_k$ nie ausgerechnet werden, weil es auf seine genaue Gestalt gar nicht ankommt; es genügt, die einfache Rechnung (74) durchzuführen. Zu explizite Rechnungen machen überflüssige Arbeit.

Wenn diese quadratische Gleichung zwei unterschiedliche Lösungen  $\lambda_1$ und  $\lambda_2$  besitzt, dann bildet  $y_1 = e^{\lambda_1 x}$  und  $y_2 = e^{\lambda_2 x}$  ein Fundamentalsystem. Wenn nur eine (doppelte) Nullstelle  $\lambda$  existiert, dann ist  $y_1 = e^{\lambda x}$ und  $y_2 = xe^{\lambda x}$  ein Fundamentalsystem.<sup>64</sup>

Die Lösungen $\lambda_{1,2}$ können komplex sein; dann sind sie von der Form  $\lambda_1 = \alpha + i\beta$  und  $\lambda_2 = \alpha - i\beta$  mit  $\alpha, \beta \in \mathbb{R}$ . Auch in diesem Fall bilden  $y_1 = e^{\lambda_1 x} = e^{\alpha x} (\cos \beta x + i \sin \beta x)$  und  $y_2 = e^{\lambda_2 x} = e^{\alpha x} (\cos \beta x - i \sin \beta x)$ ein Fundamentalsystem, aber diese Lösungen sind komplexwertig. Ein zweites, aber nun reellwertiges Fundamentalsystem bilden Real- und Imaginärteil von  $y_1$  oder  $y_2$ , also die Funktionen  $\tilde{y}_1 = e^{\alpha x} \cos x$  und  $\tilde{y}_2 = e^{\alpha x} \sin x$ , denn (76) ist erfüllt mit  $p = \frac{1}{2}$  $\frac{1}{2}, q = \frac{1}{2}$  $\frac{1}{2}$ ,  $r = \frac{1}{2i}$  $\frac{1}{2i}, s = \frac{-1}{2i}.$ 

#### 11. Inhomogen-lineare Gleichungen

Neben den eigentlichen linearen Differentialgleichung hat man es oft auch mit sog. inhomogen-linearen Differentialgleichungen zu tun, wo auf der rechten Seite statt 0 eine vorgegebene Funktion  $f = f(x)$  steht.

## Beispiel 1:

$$
(78) \t\t y' - ay = f.
$$

Wir lösen zunächst die homogene Gleichung  $y' - ay = 0$  und erhalten  $y = s \cdot e^{ax}$ . Diese Lösung nehmen wir nun als Ansatz für eine Lösung der inhomogenen Gleichung  $y' - ay = f$ , allerdings lassen wir s jetzt eine Funktion sein:  $s = s(x)$ . Dann ist  $y' = (se^{ax})' = s'e^{ax} + sae^{ax} =$  $s' e^{ax} + ay$ , und damit gilt  $y' - ay = s' e^{ax}$ . Dies ist gleich f genau dann, wenn  $s' = fe^{-ax}$ ; wir müssen also die Funktion  $fe^{-ax}$  integrieren, um s und damit die Lösung  $y = se^{ax}$  zu erhalten. Beispiel:  $f(x) = 2xe^{ax}$ , dann ist  $s' = 2x$  und  $s = x^2$ , also  $y = x^2 e^{ax}$ .

Damit haben wir eine spezielle Lösung  $y<sub>o</sub>$  der inhomogenen Gleichung gefunden; wie erhalten wir die *allgemeine* Lösung  $y$ ? Das ist einfach:

**Satz 11.1.** Die Differenz von zwei Lösungen  $y, y_0$  der inhomogenen Gleichung ist eine Lösung der homogenen Gleichung. Die allgemeine Lösung der inhomogenen Gleichung ist also die Summe einer speziellen Lösung der inhomogenen Gleichung und der allgemeinen Lösung der homogenen Gleichung.

Beweis. Ist  $u = y - y_0$ , so ist  $u' = y' - y'_0 = ay + f - (ay_0 + f) =$  $a(y - y<sub>o</sub>) = au.$ 

<sup>64</sup>Wandelt man die Differentialgleichung 2. Ordnung in ein System erster Ordnung um, siehe S. 39, dann ist die zugehörige Matrix in diesem Fall nicht diagonalisierbar; sie kann immer auf die Form $\left(\begin{smallmatrix} \lambda & 1 \\ 0 & \lambda \end{smallmatrix}\right)$ gebracht werden.

In unserem Fall ist  $u = be^{at}$  für eine Konstante  $b \in \mathbb{R}$  und  $y = y_o + u =$  $(s+b)e^{ax}$ . <sup>65</sup> Im Beispiel  $f = 2xe^{ax}$  ist  $s = x^2$  und die allgemeine Lösung ist  $y = (x^2 + b)e^{ax}$ .

# Beispiel 2:

$$
(79) \t\t y' - ay = f,
$$

aber jetzt ist a keine Konstante mehr, sondern eine Funktion:  $a = a(x)$ . Die homogene Gleichung  $y' = ay$  kann immer noch gelöst werden, z.B. mit "*Trennung der Variablen"*: Entweder ist  $y = 0$ , oder  $y'/y = a$ , also  $(\ln |y|)' = a$ , und wenn  $A = \int a$  eine Stammfunktion zu a ist, so erhalten wir:  $(\ln |y|)' = A'$  und damit  $\ln |y| = A + b$  und  $y = se^A$  mit einer Konstanten  $s = \pm e^b$ . Bei "Variation der Konstanten" wird s zu einer Funktion, und dann ist  $y' = s'e^A + sae^A = s'e^A + ay$ . Also ist  $y' - ay = f$  genau dann, wenn  $s'e^A = f$  oder  $s' = fe^{-A}$ .

Beispiel hierzu (F05,3,6):  $y' = \frac{1}{x-1}$  $\frac{1}{x-2}y + x^2 - 2x$ . Dann ist  $a = \frac{1}{x-2}$  $x-2$ und  $A = \int a(x)dx = \ln|x-2|$ , also  $e^A = |x-2|$ . Mit  $f = x^2 - 2x =$  $x(s-2)$  ist  $s' = fe^{-A} = \frac{f}{e^A} = \frac{x(x-2)}{|x-2|} = \pm x$ . Also ist  $s = \pm \frac{1}{2}$  $\frac{1}{2}x^2$  und  $y = (\pm \frac{1}{2})$  $(\frac{1}{2}x^2 + b)e^{ax}.$ 

Beispiel 3: Der Satz 11.1 gilt auch noch bei inhomogen-linearen Gleichungen von höherer Ordnung: Für ihre allgemeine Lösung verschafft man sich zunächst durch irgendeinen Ansatz eine spezielle Lösung der inhomogenen Gleichung und addiert dazu noch die allgemeine Lösung der homogenen Gleichung. Beispiel:

(80) 
$$
y'' + \omega^2 y = A \cos(\omega_o x)
$$

für Konstanten  $\omega, \omega_o, A > 0$ . Diese Gleichung beschreibt eine Schwingung mit einen äußeren periodischen Antrieb (mit der Frequenz  $\omega_o$ ). Da  $cos(\omega_o x) = \text{Re } e^{i\omega_o x}$ , lösen wir zunächst die komplexe Gleichung

(81) 
$$
y'' + \omega^2 y = Ae^{i\omega_o x}
$$

und nehmen anschließend von der Lösung den Realteil. Dazu machen wir den Ansatz<sup>66</sup>

$$
(82) \t\t y = ce^{i\omega_o x}
$$

mit einer noch zu bestimmenden Konstante  $c \in \mathbb{R}$ . Dann ist  $y'' + \omega^2 y =$  $c(\omega^2 - \omega_o^2)e^{i\omega_o x}$ , und aus (81) erhalten wir  $c = \frac{A}{\omega^2 - \omega_o^2}$ . Die reelle Lösung

46

<sup>&</sup>lt;sup>65</sup>Wir wären zum gleichen Ergebnis gekommen, wenn wir zu  $s = \int f(x)e^{-ax}dx$ gleich eine Integrationskonstante  $b$  addiert hätten.

<sup>&</sup>lt;sup>66</sup>Die Gleichung  $y'' + ay' + by = Ae^{\mu t}$  hat stets eine Lösung der Form  $y = ce^{\mu x}$ , außer wenn  $\mu^2 + a\mu + b = 0$ ; dann ist  $y = cxe^{\mu x}$  der richtige Ansatz. So löst man insbesondere (81) im Resonanzfall  $\omega_o = \omega$ .

ist der Realteil der komplexen Lösung, und die allgemeine Lösung erhalten wir durch Addition der allgemeinen Lösung der homogenen Gleichung (Beispiel 2 des vorigen Abschnittes):

(83) 
$$
y = \frac{A}{\omega^2 - \omega_o^2} \cos(\omega_o x) + a \cos(\omega x) + b \sin(\omega x).
$$

Wenn die aufgezwungene Frequenz  $\omega_o$  sehr nahe bei der "*Eigenfrequenz"*<br>Dieste mit der des System auch ehre äußere Annexung sehrüngen  $\omega$  liegt, mit der das System auch ohne äußere Anregung schwingen würde (*Resonanz*), dann wächst der Faktor  $\frac{A}{\omega^2 - \omega_o^2}$  über alle Grenzen; es kommt zur Resonanzkatastrophe (vgl. Fußnote 66). Dieser Effekt tritt abgemildert auch bei der *gedämpften* Schwingungsgleichung

(84) 
$$
y'' + 2ky' + \omega^2 y = A \cos(\omega_o x)
$$

auf. Zum Beispiel kann eine Brucke zum Einsturz kommen, wenn sie ¨ lange genug in ihrer Eigenfrequenz zum Schwingen angeregt wird.

# II. Funktionen

# 12. Differentiation und lineare Algebra

In der Analysis ("Zahl und Funkton" und "Integration") haben wir stetige und differenzierbare Funktionen kennengelernt. Der Stetigkeitsbegriff lässt sich ohne Weiteres auf Funktionen mehrerer Veränderlicher übertragen: Eine Funktion  $f: \mathbb{R}^n \to \mathbb{R}^p$  heißt stetig in  $x_o \in \mathbb{R}^n$  (vgl. "Integration", S. 15), wenn  $\lim_{x \to x_0} f(x) = f(x_0)$ , ausführlich

$$
\forall_{\epsilon>0}\exists_{\delta>0}\forall_{\mathbf{x}\in\mathbb{R}^n}\,\left[|\mathbf{x}-\mathbf{x}_\mathrm{o}|<\delta\Rightarrow|f(\mathbf{x})-f(\mathbf{x}_o)|<\epsilon,\right.
$$

oder mit Folgen formuliert ("Zahl und Funktion", S. 60): Für jede konvergente Folge  $x_k \to x$  gilt  $f(x_k) \to f(x)$ .<sup>67</sup> Alles überträgt sich unverändert von R auf  $\mathbb{R}^n$ , weil der Betrag in  $\mathbb{R}^n$  ebenso wie in R definiert ist.

Mit der Differentiation dagegen ist es ein bisschen schwieriger. Eine Funktion  $f : \mathbb{R} \to \mathbb{R}$  ist bekanntlich<sup>68</sup> differenzierbar in einem Punkt x, wenn der Differenzenquotient  $\frac{f(x+h)-f(x)}{h}$  für  $h \to 0$  auf einen Grenzwert  $(Limes)$   $A =: f'(x)$  zustrebt:

(85) 
$$
\frac{f(x+h)-f(x)}{h} \xrightarrow{h \to 0} A.
$$

<sup>&</sup>lt;sup>67</sup>Der Definitionsbereich von f kann auch eine Teilmenge  $D \subset \mathbb{R}^n$  sein; dann müssen  $x$ ,  $x_k$  und  $x_o$  in D liegen.

<sup>68</sup> "Integration", S. 18

Der Differenzenquotient  $\frac{f(x+h)-f(x)}{h}$  ist die Steigung der Sekante, des Graphen<sup>69</sup>  $G_f$  von f, der Verbindungsgeraden der beiden Punkte  $(x, f(x))$ und  $(x + h, f(x + h))$  auf  $G_f$ , während der Grenzwert A die Steigung der Tangente an  $G_f$  im Punkt  $(x, f(x))$  ist.

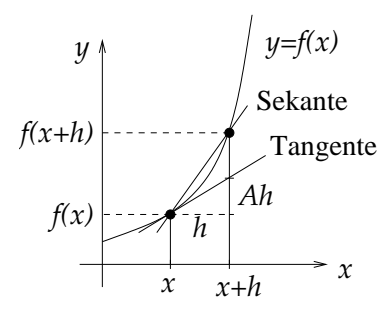

Man kann die Gleichung (85) etwas umschreiben zu  $\frac{f(x+h)-f(x)}{h} - A =$  $\epsilon(h) \stackrel{h\to 0}{\longrightarrow} 0$  und nach Multiplikation mit h ergibt sich mit  $o(h) := h\epsilon(h)$  $\sqrt{1-\sqrt{1-\lambda}}$ 

(86) 
$$
f(x+h) = f(x) + Ah + o(h), \quad \frac{|o(h)|}{|h|} = \epsilon(h) \to 0.
$$

Wir haben damit  $f(x)$  in drei Anteile zerlegt: einen von h unabhängigen Anteil  $f(x)$ , einen "linearen" Anteil Ah und einen Rest  $o(h)$ , der selbst dann noch gegen Null geht, wenn wir ihn mit der riesengreßen Zahl 1 dann noch gegen Null geht, wenn wir ihn mit der riesengroßen Zahl $\frac{1}{h}$ multiplizieren.

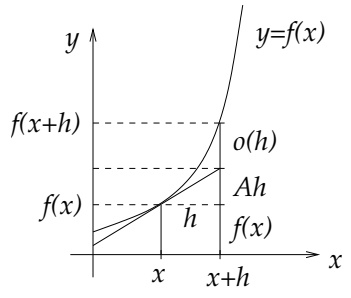

Damit gewinnen wir eine andere Interpretation der Differenzierbarkeit: f ist in x differenzierbar, wenn wir  $f(x+h) - f(x)$  durch den linearen Term Ah approximieren können. Diese Definition funktioniert auch noch für Funktionen mehrerer Variabler, nur ist der lineare Term jetzt etwas komplizierter: A ist keine Zahl mehr, sondern eine Matrix.

**Definition:** Eine Funktion  $f : \mathbb{R}^n \to \mathbb{R}^p$  ist im Punkt  $x \in \mathbb{R}^n$  *(total)* differenzierbar, wenn sie nahe x durch eine lineare Abbildung ( $p \times n$ -Matrix)  $A: \mathbb{R}^n \to \mathbb{R}^p$  im obigen Sinne approximiert werden kann:

(87) 
$$
f(\mathbf{x} + \mathbf{h}) = f(\mathbf{x}) + A\mathbf{h} + o(\mathbf{h})
$$

<sup>69</sup>Die Kurve  $G_f = \{(x, y) \in \mathbb{R}^2; y = f(x)\} \subset \mathbb{R}^2$  wird *Graph* von f genannt.

für alle  $h \in \mathbb{R}^n$ ,<sup>70</sup> wobei  $o(h)$  ein Funktion von  $h$  ist mit der Eigenschaft

(88) 
$$
\frac{|o(h)|}{|h|} \xrightarrow{h \to 0} 0.
$$

Die Matrix A heißt (totale) Ableitung oder Jacobimatrix <sup>71</sup> von f im Punkt x, geschrieben  $A = Df_{x}$ .

Wie können wir die Jacobimatrix berechnen? Wenn wir von den  $n$ Variablen  $x_1, \ldots, x_n$  (die wir zu einer vektorwertigen Variablen x zusammengefasst haben) nur *eine* verändern, sagen wir  $x_i$ , und die andern konstant halten, dann haben wir speziell  $h = he_i$  (mit  $h \in \mathbb{R}$ ) gewählt; der lineare Term ist jetzt also  $A(he_i) = hAe_i$ , und  $Ae_i$  ist die gewöhnliche Ableitung dieser Funktion von  $x_i$ . Diese Größen heißen partielle Ableitungen; partiell" deshalb, weil f als Funktion von  $\mu$  aufgefasst wird; die partielle Ableitung nach der nur einer Variablen  $x_i$  aufgefasst wird; die partielle Ableitung nach der Variablen  $x_i$  wird mit  $\frac{\partial f}{\partial x_i}$  oder kurz  $f_{x_i}$  oder noch kürzer  $f_i$  bezeichnet. In zwei und drei Dimensionen werden die Variablen oft  $x, y$  (oder  $u, v$ ) und  $x, y, z$  (oder  $u, v, w$ ) statt  $x_1, x_2, x_3$  genannt; dann heißen die partiellen Ableitungen entsprechend  $\frac{\partial f}{\partial x}$  und  $\frac{\partial f}{\partial y}$  oder  $f_x$  und  $f_y$  usw. Zum Beispiel ist

(89) 
$$
f_x = \frac{\partial f}{\partial x} = \lim_{h \to 0} \frac{f(x+h, y) - f(x, y)}{h} = Ae_1, \quad A = Df_{x,y}.
$$

Die partiellen Ableitung lassen sich leicht berechnen: Ist etwa  $n = 2$ ,  $p = 1$  und  $f(x, y) = 4xy + x^2 + y^3$ , so sind die partiellen Ableitungen  $f_x = 4y + 2x$  und  $f_y = 4x + 3y^2$ . Für  $A = Df_x$  mit  $\mathsf{x} = (x, y)$  ergibt sich also  $Ae_1 = 4y + 2x$  und  $Ae_2 = 4x + 3y^2$  und somit ist A die einzeilige Matrix  $(4y + 2x, 4x + 3y^2)$ . Hier noch ein Beispiel mit  $n = 2$ ,  $p = 2$ :  $f(x,y) = \left(\frac{x^2-y^2}{2xy}\right)$ , dann ist  $f_x = \left(\frac{2x}{2y}\right)$  und  $f_y = \left(\frac{-2y}{2x}\right)$  und damit  $Df_{x,y} = \left(\frac{2x-2y}{2y-2x}\right).$ <sup>72</sup>

<sup>&</sup>lt;sup>70</sup>Natürlich braucht  $f$  nicht wirklich auf ganz  $\mathbb{R}^n$  definiert zu sein, sondern nur in der Nähe von x; dann gilt die Gleichung nur für die h mit genügend kleinem Betrag |h|, für die  $x + h$  noch im Definitionsbereich von f liegt.

 ${}^{71}$ Carl Gustav Jacob Jacobi, 1804 (Potsdam) - 1851 (Berlin)

<sup>&</sup>lt;sup>72</sup>Aus "total differenzierbar" folgt natürlich "partiell differenzierbar", aber nicht notwendig umgekehrt: Die Funktion  $f : \mathbb{R}^2 \to \mathbb{R}$  mit  $f(x, y) = \frac{xy}{x^2 + y^2}$  für

Die Definition (87) ist wirklich interessant: Die beliebig komplizierte Funktion f kann weitgehend durch eine sehr einfache, nämlich lineare Funktion A ersetzt werden. Die Eigenschaften von A spiegeln die von f in der Nähe von x wieder. Zum Beispiel gilt der folgende Satz, den wir ohne Beweis zitieren:

> Ist  $f : \mathbb{R}^n \to \mathbb{R}^p$  stetig partiell differenzierbar und hat die Ableitung (Jacobimatrix)  $A = Df_x$  Rang p, und hat die Gleichung (1)  $f(x) = 0$  eine Lösung x, dann besitzt sie nahe bei x "ebenso viele" Lösungen (gleiche Anzahl von Parametern, nämlich  $n - p$ ) wie die lineare Gleichung (2)  $Av = 0$ , und die Lösungsmenge von (1) wird nahe x durch  $x + L$  approximiert, wobei  $L = \text{ker } A$  $der$  Lösungsraum von  $(2)$  ist.

**Beispiel:** Ellipsengleichung (1)  $f(x, y) := \frac{x^2}{a^2}$  $rac{x^2}{a^2} + \frac{y^2}{b^2}$  $\frac{y^2}{b^2} - 1 = 0.$ 

Die partiellen Ableitungen sind  $f_x = \frac{2x}{a^2}$  $rac{2x}{a^2}$  und  $f_y = \frac{2y}{b^2}$  $\frac{2y}{b^2}$ , und die Jacobimatrix  $A = Df = (f_x, f_y)$ . Ist nun  $\mathsf{x} = (x, y)$  eine Lösung von (1), also ein Punkt auf der Ellipse, so ist (2) die Gleichung  $(f_x, f_y)$  ( $\frac{u}{v}$ ) = 0, also  $f_x u + f_y v = 0$  oder  $\frac{2x}{a^2} u + \frac{2y}{b^2}$  $\frac{2y}{b^2}v=0$ . Die Menge

> $x + L = \{(x, y) + (u, v); \frac{x}{a^2} u + \frac{y}{b^2}\}$  $\frac{y}{b^2}v=0$

für festes  $(x, y)$  ist eine Gerade, nämlich die Tangente der Ellipse im Punkt  $(x, y)$ .

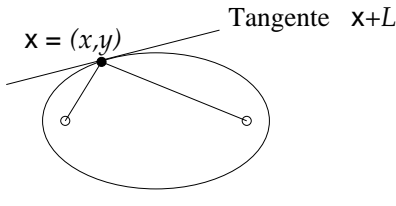

Die Differenzierbarkeit (lineare Approximierbarkeit) überträgt sich auch auf Verkettungen von Funktionen:

Satz 12.1. Kettenregel: Gegeben seien differenzierbare Funktionen<sup>73</sup>  $f: \mathbb{R}^n \to \mathbb{R}^p$  und  $g: \mathbb{R}^q \to \mathbb{R}^n$ . Dann ist  $f \circ g$  differenzierbar, und die

 $(x, y) \neq (0, 0)$  und  $f(0, 0) = 0$  ist in  $(0, 0)$  partiell differenzierbar mit partiellen Ableitungen Null, aber nicht einmal stetig, erst recht nicht total differenzierbar. Wenn aber zusätzlich die Stetigkeit der Ableitungen vorausgesetzt wird, dann stimmen die Begriffe überein: "stetig partiell differenzierbar"  $\iff$  "stetig total differenzierbar".<br>
<sup>33</sup><sup>33</sup><sup>33</sup>

<sup>&</sup>lt;sup>73</sup>Wieder ist es nicht wirklich nötig, dass f auf ganz  $\mathbb{R}^n$  und g auf ganz  $\mathbb{R}^q$  definiert ist; die Definitionsbereiche  $D_f$  und  $D_g$  sollten aber offen sein (siehe nächster Abschnitt) und es sollte  $g(D_q) \subset D_f$  gelten, damit die Verkettung ausgeführt werden kann.

 $Jacobianatrix (Ableitung) von f \circ q ist das Product der Jacobimatrizen$ von f und von g: Für jedes  $t \in \mathbb{R}^q$  gilt

(90) 
$$
D(f \circ g)_t = Df_{g(t)} Dg_t.
$$

Beweis. Die Jacobimatrizen seien  $A := Df_{g(t)}$  und  $B := Dg_t$ . Für beliebiges  $h \in \mathbb{R}^q$  setzen wir  $k := g(t + h) - g(t) = Bh + o_g(h)$  und erhalten

$$
(f \circ g)(t + h) - (f \circ g)(t) = f(g(t + h)) - f(g(t))
$$
  
= f(g(t) + k) - f(g(t))  
= Ak + o<sub>f</sub>(k)  
= A(Bh + o<sub>g</sub>(h)) + o<sub>f</sub>(k)  
= ABh + Ao<sub>g</sub>(h) + o<sub>f</sub>(k).

Für den Rest  $o_{fg}(h) := A o_g(h) + o_f(k)$  müssen wir  $\frac{|o_{fg}(h)|}{|h|}$  $|h|$  $\stackrel{h\to 0}{\longrightarrow} 0$  zeigen. Für den ersten Term gilt

$$
\frac{A o_g(h)}{|h|} = A\left(\frac{o_g(h)}{|h|}\right) \stackrel{h \to 0}{\longrightarrow} 0
$$

weil  $\frac{o_g(h)}{|h|}$  $h\rightarrow 0$  und A stetig ist. Für den zweiten Term benutzen wir  $|o_f(k)| = \epsilon(k)|k|$  für eine Funktion  $\epsilon(k)$  mit  $\epsilon(k) \to 0$  für  $k \to 0$ . Dann ist

$$
\frac{|o_f(k)|}{|h|} = \epsilon_f(k) \frac{|k|}{|h|} \xrightarrow{h \to 0} 0
$$

denn mit  $h \to 0$  folgt  $k \to 0$  und damit  $\epsilon_f(k) \to 0$ , und  $\frac{|k|}{|h|}$  bleibt beschränkt für  $h \to 0$ :

$$
\frac{|k|}{|h|} = \frac{|Bh + o_g(h)|}{|h|} \le |B(\frac{h}{|h|})| + \frac{|o_g(h)|}{|h|};
$$

der erste Summand bleibt beschränkt,<sup>74</sup> der zweite geht gegen 0.  $\Box$ 

Beispiel:  $q = 1$ , d.h.  $g = (g_1, \ldots, g_n)^T$ :  $\mathbb{R} \to \mathbb{R}^n$ . Dann ist  $Df =$  $(f_{x_1},..., f_{x_n})$  und  $Dg = g' = (g'_1,..., g'_n)^T$  und damit gilt

(91) 
$$
(f \circ g)'(t) = D(f \circ g)_t = Df_{g(t)}Dg_t = \sum f_{x_i}g'_i(t),
$$

wobei die partiellen Ableitungen  $f_{x_i}$  an der Stelle  $g(t)$  und die Ableitungen  $g_i'$  and der Stelle t auszuwerten sind.

<sup>&</sup>lt;sup>74</sup>Man beachte, dass  $v := \frac{h}{|h|}$  ein Einheitsvektor ist; insbesondere gilt  $|v_i| \leq 1$ für alle Komponenten  $v_i$  von  $v = \sum_i v_i e_i$ , und  $|Bv| \leq \sum_i |v_i| |Be_i| \leq \sum_i |Be_i|$ , und diese Summe ist unabhängig von  $v$ .

#### 13. EXTREMA

Eingangsbeispiel: (H99,2,4) Finden Sie Länge, Breite und Höhe einer Schachtel ohne Deckel mit Volumen  $= 1$  und kleinstmöglicher Oberfläche!

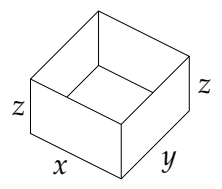

Lösung: Wir bezeichnen Länge, Breite und Höhe der (quaderförmigen) Schachtel mit  $x, y, z$ . Dann ist das Volumen  $xyz = 1$ , also  $z = \frac{1}{3}$  $\frac{1}{xy}$ , und die Oberfläche (Seitenflächen und Boden) ist

(92) 
$$
f = xy + 2xz + 2yz = xy + 2(\frac{1}{y} + \frac{1}{x}).
$$

Die partiellen Ableitungen sind  $f_x = y - \frac{2}{x^2}$  und  $f_y = x - \frac{2}{y^2}$  $\frac{2}{y^2}$ . Also ist  $f_x = 0 \iff y = \frac{2}{x^2} \text{ und } f_y = 0 \iff x = \frac{2}{y^2}$  $\frac{2}{y^2}$ . Gemeinsame Nullstellen der partiellen Ableitungen sind die Punkte  $(x, y)$ , wo  $f_x = 0 = f_y$ . Dort gilt  $y = \frac{2}{x^2} = \frac{2}{(2/y^2)^2} = \frac{1}{2}$  $\frac{1}{2}y^4$  und damit (da  $y > 0$ )  $y^3 = 2$  und  $x=\frac{2}{n^2}$  $\frac{2}{y^2} = \frac{2y}{y^3}$  $\frac{2y}{y^3} = y$ . Wir erhalten also  $x = y = \sqrt[3]{2}$  und  $z = \frac{1}{\sqrt[3]{2}} = \frac{\sqrt[3]{2}}{2}$  $\frac{3}{2}$  $\frac{72}{2}$ .

Welche Methode haben wir hier verwendet? Wir suchen das Minimum der Oberfläche  $f$  der Schachtel. Allgemein ist das Minimum einer Funktion  $f: D \to \mathbb{R}$  der kleinste Wert von f, also der Wert  $f(x)$ ,  $x \in D$ , mit der Eigenschaft

(93) 
$$
f(x) \le f(\tilde{x}) \ \forall_{\tilde{x} \in D}.
$$

Entsprechend ist ein *Maximum* von f definiert: ein Wert  $f(x)$ ,  $x \in D$ , mit

(94) 
$$
f(x) \ge f(\tilde{x}) \ \forall_{\tilde{x} \in D}.
$$

Das Wort Extremum (Plural: Extrema) bezeichnet beides, Minimum oder Maximum. Manchmal bezeichnet man mit dem Wort Minimum oder Maximum auch die Stelle  $x \in D$ , an der dieses angenommen wird.

Es gibt zwei wichtige Sätze über Minima und Maxima ( $Extrema$ ) von Funktionen; wir formulieren sie nur für Minima; sie gelten aber ebenso für Maxima, denn Maxima von f sind Minima von  $-f$ .

Satz 13.1. Ist  $D \subset \mathbb{R}^n$  offen und  $f : D \to \mathbb{R}$  differenzierbar, und nimmt f an der Stelle  $x \in D$  ein Minimum an, dann ist  $Df_x = 0$ , d.h. alle partiellen Ableitungen von f verschwinden im Punkt x.

Satz 13.2. Ist  $D \subset \mathbb{R}^n$  kompakt und  $f: D \to \mathbb{R}$  stetig, dann gibt es einen Punkt  $x \in D$ , an dem f ein Minimum annimmt.

Wir müssen zunächst die Begriffe offen und kompakt erklären. Wir kennen *offene Intervalle*  $(a, b) = \{x \in \mathbb{R}; a < x < b\}$ ; die Randpunkte  $a, b$  gehören beim offenen Intervall nicht dazu. Ebenso können wir auch bei Teilmengen des  $\mathbb{R}^n$ von Randpunkten reden: Ein Punkt $a \in \mathbb{R}^n$ ist ein Randpunkt einer Teilmenge  $D \subset \mathbb{R}^n$ , wenn beliebig nahe bei a sowohl Punkte in D als auch solche im Komplement  $\mathbb{R}^n \setminus D$  liegen. Das kann man präziser mit Hilfe des Abstands ausdrücken; der Abstand zweier Punkte  $x, y \in \mathbb{R}^n$  ist bekanntlich die Länge oder Norm  $|x - y|$ des Differenzvektors  $x - y$ . Für eine beliebige Zahl  $r > 0$  bezeichne

(95) 
$$
B_r(a) := \{x \in \mathbb{R}^n; \ |x - a| < r\}
$$

die Kugel oder den Ball mit Mittelpunkt a und Radius r. Ein Punkt  $a \in \mathbb{R}^n$  heißt *Randpunkt* von  $D \subset \mathbb{R}^n$ , wenn jeder Ball um a sowohl D als auch die Komplementmenge $\mathbb{R}^n \setminus D$ schneidet.

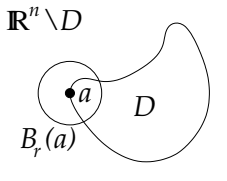

Eine Menge  $D \subset \mathbb{R}^n$  heißt offen, wenn sie keinen ihrer Randpunkte enthält, und *abgeschlossen*, wenn sie jeden ihrer Randpunkte enthält. Die Menge der Randpunkte (der Rand) von D wird oft mit ∂D bezeichnet; mit dieser Bezeichung ist D offen, wenn  $D \cap \partial D = \emptyset$  und abgeschlossen, wenn  $\partial D \subset D$ . Natürlich gibt es auch alles Mögliche dazwischen: Einige Randpunkte mögen in  $D$  liegen, andere nicht, wie beim halboffenen Intervall  $D = [a, b)$ ; solche Mengen sind weder offen noch abgeschlossen. Eine Menge  $D \subset \mathbb{R}^n$  heißt kompakt, wenn sie abgeschlossen ist und zusätzlich beschränkt, d.h.  $D \subset B_R(0)$  für einen genügend großen Radius  $R$ .

Beweis von Satz 13.1:<sup>75</sup> Ist  $f(x)$  ein Minimum von f und ist der Definitionsbereich D von f offen, so ist  $x \in D$  kein Randpunkt. Also gibt es einen Ball  $B_r(x)$ ,  $\mathbb{R}^n \setminus D$  nicht schneidet, also ganz in D liegt. Für jedes  $h \in (-r, r)$  und  $i = 1, \ldots, n$  ist somit  $x + he_i \in B_r(x) \subset D$ , und damit ist  $f(x + he_i) \ge f(x)$  oder  $f(x + he_i) - f(x) \ge 0$ . Folglich

$$
\frac{f(x + he_i) - f(x)}{h} \begin{cases} \ge 0 & \text{für } h > 0, \\ \le 0 & \text{für } h < 0, \end{cases}
$$

 $^{75}\mathrm{Vgl.}$  "Integration", Satz 8.1, S.24

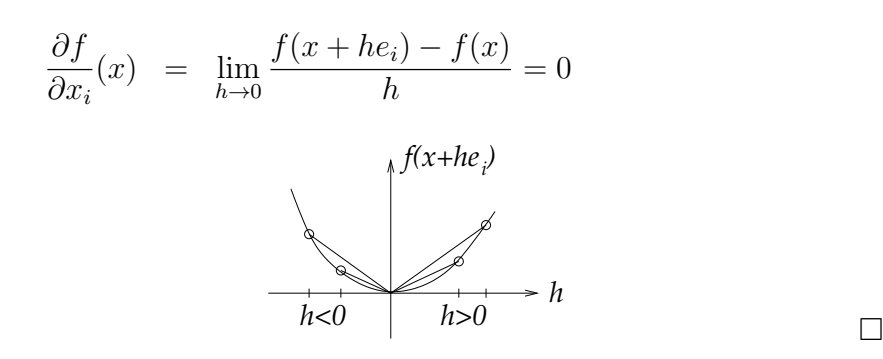

Beweis von Satz 13.2:<sup>76</sup> Wir suchen das Minimum der unendlichen Menge  $W = f(D) \subset \mathbb{R}$ . Das muss nicht existieren (nur bei endlich vielen Zahlen muss es eine kleinste geben, nicht bei unendlich vielen), aber es gibt einen Ersatz dafür, das *Infimum* inf W (vgl. "Zahl und Eurlition". Abschnitt 12, S. 296) <sup>77</sup> das auch as gein kann. In iedem Funktion", Abschnitt 12, S. 38f),<sup>77</sup> das auch  $-\infty$  sein kann. In jedem Fall gibt es eine Folge  $w_k$  in W mit  $w_k \to \inf W$ . Da  $w_k \in W = f(D)$ , ist  $w_k = f(x_k)$  mit  $x_k \in D$  für jedes  $k \in \mathbb{N}$ . Weil D beschränkt ist, ist die Folge $\left(x_k\right)$ beschränkt und besitzt deshalb nach Bolzano-Weierstraß eine konvergente Teilfolge  $(x_{k_j})$ .<sup>78</sup> Wir haben also  $x_{k_j} \to x$ , und weil  $x_{k_i} \in D$ , folgt  $x \in D \cup \partial D$ . Aber D ist abgeschlossen, also ist  $\partial D \subset D$ und damit  $x \in D$ . Die Stetigkeit von f besagt:

$$
x_{k_j} \to x \implies f(x_{k_j}) \to f(x).
$$

 $^{78}$ , Zahl und Funktion", Satz 11.4, S.39. Dort wird der Satz aber nur für Folgen ( $x_k$ ) in R bewiesen. Die Verallgemeinerung für Folgen ( $x_k$ ) in  $\mathbb{R}^n$  sieht man ganz ähnlich; wir erläutern das Prinzip im Fall  $n = 2$ . Weil die Folge  $(x_k)$  beschränkt ist, liegt sie ganz in einem Rechteck  $R_1 = [a, b] \times [c, d] \subset \mathbb{R}^2$ . Dieses unterteilen wir durch seine Kantenmittelpunkte in vier Teilrechtecke mit halb so großen Seitenlängen. Die unendlich vielen Folgenelemente verteilen sich auf die vier Teilrechtecke. Mindestens eins davon, sagen wir  $R_2$ , enthält wieder unendlich viele Elemente der Folge. Das Rechteck  $R_2$  unterteilen wir erneut durch seine Mittelpunkte in vier Teilrechtecke, von denen wieder mindestens eins unendlich viele Elemente der Folge enthält; wir nennen es  $R_3$ , usw. Wenn wir als  $x_{k_i}$  das Element mit dem kleinsten Index  $k_j > k_{j-1}$ wählen, das in  $R_i$  liegt, so erhalten wir eine konvergente Teilfolge.

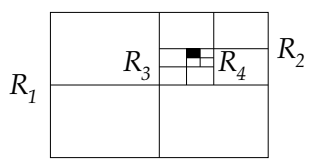

 $^{76}$ Vgl. "Integration", Satz 8.2, S. 26

 $^{77}$ Der dem Maximum entsprechende Begriff wäre das Supremum sup W.

Aber andererseits wissen wir bereits  $f(x_k) \to \inf W$  und damit auch  $f(x_{k_j}) \to \inf W$ . Somit ist inf  $W = f(x)$ ; das Infimum ist also tatsächlich ein Wert von f, ein Element der Menge  $W = f(D)$ , also ist es ein Minimum (insbesondere ist es nicht  $-\infty$ ).

Sehen wir uns jetzt nochmal unser Eingangsbeispiel an. Wir haben Satz 13.1 angewendet und die einzige gemeinsame Nullstelle der partiellen Ableitungen der zu minimierenden Funktion

$$
f(x,y) = xy + 2\left(\frac{1}{x} + \frac{1}{y}\right)
$$

aufgesucht; das Minimum muss nach diesem Satz also dort angenommen werden, unter der Voraussetzung allerdings, dass es überhaupt ein Minimum gibt. Der Definitionsbereich  $D = (0, \infty) \times (0, \infty)$  ist nicht kompakt (weder abgeschlossen noch beschränkt); die Existenz eines Minimums ist also durch Satz 13.2 zunächst nicht gesichert; wieso funktioniert die Methode trotzdem?<sup>79</sup> Der Punkt ist, dass die Werte der Funktion f zum Rand von D hin groß werden, nämlich für  $x \to 0$ oder  $y \to 0$  und ebenso für  $x \to \infty$  oder  $y \to \infty$ . Wir sollten dies etwas genauer sagen. Der Wert von f in dem errechneten Punkt  $x = y = \sqrt[3]{2}$ ist  $a = 3\sqrt[3]{2} \approx 4,76$ . Wo  $\frac{2}{x} > a$  oder  $\frac{2}{y} > a$ , also im Bereich  $x < \frac{2}{a}$  oder  $y < \frac{2}{a}$ , ist offensichtlich  $f(x, y) > a$ . Dasselbe gilt in den Bereichen  $x \geq \frac{2}{a}$  $\frac{2}{a}$  und  $y > a^2/2$  sowie  $y \geq \frac{2}{a}$  $\frac{2}{a}$  und  $x > a^2/2$ , denn dort ist bereits  $xy > a$ .

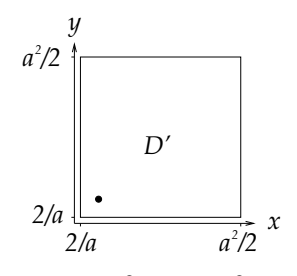

Übrig bleibt das Quadrat  $D' = \left[\frac{2}{a}, \frac{a^2}{2}\right]$  $\left[\frac{u^2}{2}\right] \times \left[\frac{2}{a}\right]$  $\frac{2}{a}$ ,  $\frac{a^2}{2}$  $\frac{u^2}{2}$ ; auf seinem Komplement  $D \setminus D'$  sind alle Werte von f größer als a. In dem errechneten Punkt  $x = y = \sqrt[3]{2}$ , der innerhalb von D' liegt, ist der Wert gleich a. Auf der kompakten Menge D′ besitzt f nach Satz 13.2 ein Minimum; dieses darf nicht größer sein als der Wert in einem Punkt von  $D$ , also nicht größer

<sup>&</sup>lt;sup>79</sup>Man könnte versucht sein, mit derselben Methode die Funktion  $f : \mathbb{R} \to \mathbb{R}$ ,  $f(x) = x^3$  zu "minimieren": Die Ableitung ist  $3x^2$  mit der einzigen Nullstelle 0, das Minimum muss nach Satz 13.1 also bei 0 liegen - ein haarstreubender Unsinn, denn es gibt ja gar kein Minimum! Die Frage, warum die Methode in einen Fall funktioniert, im anderen versagt, stellt sich also schon ernsthaft.

als a. Damit ist es aber das Minimum von  $f$  überhaupt, da ja außerhalb von  $D'$  ohnehin alle Werte  $> a$  sind. So haben wir die Existenz des Minimums gesichert. Satz 13.1 gibt uns die richtige Antwort, wo es liegen muss.

Beispiel 2: (Examensaufgabe F06,2,4) Man bestimme Infimum und Supremum der Funktion

$$
f(x, y) = x^2 + y^2 + x + y
$$

auf der Menge  $M = \{(x, y) \in \mathbb{R}^2; x^2 + y^2 \le 1\}.$ 

Lösung: Die Menge M, die Einheitskreisscheibe, enthält ihren Rand, die Kreislinie  $\partial M = \{(x, y); \ x^2 + y^2 = 1\}$ ; deshalb ist sie abgeschlossen. Da sie offensichtlich auch beschränkt ist  $(M \subset B_2(0))$ , ist sie kompakt, und die stetige Funktion f nimmt nach Satz 13.2 auf M ein Maximum und ein Minimum an. Die Worte "Infimum" und "Supremum" können<br>also durch Maximum" und Minimum" ersetzt werden also durch "Maximum" und "Minimum" ersetzt werden.<br>Die pertiellen Ableitungen sind  $f = 2x + 1$  und  $f =$ 

Die partiellen Ableitungen sind  $f_x = 2x + 1$  und  $f_y = 2y + 1$ ; diese verschwinden gemeinsam für  $x = -\frac{1}{2}$  $rac{1}{2}$  und  $y = -\frac{1}{2}$  $\frac{1}{2}$ , also im Punkt  $\left(-\frac{1}{2}\right)$  $\frac{1}{2}, -\frac{1}{2}$  $\frac{1}{2}$ ). Der zugehörige Wert ist  $f(-\frac{1}{2})$  $\frac{1}{2}, -\frac{1}{2}$  $(\frac{1}{2}) = \frac{1}{4} + \frac{1}{4} - \frac{1}{2} - \frac{1}{2} = -\frac{1}{2}$  $rac{1}{2}$ . Nach Satz 13.1 ist dies ein Kandidat fur Maximum oder Minimum, ¨ sofern diese auf dem offenen Inneren der Kreisscheibe und nicht etwa auf dem Rand angenommen wird. Um dies zu überprüfen, müssen wir uns  $f(x, y)$  für  $(x, y) \in \partial M$  ansehen. Dies ist die Kreislinie, die wir mit Hilfe des Winkels t parametrisieren können:  $x = \cos t$ ,  $y = \sin t$ .

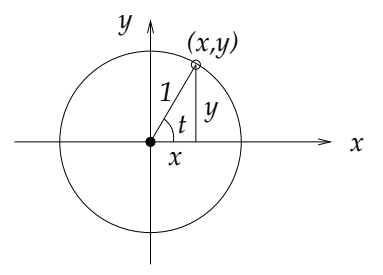

Um Maximum und Minimum von f|∂M zu ermitteln suchen wir die Nullstellen der Ableitung der Funktion  $\tilde{f}(t) = f(\cos t, \sin t) = 1 +$  $\cos t + \sin t$ : Es gilt  $\tilde{f}'(t) = -\sin t + \cos t = 0 \iff \sin t = \cos t = \pm \frac{1}{\sqrt{2}}$  $\overline{2}$ . Die Extrema von  $f|_{\partial M}$  können also nur an den Punkten ( $\frac{1}{\sqrt{2}}$  $\frac{1}{2}, \frac{1}{\sqrt{2}}$  $\frac{1}{2}$ ) und  $-\frac{1}{\sqrt{2}}$  $\frac{1}{2}, -\frac{1}{\sqrt{2}}$  $\frac{1}{2}$ ) liegen; die Werte dort sind  $f(\frac{1}{\sqrt{2}})$  $\frac{1}{2},\frac{1}{\sqrt{2}}$  $\overline{z}$ ) = 1 +  $\frac{2}{\sqrt{2}}$  $\frac{1}{2}$  = 1 +  $\sqrt{2}$ und  $f(-\frac{1}{\sqrt{2}})$  $\frac{1}{2},-\frac{1}{\sqrt{2}}$  $\frac{1}{2})=1-\frac{2}{\sqrt{2}}$  $\frac{1}{2} = 1 - \sqrt{2}$ . Damit ist  $f(\frac{1}{\sqrt{2}})$  $\frac{1}{2},\frac{1}{\sqrt{2}}$  $\left(\frac{2}{2}\right) = 1 + \sqrt{2}$ das Maximum und  $f(-\frac{1}{2})$  $\frac{1}{2}, -\frac{1}{2}$  $(\frac{1}{2}) = -\frac{1}{2}$  $\frac{1}{2}$  das Minimum von  $f|_M$ , denn  $1 - \sqrt{2} > -\frac{1}{2}$  $\frac{1}{2}$  (weil  $\sqrt{2} < 1 + \frac{1}{2} = \frac{3}{2}$  wegen  $(\frac{3}{2})^2 = \frac{9}{4} > 2$ ).

56

Die Bestimmung der Extrema einer differenzierbaren Funkton  $f: D \to$  $\mathbb R$  für eine kompakte Menge  $D$  besteht also stets aus zwei Schritten:

- **Schritt 1:** Im Inneren von D, d.h. auf der offenen Menge  $D \setminus$ ∂D ermitteln Sie die gemeinsamen Nullstellen der partiellen Ableitungen, die sogenannten *kritischen Punkte*.<sup>80</sup> Berechnen Sie nun die Werte der Funktion f in diesen Punkten.
- Schritt 2: Nun betrachten Sie die Funktion f auf dem Rand ∂D und ermitteln dort den größten und den kleinsten Wert. Diese Werte vergleichen Sie mit den in Schritt 1 berechneten Werten der kritischen Punkte. Der größte Wert ist das Maximum, der kleinste das Minimum.

Schwieriger wird es, wenn der Definitionsbereich  $D$  nicht beschränkt ist, wie in unserem ersten Beispiel. Wenn man z.B. das Maximum sucht, benötigt man einen kompakten Bereich  $D' \subset D$  derart, dass alle Werte von f auf dem Rand und außerhalb von D′ kleiner sind als ein fester Wert  $f(x_o)$  für ein  $x_o \in D'$ ; in dem Fall muss das Maximum von f gleich dem Maximum von  $f|_{D'}$  sein und wir finden es nach Satz 13.1 als größter unter den Werten der kritischen Punkte auf  $D \setminus \partial D$ . Oft muss man  $D'$  nicht explizit angeben, sondern es genügt das Verhalten von  $f(x, y)$  für  $x, y \to 0$  oder  $x, y \to \pm \infty$  festzustellen.

## 14. Zweite partielle Ableitungen

Wir wissen aus der Schule: Wenn die erste Ableitung in einem Punkt x verschwindet,  $f'(x) = 0$ , dann entscheidet die *zweite Ableitung* über den Typ dieses kritischen Punktes: Ist  $f''(x) > 0$ , so ist x ein lokales Minimum, wenn  $f''(x) < 0$ , so ist x ein lokales Maximum<sup>81</sup> und wenn  $f''(x) = 0$ , dann ist der Typ unbestimmt. Ganz ähnlich ist es in mehreren Variablen, allerdings gibt es jetzt viel mehr Ableitungen. In Dimension 2 zum Beispiel hat eine differenzierbare Funktion  $f : \mathbb{R}^2 \to \mathbb{R}$  zwei erste Ableitungen  $f_x$  und  $f_y$ . Wenn diese selbst wieder differenzierbar sind, können wir sie erneut ableiten und erhalten vier zweite partielle Ableitungen  $f_{xx}, f_{xy}, f_{yx}, f_{yy}.$ 

Beispiel: (Examensaufgabe H05,1,2)

$$
f(x,y) = (x^2 - 2y^2) e^{-(x^2 + y^2)}
$$

<sup>80</sup>Man fasst die partiellen Ableitungen einer Funktion  $f: \mathbb{R}^n \to \mathbb{R}$  oft zu einem Vektor zusammen, dem Gradienten  $\nabla f_x = Df_x^T = (\frac{\partial f}{\partial x_1}, \dots, \frac{\partial f}{\partial x_n})^T$ . Die kritischen Punkte, d.h. die gemeinsamen Nullstellen der partiellen Ableitungen sind die Nullstellen dieser vektorwertigen Funktion  $\nabla f$ .

<sup>81</sup>Eine gute Merkregel hierfür ist: Vom Maximum aus geht es nur noch "bergab", was durch  $f''(x) < 0$  ausgedrückt wird.

$$
f_x = (2x - 2x^3 + 4xy^2) e^{-(x^2 + y^2)}
$$
  
\n
$$
f_y = (-4y - 2x^2y + 4y^3) e^{-(x^2 + y^2)}
$$
  
\n
$$
f_{xx} = (2 - 6x^2 + 4y^2 - 2x(2x - 2x^3 + 4xy^2)) e^{-(x^2 + y^2)}
$$
  
\n
$$
= (2 - 10x^2 + 4y^2 + 4x^4 - 8x^2y^2) e^{-(x^2 + y^2)}
$$
  
\n
$$
f_{xy} = (8xy - 2y(2x - 2x^3 + 4xy^2)) e^{-(x^2 + y^2)}
$$
  
\n
$$
= (4xy + 4x^3y - 8xy^3) e^{-(x^2 + y^2)}
$$
  
\n
$$
f_{yx} = (-4xy - 2x(-4y - 2x^2y + 4y^3)) e^{-(x^2 + y^2)}
$$
  
\n
$$
= (4xy + 4x^3y - 8xy^3) e^{-(x^2 + y^2)}
$$
  
\n
$$
f_{yy} = (-4 - 2x^2 + 12y^2 - 2y(-4y - 2yx^2 + 4y^3)) e^{-(x^2 + y^2)}
$$
  
\n
$$
= (-4 - 2x^2 + 20y^2 + 4x^2y^2 - 8y^4) e^{-(x^2 + y^2)}
$$

Es fällt auf, dass  $f_{xy} = f_{yx}$ . Das ist kein Zufall, sondern gilt allgemein:<sup>82</sup>

Satz 14.1. Ist  $f: D \to \mathbb{R}^p$ ,  $D \subset \mathbb{R}^n$  offen, eine zweimal stetig differenzierbare Abbildung (d.h. auch die zweiten partiellen Ableitungen sind noch stetig), so gilt für alle  $i, j \in \{1, ..., n\}$ 

$$
(96) \t\t f_{x_ix_j} = f_{x_jx_i}.
$$

In der obigen Beispielaufgabe sollen zunächst die kritischen Punkte von f bestimmt werden, die gemeinsamen Nullstellen von  $f_x$  und  $f_y$ . Nun gilt:

$$
\begin{array}{rcl}\nf_x & = & 0 \iff x = 0 \text{ oder } 2 - 2x^2 + 4y^2 = 0 \\
f_y & = & 0 \iff y = 0 \text{ oder } -4 - 2x^2 + 4y^2 = 0\n\end{array}
$$

Wenn  $x = 0$ , dann ist  $y = 0$  oder  $4y^2 = 4$ , also  $y = \pm 1$ . Wenn  $x \neq 0$ , dann muss  $y = 0$  gelten, denn der Ausdruck  $-2x^2 + 4y^2$ kann nicht gleichzeitig −2 und 4 sein; damit erhalten wir  $2 - 2x^2 = 0$ ,

$$
(f(x_h, y_k) - f(x_h, y)) - (f(x, y_k) - f(x, y)),
$$
\n<sup>(\*)</sup>

nach Division durch hk im Limes  $k, k \to 0$  gegen  $f_{xy}$ . Aber der Ausdruck (\*) kann auch folgendermaßen geschrieben werden:

$$
(f(x_h, y_k) - f(x, y_k)) - (f(x_h, y) - f(x, y)),
$$
\n<sup>(\*\*)</sup>

 $82$ Es genügt, diesen Satz für zwei Variable  $x, y$  zu beweisen. Die Beweisidee ist folgende:  $f_x$  ist der Limes von  $(f(x_h, y) - f(x, y))/h$  für  $h \to 0$ , wobei  $x_h :=$  $x + h$ . Entsprechend ist  $f_y$  der Limes von  $(f(x, y_k) - f(x, y))/k$  für  $k \to 0$ , wobei  $y_k := y + k$ . Die zweite Ableitung  $f_{xy}$  ist die Ableitung von  $f_x$ , also der Limes von  $(f_x(x, y_k) - f_x(x, y))/k$  für  $k \to 0$ . Damit strebt die Differenz von Differenzen

und dieser Ausdruck (\*\*) strebt nach Division durch kh im Limes  $k, h \rightarrow 0$  gegen  $f_{yx}$ . Also ist  $f_{xy} = f_{yx}$ . Für das vollständige Argument muss man diesen doppelten Grenzübergang genau betrachten und dabei den Mittelwertsatz der Differentialrechnung verwenden, vgl. z.B. O. Forster: Analysis 2

also  $x = \pm 1$ . Kritische Punkte liegen damit an den folgenden fünf Stellen:  $(0, 0), (0, \pm 1), (\pm 1, 0)$ .

Als nächstes sollen Infimum und Supremum der Werte von f berechnet werden. Dazu berechnen wir zunächst die Werte von f in den kritischen Punkten:

$$
f(0,0) = 0\n f(0,\pm 1) = -2e^{-1}\n f(\pm 1,0) = e^{-1}
$$

Wie verhält sich  $f(x, y)$  am "Rand" von  $\mathbb{R}^2$ , d.h. für  $x^2 + y^2 \to \infty$ ? Dann geht der e-Faktor  $e^{-(x^2+y^2)}$  gegen 0, aber der Vorfaktor  $x^2-2y^2$ wird vielleicht riesig groß - wer von beiden siegt? Die Antwort ist klar: Die Exponentialfunktion siegt über jede Potenz! Genauer:

**Satz 14.2.** Für jedes  $k \in \mathbb{N}$  gilt:

(97) 
$$
\lim_{t \to \infty} t^k e^{-t} = 0.
$$

Beweis. Es gilt ja  $e^{-t} = 1/e^t$ , also  $t^k e^{-t} = t^k/e^t$ . Wir betrachten den Kehrwert  $e^t/t^k$ . Für  $t > 0$  gilt

$$
e^{t}/t^{k} = \left(\sum_{j} \frac{1}{j!}t^{j}\right)/t^{k} \le \frac{1}{(k+1)!} t^{k+1}/t^{k} = \frac{1}{(k+1)!} t \stackrel{t \to \infty}{\longrightarrow} \infty.
$$
  
Da  $e^{t}/t^{k} \to \infty$ , folgt  $t^{k}/e^{t} \to 0$ .

Anwendung: Mit  $t := x^2 + y^2$  ist  $|x^2 - 2y^2| \le |x^2 + 2y^2| \le 2t$ , also

$$
|x^2 - 2y^2|e^{-(x^2 + y^2)} \le t e^{-t} \stackrel{t \to \infty}{\longrightarrow} 0.
$$

Am "Rand" ist der Wert von  $f$  also Null, dann werden Maximum<br>und Minimum im Japanen" angenommen (nämlich in einer genügend und Minimum im "Inneren" angenommen (nämlich in einer genügend<br>großen Kreisseheibe) und befinden sieh nach Satz 12,1 unter den kri großen Kreisscheibe) und befinden sich nach Satz 13.1 unter den kritischen Punkten; somit sind die Minimalstellen die kritischenn Punkte mit dem kleinsten Wert, also  $(0, \pm 1)$ , und die Maximalstellen sind die kritischen Punkte mit dem größten Wert, also  $(\pm 1, 0)$ . Das Supremum oder Maximum der Werte ist somit  $1/e$  und das Infimum (Minimum) ist  $-2/e$ .

Weiterhin wird in der Aufgabe gefragt, welche (weiteren) lokalen Extrema die Funktion besitzt. Ist eine Funktion  $f: D \to \mathbb{R}$  auf einer offenen Teilmenge  $D \subset \mathbb{R}^n$  gegeben, so heißt ein Punkt  $x \in D$  eine lokale Maximalstelle, kurz lokales Maximum, wenn  $f(x)$  der größte unter allen Werte von f in der Nähe von x ist, d.h. wenn  $f(x) \ge f(x')$  für alle  $x' \in B_r(x)$  für einen hinreichend kleinen Radius r. Entsprechend ist ein lokales Minimum definiert.

Wir wissen bereits, dass  $(0, \pm 1)$  Maximalstellen, also erst recht lokale Maxima sind, und  $(\pm 1, 0)$  Minimalstellen, also erst recht lokale Minima. Nach Satz 13.1 finden sich die lokalen Maxima und Minima unter den kritischen Punkten. Der einzige kritische Punkt, der noch ubrig ist, ¨ ist der Punkt (0, 0). Dort berechnen wir die zweiten Ableitungen, d.h. wir setzen  $x = 0$  und  $y = 0$  in die bereits berechnete Formel für  $f_{xx}$ und  $f_{yy}$  ein und erhalten  $f_{xx} = 2$ ,  $f_{yy} = -4$ ,  $f_{xy} = 0$  im Punkt (0,0). Das Ergebnis ist also unterschiedlich: Schränken wir  $f$  auf die x-Achse ein, so liegt ein lokales Minimum vor (2. Ableitung positiv), aber bei Einschränkung auf die y-Achse liegt ein lokales Maximum vor (2. Ableitung negativ). Eine solche Mischung aus Maximum und Minimum ist weder das eine noch das andere; man nennt einen solchen Punkt einen Sattel.

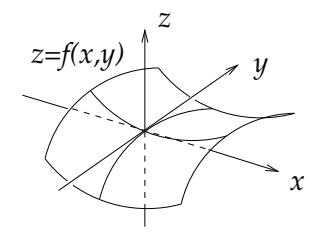

In den anderen kritischen Punkte  $(0, \pm 1)$  und  $(\pm 1, 0)$  erhalten wir folgende Werte:

$$
f_{xx}(0, \pm 1) = 2 + 4 = 6
$$
  
\n
$$
f_{yy}(0, \pm 1) = -4 + 20 - 8 = 8
$$
  
\n
$$
f_{xy}(0, \pm 1) = 0
$$
  
\n
$$
f_{xx}(\pm 1, 0) = 2 - 10 + 4 = -4
$$
  
\n
$$
f_{yy}(\pm 1, 0) = -4 - 2 - 8 = -14
$$
  
\n
$$
f_{xy}(\pm 1, 0) = 0
$$

Dies zeigt erneut, dass  $(0, \pm 1)$  lokale Minima und  $(\pm 1, 0)$  lokale Maxima sind; der folgende Satz kennzeichnet nämlich die kritischen Punkte durch ihre zweiten Ableitungen, ähnlich wie in einer Variablen:

Satz 14.3. Ist  $(x, y)$  ein kritischer Punkt einer zweimal stetig differenzierbaren Funktion  $f : \mathbb{R}^2 \to \mathbb{R}$ , so gilt:  $(x, y)$  ist lokales Maximum, falls dort  $f_{xx}f_{yy} - (f_{xy})^2 > 0$  und  $f_{xx} < 0$ ,  $(x, y)$  ist lokales Minimum, falls dort  $f_{xx}f_{yy} - (f_{xy})^2 > 0$  und  $f_{xx} > 0$ ,  $(x, y)$  ist Sattel, falls dort  $f_{xx}f_{yy} - (f_{xy})^2 < 0$ .

Dieser Satz ist der Spezialfall  $n = 2$  eines allgemeineren Satzes für Funktionen  $f : \mathbb{R}^n \to \mathbb{R}$ . Man fasst alle zweiten Ableitungen  $f_{x_i x_j}$  zu einer symmetrischen Matrix zusammen, der sogenannten Hessematrix<sup>83</sup>  $D^2 f := (f_{x_ix_j})$ . Eine symmetrische  $n \times n$ -Matrix A heißt bekanntlich positiv definit, wenn die zugehörige quadratische Form nur positive Werte annimmt, d.h.  $v \cdot Av > 0$  für alle  $v \in \mathbb{R}^n \setminus \{0\}$ , und A heißt negativ definit, falls <sup>−</sup><sup>A</sup> positiv definit ist. Dann lautet der allgemeinere Satz:<sup>84</sup>

Satz 14.4. Ist x ein kritischer Punkt einer zweimal stetig differenzierbaren Funktion  $f: \mathbb{R}^n \to \mathbb{R}$ , so gilt: x ist lokales Maximum, falls  $-D^2 f_x$  positiv definit, x ist lokales Minimum, falls  $D^2 f_{\mathsf{x}}$  positiv definit,  $\times$  ist Sattel, falls  $D^2 f_{\times}$  regulär, aber nicht definit.

15. FLÄCHENINHALT, VOLUMEN UND INTEGRAL

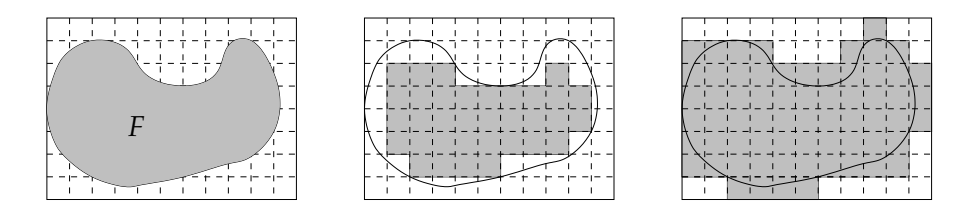

Wie berechnen wir den Flächeninhalt einer krummlinig berandeten Figur F, die in einem Rechteck R liegt? Wir unterteilen dazu das Rechteck in kleine Quadrate und zählen alle Quadrate, die ganz innerhalb  $der$  Figur liegen – das gibt eine untere Schranke für den Flächeninhalt – sowie die Quadrate, die Punkte mit  $F$  gemeinsam haben – das gibt eine obere Schranke. Natürlich müssen diese Anzahlen noch mit dem Flächeninhalt der kleinen Quadrate multipliziert werden.

Wenn wir ein genaueres Ergebnis erzielen wollen, d.h. näher beieinanderliegende obere und untere Schranken für den Flächeninhalt, dann müssen wir eine feinere Unterteilung wählen, zum Beispiel durch weitere Unterteilung der kleinen Quadrate. eine solche Unterteilung eines Rechtecks R in kleinere Quadrate oder allgemein Rechtecke nennen wir eine Zerlegung von R: Eine Zerlegung ist eine endliche Menge Z von

 ${}^{83}\text{Ludwig}$  Otto Hesse, 1811 (Königsberg) - 1874 (München)

<sup>84</sup>Beweis z.B. in O.Forster: Analysis 2. Der Satz 14.3 in Dimension 2 folgt daraus, denn eine symmetrische  $2 \times 2$ -Matrix  $A = \begin{pmatrix} a & b \\ b & c \end{pmatrix}$  ist positiv definit genau dann, wenn det  $A = ac - b^2 > 0$  und  $a > 0$ , wie man leicht nachrechnet: Die zugehörige quadratische Form ist  $ax^2 + 2bxy + cy^2 = a(x^2 + 2\frac{b}{a}xy) + cy^2 =$  (quadratische Ergänzung)  $a(x^2 + 2\frac{b}{a}xy + (\frac{b}{a}y)^2) + \frac{1}{a}(ac - b^2)y^2 = a(x + \frac{b}{a}y)^2 + \frac{1}{a}(ac - b)y^2$ . Dies ist > 0 ⇔ a > 0 und  $ac - b > 0$ .

Teilrechtecken  $S \subset R$ , die sich nicht überlappen und gemeinsam R genau ausfüllen.  $85$  Wir wollen den Flächeninhalt einer Figur F mit  $\mu(F)$ bezeichnen. Für jede Zerlegung  $Z$  des Rechtecks  $R$  gilt damit:

(98) 
$$
\sum_{S \in Z; S \subset F} \mu(S) \leq \mu(F) \leq \sum_{S \in Z; S \cap F \neq \emptyset} \mu(S).
$$

Eine zweite Zerlegung Z ′ heißt feiner als die Zerlegung Z, wenn jedes Rechteck  $S' \in Z'$  in einem Rechteck  $S \in Z$  enthalten ist:  $S' \subset S$ . Für eine feinere Zerlegung verbessern sich die unteren und oberen Schranken in  $(98)$ .<sup>86</sup>

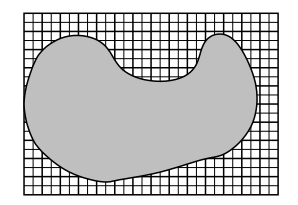

Eine Figur F, d.h. eine Teilmenge  $F \subset R$  heißt messbar, wenn der Unterschied zwischen unterer und oberer Schranke in (98) durch Wahl einer immer feineren Zerlegung von R beliebig klein gemacht werden kann; diese Eigenschaft ist für alle Ihnen bekannten Figuren erfüllt.

In (98) tragen alle Teile der Fläche gleichberechtigt zum Flächeninhalt bei. Man kann aber auch Gewichtungen einführen: Jeder Teil der Fläche soll einen Beitrag gemäß seinem Gewicht leisten. Die Gewichtung wird durch eine reellwertige Funktion  $f$  auf dem Rechteck  $R$  gegeben, und den durch f gewichteten Flächeninhalt nennt man das Integral über f. Wir summieren dabei ebenso wie bisher die Flächeninhalte der Teilrechtecke auf, aber multiplzieren sie vorher noch mit dem Funktionswert an der betreffenden Stelle. Allerdings ist dieser Funktion auch auf einem noch so kleinen Teilrechteck S nicht wirklich konstant; deshalb wählen wir für die untere Schranke das *Minimum*, für die obere das

<sup>&</sup>lt;sup>86</sup>Jedes Teilrechteck in der Zerlegung  $Z$  wird dann seinerseits wieder durch Teilrechtecke aus der feineren Zerlegung Z ′ unterteilt.

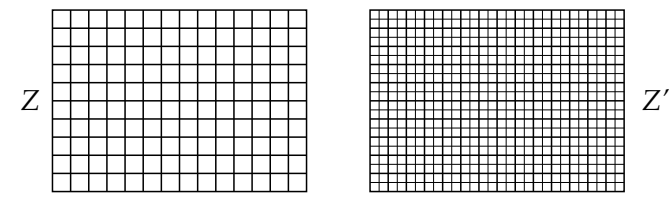

 $^{85}\rm{Genauer}$  soll sowohl das große Rechteck $R$ als auch die kleineren Rechtecke $S$ abgeschlossen sein (also ihren Rand ∂S enthalten), und es soll gelten:  $\bigcup_{S \in \mathbb{Z}} S = R$ und  $(S \setminus \partial S) \cap (T \setminus \partial T) = \emptyset$  für alle  $S, T \in Z$  mit  $S \neq T$ .

*Maximum* (ersatzweise das Infimum und Supremum) von  $f(S)$ :

(99) 
$$
f_{-}(S) := \min_{x \in S} f(x), \quad f_{+}(S) := \max_{x \in S} f(x).
$$

Das Integral von f über R (Schreibweise:  $\int_R f$ ) wird nun ebenso wie der Flächeninhalt durch Schranken von unten und von oben angenähert:

(100) 
$$
\sum_{S \in Z} f_{-}(S) \mu(S) \le \int_{R} f \le \sum_{S \in Z} f_{+}(S) \mu(S).
$$

Die Ungleichungskette (98) für den Flächeninhalt einer Figur  $F$  ist in der Tat ein Spezialfall von (100), nämlich für die Funktion

(101) 
$$
f(x) = \begin{cases} 1 & \text{für } x \in F \\ 0 & \text{für } x \notin F \end{cases}
$$

der *charakterischen* oder *Indikatorfunktion* für die Menge  $F$  (sie wird oft mit  $\chi_F$  oder  $1_F$  bezeichnet). Für diese Funktion gilt nämlich offensichtlich

$$
f_{-}(S) = \begin{cases} 1 & \Longleftrightarrow & S \subset F \\ 0 & \Longleftrightarrow & S \nsubseteq F \\ 1 & \Longleftrightarrow & S \cap F \neq \emptyset \\ 0 & \Longleftrightarrow & S \cap F = \emptyset \end{cases}
$$

und damit werden die Schranken für  $\int_R f$  in (100) zu denen für  $\mu(F)$ in (98).

Bei Verfeinerung der Zerlegung wird die Differenz zwischen der oberen Schranke (Obersumme) und der unteren Schranke (Untersumme) in (100) kleiner, d.h. obere und untere Schranke rutschen aufeinander zu (die untere bewegt sich nach oben, die obere nach unten). Eine Funktion  $f: R \to \mathbb{R}$  heißt *integrierbar*, wenn dieser Unterschied durch Wahl einer genügend feinen Zerlegung  $Z$  beliebig klein gemacht werden kann. Integrale kann man natürlich nur für integrierbare Funktionen ausrechnen. Wir kennen drei Beispielklassen integrierbarer Funkionen  $f: R \to \mathbb{R}$ :

- (1) Indikatorfunktionen (101) von messbaren Mengen  $F \subset R$ ,
- (2) stetige Funktionen; für diese gilt nämlich  $f_+(S) f_-(S) \to 0$ wenn die Kantenlänge von $S$ gegen $0$ geht,
- (3) Produkte der beiden: Statt  $\int_R (f\chi_F)$  schreibt man  $\int_F f$ .

Alles, was wir hier für zwei Dimensionen gesagt haben, trifft ohne  $\text{Änderung für } n \text{ Dimensionen zu. Ein } R$ echteck" (bei höherer Dimensionen began  $\text{Question}$  nogen  $\text{Question}$  und mit  $\text{Cost}$   $R$  begaighted) ist ein kente sion besser Quader genannt und mit Q statt R bezeichnet) ist ein kartesisches Produkt von *n* abgeschlossenen Intervallen:  $Q = I_1 \times \ldots \times I_n$  $\mathbb{R}^n$  mit  $I_j = [a_j, b_j]$ . Das *Volumen* oder *Maß* von Q ist das Produkt der

Intervall-Längen:  $\mu(Q) = L(I_1) \cdot \ldots \cdot L(I_n)$  mit  $L(I_j) = b_j - a_j$ . Teilquader sind Produkte von Teilintervallen  $J_j \subset I_j$ , und Zerlegungen sind wie vorher definiert. Für  $n = 1$  erhalten wir das gewöhnliche 1-dimensionale Integral zurück, das wir aus der Schule kennen, die "Fläche unter dem Grephen" einer Funktion  $f : [a, b] \to \mathbb{R}$ Graphen" einer Funktion  $f : [a, b] \to \mathbb{R}$ .

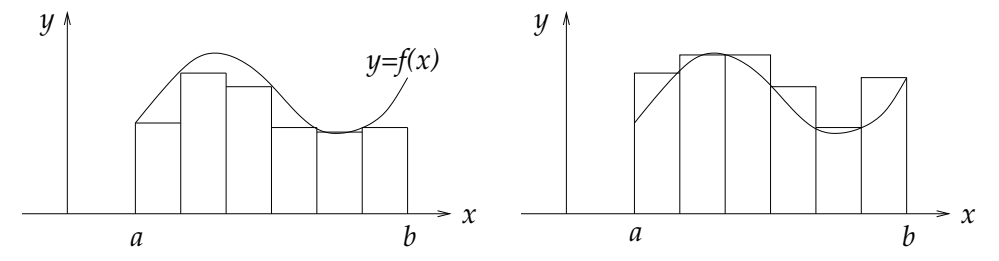

Diese Fläche kann nämlich ebenso gut als "gewichtete Länge" des In-<br>tervells [a, b] sodeutet werden, webei der Cewiebtefeltter die Höbe des tervalls  $[a, b]$  gedeutet werden, wobei der Gewichtsfaktor die Höhe des Graphen, also der Funktionswert ist. Ebenso kann ein zweidimensionales Integral als Rauminhalt unter dem Grafen einer Funktion f :  $I_1 \times I_2 \rightarrow \mathbb{R}$  gedeutet werden.

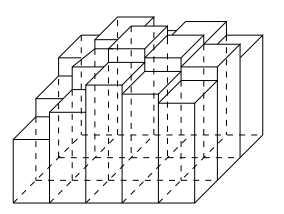

Die folgenden Eigenschaften folgen unmittelbar aus der Definition des Integrals:

Satz 15.1. Es sei  $Q \subset \mathbb{R}^n$  ein Quader mit einer Zerlegung Z und  $f, g: Q \to \mathbb{R}$  integrierbar. Dann gilt

(1)  $\int_Q (f+g) = \int_Q f + \int_Q g,$ (2)  $\int_Q (sf) = s \int_Q f \text{ für alle } s \in \mathbb{R},$ (3)  $f \leq g \Rightarrow \int_Q f \leq \int_Q g$ , (4)  $\int_Q f = \sum_{S \in Z} \int_S f$ .

Wie berechnen wir nun so ein mehrdimensionales Integral in der Praxis? Für eindimensionale Integrale haben wir ja den Hauptsatz der Differential- und Integralrechnung:

 $\int_{a}^{x}$ Satz 15.2. Ist  $f : [a, b] \to \mathbb{R}$  stetig, dann ist  $F_o : [a, b] \to \mathbb{R}$ ,  $F_o(x) =$  $\int_a^x f(t)dt$  differenzierbar mit Ableitung  $F' = f$ , also eine Stammfunktion von f. Für jede Stammfunktion  $\tilde{F}$  von  $\tilde{f}$  gilt daher

(102) 
$$
\int_{a}^{b} f(t)dt = F(b) - F(a).
$$

64

Beweisskizze:

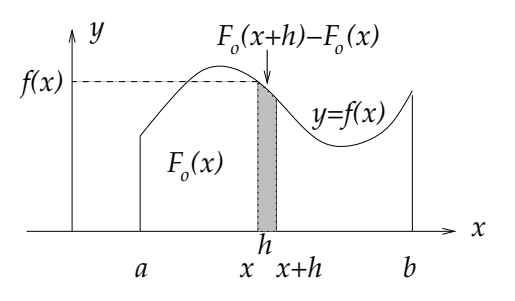

Für  $h \to 0$  gilt

$$
\frac{F_o(x+h) - F_o(x)}{h} = \frac{1}{h} \int_x^{x+h} f(t)dt \approx \frac{1}{h} f(x)h = f(x).
$$

Die zweite Aussage folgt, weil  $(F - F_o)' = f - f = 0$  und deshalb  $F - F_o = c = const$ , also

$$
F(b) - F(a) = F_o(b) - F_o(a) = F_o(b) = \int_a^b f(t)dt.
$$

Mehrdimensionale Integrale führt man auf eindimensionale zurück. Das wichtigste Hilfsmittel dazu ist der Satz von Fubini:<sup>87</sup>

Satz 15.3. Ist  $n = n_1 + n_2$  und sind  $Q_1 \subset \mathbb{R}^{n_1}$  und  $Q_2 \subset \mathbb{R}^{n_2}$  zwei Quader und ist  $Q = Q_1 \times Q_2 \subset \mathbb{R}^{n_1} \times \mathbb{R}^{n_2} = \mathbb{R}^n$ , so gilt für jede integrierbare Funktion  $f: Q \to \mathbb{R}^{.88}$ 

(103) 
$$
\int_{Q} f = \int_{Q_1} \left( \int_{Q_2} f(x, y) dy \right) dx = \int_{Q_2} \left( \int_{Q_1} f(x, y) dx \right) dy
$$

Beweisidee:

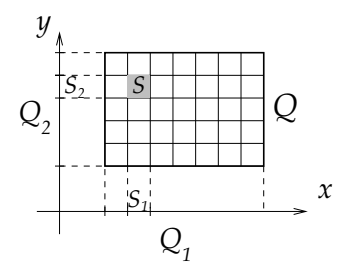

 ${}^{87}$ Guido Fubini, 1879 (Venedig) - 1943 (New York)

<sup>&</sup>lt;sup>88</sup>Die Funktion  $x \mapsto f(x, y) : Q_1 \to \mathbb{R}$  muss nicht für jedes y integrierbar sein; dieses Problem tritt aber nur für wenige  $y$ -Werte auf und macht bei der Integration über y nichts aus. Formal gesehen ersetzt man dann das innere Integral durch das Oberintegral oder das Unterintegral, d.h. das Supremum der Untersummen oder das Infimum der Obersummen; das Ergebnis ist immer dasselbe. Dasselbe trifft fur die ¨ Funktionen  $y \mapsto f(x, y) : Q_2 \to \mathbb{R}$  zu.

Sind  $Z_1$  und  $Z_2$  Zerlegungen von  $Q_1$  und  $Q_2$ , so ist  $Z = \{S_1 \times S_2; S_1 \in$  $Z_1, S_2 \in Z_2$ } eine Zerlegung von  $Q$ , und

$$
\int_{Q} f \approx \sum_{S \in Z} f^{\pm}(S) \mu(S) = \sum_{S_1 \in Z_1} \left( \sum_{S_2 \in Z_2} f^{\pm}(S_1 \times S_2) \mu(S_2) \right) \mu(S_1).
$$

Die innere Summe approximiert das innere Integral (über  $y$ ), die äußere das äußere Integral (über x).

Beispiel 1: Es sei  $Q = \begin{bmatrix} 1 & 3 \end{bmatrix} \times \begin{bmatrix} 2 & 4 \end{bmatrix}$  und  $f(x, y) = xy$ . Dann ist  $\int_Q f = \int_Q f(x, y) d(x, y) = \int_{x=1}^3 \left( \int_{y=2}^4 xy \, dy \right) dx = \int_{x=1}^3 \left[ x \frac{y^2}{2} \right]$ 2  $i^{y=4}$  $\int_{y=2}^{\infty} dx =$  $\int_1^3 x(8-2)dx = 6 \cdot \left[\frac{x^2}{2}\right]$ 2  $\vert$ <sup>3</sup>  $\frac{1}{1} = 6 \cdot \frac{1}{2}$  $\frac{1}{2}(9-1) = 6 \cdot 4 = 24.$ 

Beispiel 2: Es sei  $G \subset Q = [0, 1] \times [0, 1]$  das von den Parabeln  $y = x^2$ und  $x = y^2$  eingeschlossene Gebiet,

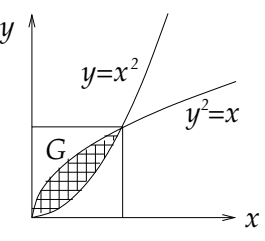

und  $f = f_o \chi_G$  mit  $f_o(x, y) = xy$ . Dann ist

$$
G = \{(x, y) \in Q; \ y^2 \le x \le \sqrt{y}\}
$$
  
und  $\int_G f_o = \int_Q (f_o \chi_G) = \int_{y=0}^1 \left(\int_{x=0}^1 xy \chi_G(x, y) dx\right) dy$   

$$
= \int_{y=0}^1 \left(\int_{x=y^2}^{\sqrt{y}} xy \, dx\right) dy = \int_{y=0}^1 \left(\left[y \frac{x^2}{2}\right]_{x=y^2}^{x=\sqrt{y}}\right) dy
$$
  

$$
= \int_0^1 y \left(\frac{y}{2} - \frac{y^4}{2}\right) dy = \frac{1}{2} \int_0^1 (y^2 - y^5) dy = \frac{1}{2} \left[\frac{y^3}{3} - \frac{y^6}{6}\right]_0^1 = \frac{1}{2}(\frac{1}{3} - \frac{1}{6}) = \frac{1}{12}.
$$

Die Methode dieses Beispiels ist als der Satz von Cavalieri<sup>89</sup> bekannt, der als Korollar des Satzes von Fubini angesehen werden kann, aber viel älter ist: Man kann über einen Körper (analog über ein Flächenstück) integrieren, indem man diesen in horizontale Scheiben schneidet und erst über die Scheiben, dann über die Höhe integriert:

Satz 15.4. Es sei K eine messbare Teilmenge in einem Quader  $Q =$  $Q' \times [a, b] \subset \mathbb{R}^n = \mathbb{R}^{n-1} \times \mathbb{R}$ . Für jedes  $t \in [a, b]$  sei

(104) 
$$
K^{t} := \{ u \in \mathbb{R}^{n-1}; \ (u, t) \in K \}.
$$

66

<sup>89</sup>Bonaventura Francesco Cavalieri, 1598 (Mailand) - 1647 (Bologna)

Dann gilt für jede integrierbare Funktion  $f: Q \to \mathbb{R}$ :

(105) 
$$
\int_{K} f = \int_{t=a}^{b} \left( \int_{u \in K^{t}} f(u, t) dx' \right) dt.
$$

 $Special$  für  $f = 1$  (Konstante Eins) erhalten wir:

(106) 
$$
\mu(K) = \int_a^b \mu(K^t) dt.
$$

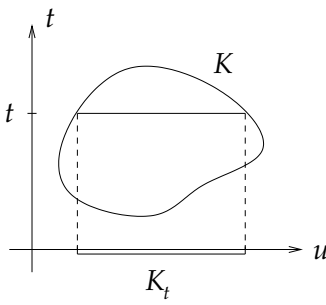

Beispiel 3: Berechnung des Volumens des Körpers

 $K = \{(x, y, z) \in \mathbb{R}^3; \ x^2 + y^2 \le 1 + (z - 9)^2, \ 0 \le z \le 9\}.$ 

Schneidet man den Körper in der Höhe z horizontal durch, so erhält man für  $z \in [0, 9]$  die Scheibe  $K^z = \{(x, y); x^2 + y^2 \leq 1 + (z - 9)^2\}$ . Dies ist eine Kreisscheibe vom Radius r mit  $r^2 = 1 + (z - 9)^2$  oder  $r^2 - (z - 9)^2 = 1$  (eine Hyperbergleichung). Der Körper K ist also ein Stück eines rotationssymmetrischen einschaligen Hyperboloids.

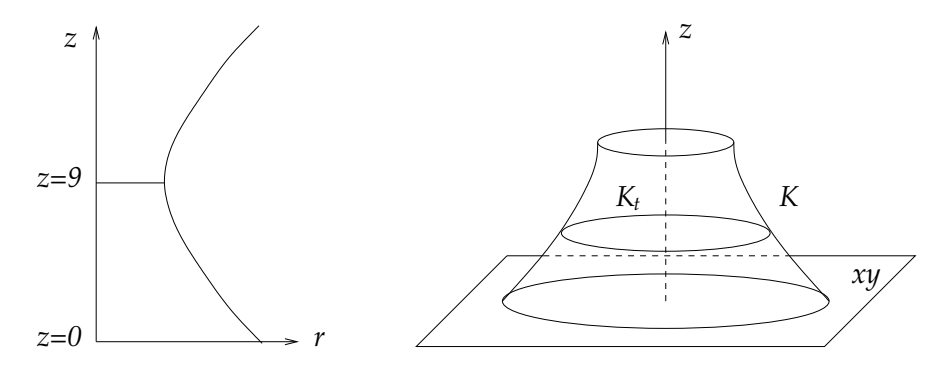

Wir erhalten  $\mu(K) = \int_{z=0}^{9} \mu(K^z) dz = \int_{0}^{9} \pi (1 + (z - 9)^2) dz$ , denn die Kreisscheibe vom Radius r mit  $r^2 = 1 + (z - 9)^2$  hat den Flächeninhalt  $\mu(K^z) = \pi r^2 = \pi (1 + (z - 9)^2)$ . Mit der Substitution  $t = 9 - z$  erhalten wir  $\mu(K) = \pi \int_0^9 (1 + t^2) dt = \pi \left[ t + \frac{t^3}{3} \right]$ 3  $]^{9}$  $_0 = \pi(9 + 81 \cdot 3) = \pi \cdot 252.$ 

Beispiel 4: Wir wollen mit dem Satz von Cavalieri noch die Kreisfläche berechnen:  $K = \{(x, y); x^2 + y^2 \le r^2\}$ . Für jedes  $y \in [-r, r]$  ist  $K^y =$ 

 ${x; x<sup>2</sup> = r<sup>2</sup> - y<sup>2</sup>} = [-\sqrt{r<sup>2</sup> - y<sup>2</sup>}, \sqrt{r<sup>2</sup> - y<sup>2</sup>}],$  und  $\mu(K<sup>y</sup>)$  ist die Länge dieses Intervalls, also  $\mu(K^y) = 2\sqrt{r^2 - y^2}$ .

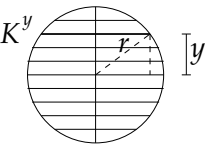

Somit ist  $\mu(K) = \int_{-r}^{r} \mu(K^y) dy = 2 \int_{-r}^{r} \sqrt{r^2 - y^2} dy = 2r \int_{-r}^{r} \sqrt{1 - \frac{y^2}{r^2}}$  $\int_{-r}^r \mu(x) \mu(y) dx = \int_{-r}^r \nu(r) \qquad y \omega(y) dx = \int_{-r}^r$  $\frac{y^2}{r^2}dy$  $= 2r^2 \int_{-1}^{1} (1-t^2) dt$  mit der Substitution  $t = \frac{y}{r}$  $\frac{y}{r}$ . Leider bereitet auch dieses Integral noch Mühe: Man substituiert erneut:  $t = \sin u$  und damit  $dt = \cos u \, du$ . Dann ist  $\int_{-1}^{1}$  $\sqrt{1-t^2} dt = \int_{-\pi/2}^{\pi/2} dt$  $\sqrt{(1-\sin^2 u)\cos u} du =$  $\int_{-\pi/2}^{\pi/2} \cos^2 u \, du = \frac{1}{2}$  $\frac{1}{2} \int_{-\pi/2}^{\pi/2} (1 - \cos 2u) du = \frac{1}{2}$  $rac{1}{2}[u - \frac{1}{2}]$  $\frac{1}{2}\sin 2u\big]_{-\pi/2}^{\pi/2}$  $\frac{\pi/2}{-\pi/2} = \frac{1}{2}$  $\frac{1}{2}\pi$  und somit  $\mu(K) = \pi r^2$ .

Im Vergleich zu dem eleganten Beweis von Archimedes ür die Formel Kreisfläche =  $\frac{1}{2}$  Radius · Umfang durch Aufsummieren der Flächeninhalte  $\frac{1}{2}rs$  der Teildreiecke (vgl. "Integration", S. 7)

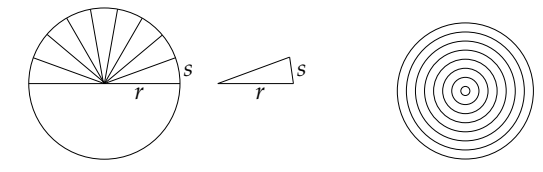

ist diese Rechnung ein Rückschritt! Der Grund ist, dass wir (im Gegensatz zu Archimedes) die Symmetrie des Kreises außer Acht gelassen haben. Durch die Unterteilung des Kreises in horizontale Streifen verlieren wir die Drehsymmetrie und bezahlen mit einer Rechnung voller Umwege. Viel besser wäre es, den Kreis in konzentrische Kreise oder in schmale Sektoren zu zerlegen, wie bereits  $Archimedes$ .<sup>90</sup> Aber dafür müssen wir die Punkte der Ebene durch andere Koordinaten beschreiben, die den Kreisen besser angepasst sind, durch Polarkoordinaten: der Abstand r vom Ursprung und der Winkel  $\varphi$  zur positiven x-Achse:

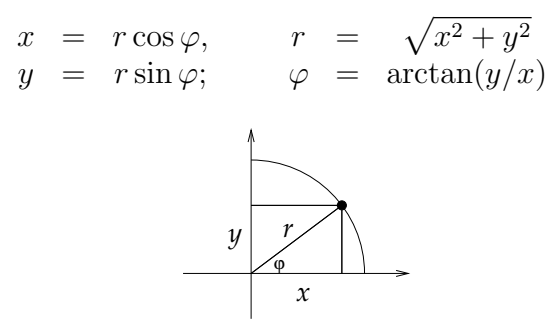

 $90$ Archimedes von Syrakus, 287 – 212 v.Chr. (Syrakus, Sicilien)

68

Im nöhsten Abschnitt untersuchen wir, wie sich ein solcher Koordinatenwechsel auf die Integration auswirkt.

# 16. DIE SUBSTITUTIONSREGEL

Satz 16.1. Gegeben sei eine stetige Funktion  $f$  auf  $\mathbb{R}^n$ , eine messbare Teilmenge  $K ⊂ \mathbb{R}^n$  und eine umkehrbar stetig differenzierbare Abbil $dung^{91} \phi$  auf  $\mathbb{R}^n$ . Dann gilt:<sup>92</sup>

(107) 
$$
\int_{u \in K} f(\phi(u)) |\det D\phi_u| du = \int_{x \in \phi(K)} f(x) dx
$$

und insbesondere

(108) 
$$
\int_{u \in K} |\det D\phi_u| du = \mu(\phi(K)).
$$

Beweisidee:

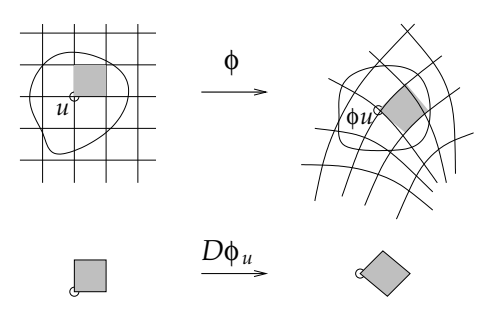

Es sei  $Q$  ein Quader, der K enthält, und Z eine genügend feine Zerlegung von Q. Dann ist

$$
\mu(K) \approx \sum_{S \in Z; S \subset K} \mu(S),
$$
  

$$
\mu(\phi(K)) \approx \sum_{S \in Z; S \subset K} \mu(\phi(S)).
$$

Wenn die Zerlegung fein genug ist, dann kann  $\phi$  auf jedem der kleinen Quader S durch seine dortige Jacobimatrix approximiert werden; genauer gilt auf S

$$
\phi \approx \phi(u) + D\phi_u,
$$

<sup>&</sup>lt;sup>91</sup>Die Abbildung  $\phi$  ist also stetig differenzierbar, umkehrbar, und die Umkehrfunktion  $\phi^{-1}$  ist wieder stetig differenzierbar. Eine solche Abbildung nennt man eine Koordinatentransformation oder eine Diffeomorphismus. Es genügt, wenn  $\phi$  in der Nähe von  $K$ , d.h. auf einer offenen Teilmenge, die  $K$  enthält, definiert ist.

 $92$ Diese Formel heißt Substitutionsregel für das mehrdimensionale Integral: Wir substituieren auf der rechten Seite  $x = \phi(u)$  und  $dx = |\det D\phi_u| du$ , bei der eindimensionalen Substitutionsregel hatten wir stattdessen  $dx = \frac{du}{dx} dx = \phi'(u)du$ ; vgl. "Integration", Satz 12.2, S.41.

wobei  $u = u_s \in S$  ein fest gewählter Punkt in S ist. Also gilt

$$
\mu(\phi(S)) \approx \mu(D\phi_u(S)) = \det(D\phi_u)\mu(S),
$$

denn jede Matrix A vergrößert sämtliche Volumina um den Faktor  $|\det A|^{.93}$  Wir erhalten also

$$
\mu(\phi(K)) \approx \sum_{S \in Z; S \subset K} \mu(\phi(S))
$$

$$
\approx \sum_{S \in Z; S \subset K} |\det D\phi_{u_S}| \mu(S)
$$

$$
\approx \int_{\in K} |\det D\phi_u| du.
$$

Dies zeigt die zweite Gleichung (108). Die erste Gleichung (107) folgt ganz ähnlich, nur muss man die Volumina der kleinen Würfel  $S$  noch mit dem Faktor  $(f \circ \phi)^{\pm}(S)$  (Maximum und Minimum von  $f \circ \phi|_{S}$ ) gewichten.

Beispiel 1: Ellipse. Der Flächeninhalt der Ellipse  $E$  mit Hauptachsen a und b ist  $\mu(E) = ab\pi$ , denn der Einheitskreis hat Flächeninhalt  $\pi$  (siehe Beispiel 2) und E ist das Bild des Einheitskreises unter der linearen Abbildung  $\phi = A = \begin{pmatrix} a & 0 \\ 0 & b \end{pmatrix}$  mit det  $A = ab$ , also  $\mu(E) = \det(A)\pi = ab\pi$ .

Beispiel 2: Kreis. Den Kreis vom Radius R,

$$
K_R = \{(x, y) \in \mathbb{R}^2; \ x^2 + y^2 < R^2\}
$$

stellen wir in Polarkoordinaten dar, d.h. als Bild unter der Abbildung<sup>94</sup>  $\phi : [0, R] \times [-\pi, \pi] \to \mathbb{R}^2$ ,

(109) 
$$
\phi(r,\varphi) = \begin{pmatrix} r\cos\varphi \\ r\sin\varphi \end{pmatrix}
$$

Dann ist  $D\phi = (\phi_r, \phi_\varphi) = \begin{pmatrix} \cos \varphi & -r \sin \varphi \\ \sin \varphi & r \cos \varphi \end{pmatrix}$  $\sin \varphi$   $r \cos \varphi$  $\setminus$ und det  $D\phi_{(r,\varphi)}=r$ .

70

<sup>93</sup>Die Standard-Basisvektoren  $e_1, \ldots, e_n$  spannen den Einheitswürfel W im  $\mathbb{R}^n$ auf; dieser hat Volumen  $\mu(W) = 1$ . Der Betrag der *Determinante* det A  $det(Ae_1, \ldots, Ae_n)$  ist gerade das Volumen des Bildes von W unter A, nämlich des von den Spaltenvektoren  $Ae_1, \ldots, Ae_n$  aufgespannten Spats, vgl. Abschnitt 5, also ist  $\mu(A(W)) = |\det A| \mu(W)$ . Dieselbe Gleichung gilt auch für jeden kleineren Würfel. Da wir jeden Körper K mit solchen Würfeln überdecken können, gilt entsprechend  $\mu(A(K)) = |\det A| \mu(K)$ .

 $94$ Eigentlich zählen wir dabei einen Strahl des Kreises doppelt, nämlich den mit Winkel  $\pi = -\pi$ . Ein einzelner Strahl trägt aber nicht zum Flächeninhalt bei; daher machen wir keinen Fehler.

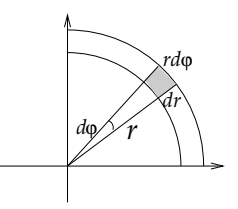

Mit  $K := (0, r] \times (-\pi, \pi)$  gilt:<sup>95</sup>

$$
\mu(K_r) = \mu(\phi(K)) = \int_K r dr d\varphi = \int_{-\pi}^{\pi} \left( \int_0^R r dr \right) d\varphi = 2\pi \left[ \frac{r}{2} \right]_0^R = \pi R^2.
$$

# Beispiel 3: Radiale Funktionen.

Eine Funktion  $f : \mathbb{R}^2 \to \mathbb{R}$  heißt *radial*, wenn  $f(x, y) = g(\sqrt{x^2 + y^2})$ für eine Funktion  $g : \mathbb{R}_+ \to \mathbb{R}$ . Für radiale Funktionen ist das Integral über eine Kreisscheibe  $K_R$  besonders einfach zu berechnen: Mit  $K =$  $[0, R] \times [-\pi, \pi]$  wie oben ist

$$
\int_{K_R} f(x, y)d(x, y) = \int_K f(\Phi(r, \varphi)d(r, \varphi)
$$
\n
$$
= \int_{-\pi}^{\pi} \left( \int_0^R g(r)r \, dr \right) d\varphi
$$
\n(110)\n
$$
= 2\pi \int_0^R rg(r)dr.
$$

Beispiel 4: Gaußfunktion.

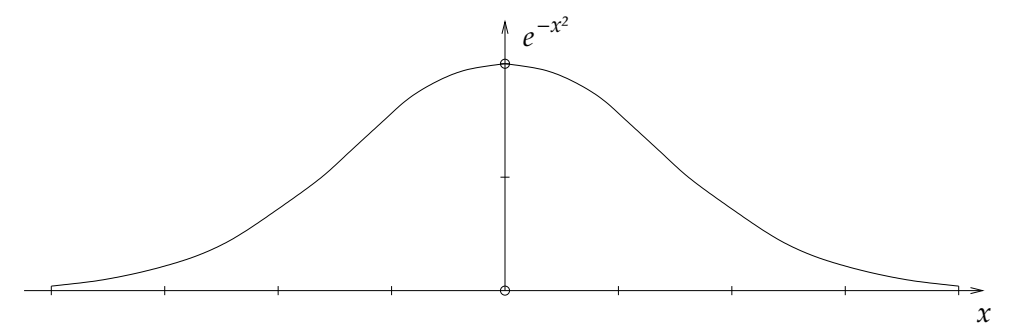

Die Gaußfunktion<sup>96</sup> f : R → R,  $f(x) = e^{-x^2}$  tritt in der Wahrscheinlichkeitsrechnung als Verteilungsfunktion auf, ein Grenzwert der Binomialverteilung (vgl "Zahl und Funktion", S. 15f). Für die Anwendung<br>in der Webreebeinlichkeitstheorie muss sie ellerdings noch mit dem Felt in der Wahrscheinlichkeitstheorie muss sie allerdings noch mit dem Faktor  $c = 1/I$  mit  $I = \int_{-\infty}^{\infty} e^{x^2} dx$  multipliziert werden, damit das Integral

<sup>&</sup>lt;sup>95</sup>Die Bedeutung des Determinantenfaktors  $r$  entnimmt man auch aus der Figur: Das Rechteck mit den Kantenlängen dr und rd $\varphi$  hat den Flächeninhalt rdrd $\varphi$ .

 $^{96}$  Johann Carl Friedrich Gauß, 1777 (Braunschweig) - 1855 (Göttingen)

Eins wird (das Integral ist die Gesamtwahrscheinlichkeit, die immer gleich  $Eins = 100$  Prozent ist).

Wie berechnet man dieses Integral? Eine Stammfunktion steht nicht zur Verfügung. Der Trick ist, dass man nicht  $I$ , sondern  $I^2$  ausrechnet, und zwar mit Hilfe von Polarkoordinaten und Beispiel 3:

$$
I^{2} = \int_{-\infty}^{\infty} e^{-x^{2}} dx \cdot \int_{-\infty}^{\infty} e^{-y^{2}} dy
$$
  
\n
$$
= \int_{-\infty}^{\infty} \left( \int_{-\infty}^{\infty} e^{-(x^{2}+y^{2})} dy \right) dx
$$
  
\n
$$
= \int_{\mathbb{R}^{2}} e^{-(x^{2}+y^{2})} d(x, y)
$$
  
\n
$$
= 2\pi \cdot \lim_{R \to \infty} \int_{K_{R}} e^{-(x^{2}+y^{2})} d(x, y)
$$
  
\n
$$
= 2\pi \cdot \lim_{R \to \infty} \int_{0}^{R} r e^{-r^{2}} dr
$$

Die Funktion  $r \mapsto re^{-r^2}$  ist viel leichter zu integrieren als  $e^{r^2}$ , denn für sie kennen wir eine Stammfunktion: Die Ableitung von  $e^{r^2}$  ist  $-2re^{-r^2}$ , also ist

$$
\int_0^R re^{r^2} dr = \left[ -\frac{1}{2} e^{r^2} \right]_0^R = \frac{1}{2} (1 - e^{-R^2}) \stackrel{R \to \infty}{\longrightarrow} \frac{1}{2}
$$

und wir erhalten  $I^2 = \pi$  und damit  $I = \sqrt{\pi}$ , also

(111) 
$$
\int_{-\infty}^{\infty} e^{-x^2} dx = \sqrt{\pi}.
$$

Die Bedeutung der Gaußfunktion und dieser Formel in der Wahrscheinlichkeitstheorie wird in "Integration", Abschnitt 16, S. 57ff erläutert.

# 17. ANHANG: DIE INTEGRALSÄTZE VON GAUSS UND STOKES

Satz:

(112) 
$$
\int_{V} \operatorname{div} \vec{E} \, dv = \int_{\partial V} \vec{E} \cdot d\vec{a}
$$

(113) 
$$
\int_{F} \operatorname{rot} \vec{E} \cdot d\vec{a} = \int_{\partial F} \vec{E} \cdot d\vec{r}
$$

Dabei ist  $\vec{E} = (E_1, E_2, E_3)^T$  ein Vektorfeld, d.h. eine differenzierbare Abbildung  $\vec{E}: \mathbb{R}^3_o \to \mathbb{R}^3$ , und

$$
\begin{array}{rcl}\n\text{div }\vec{E} & = & \vec{\nabla} \cdot \vec{E} = D_1 E_1 + D_2 E_2 + D_3 E_3 \\
\text{rot }\vec{E} & = & \vec{\nabla} \times \vec{E} = (D_2 E_3 - D_3 E_2, D_3 E_1 - D_1 E_3, D_1 E_2 - D_2 E_1)^T\n\end{array}
$$
(Divergenz und Rotation von X), wobei  $\vec{\nabla} = (D_1, D_2, D_3)^T$  den Vektor der partiellen Ableitungen nach den drei Variablen  $x_1, x_2, x_3$  bezeichnet. Die Integrationsbereiche sind ein Raumgebiet V , seine umgebende Randfläche  $\partial V$ , ein beliebiges Flächenstück F und dessen Randkurve ∂F. Mit dv bezeichnen wir das Volumen eines kleinen Abschnittes von  $V$  (Volumenelement), mit d $\vec{a}$  den Flächeninhalt eines kleinen Abschnittes der Fläche  $\partial V$  oder F (Flächenelement), multipliziert mit dem Einheitsvektor  $N$ , der auf diesem Flächenstück senkrecht steht (Normalenvektor), und mit d $\vec{r}$  die Länge eines kleinen Abschnittes der Randkurve  $\partial F$  (Längenelement), multipliziert mit dem Einheitsvektor  $\vec{t}$  tangential an die Kurve $\partial F$ .<sup>97</sup> Die Flächen- und Kurvenabschnitte müssen so klein gewählt sein, dass das Flächen- bzw. Linienelement als eben bzw. gerade angesehen werden kann. Mit dem Malpunkt · ist das Skalarprodukt bezeichnet. Die Integranden div  $\vec{E} dv$ ,  $\vec{E} \cdot d\vec{a}$ , rot  $\vec{E} \cdot d\vec{a}$ und  $\vec{E} \cdot d\vec{r}$  sind also reelle Zahlen, und das Integral ist als Summe über diese Zahlen zu verstehen.

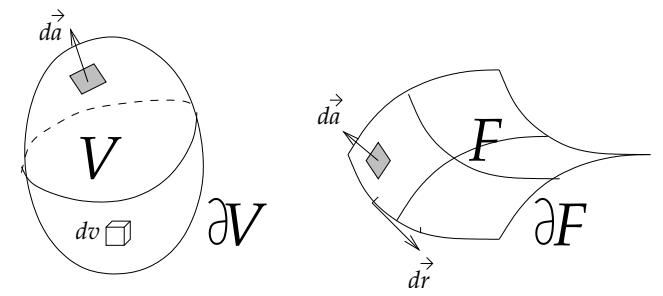

Der Beweis beider Sätze beruht auf zwei Ideen:<sup>98</sup>

1. Die Integrationsbereiche lassen sich in beliebig kleine Teile zerlegen; das Gesamtintegral ist die Summe der Teilintegrale.

$$
a \xrightarrow[I_1 \quad I_2 \quad \cdots \quad I_k \quad \cdots \quad I_n \quad b
$$

dann ist  $\int_{\partial I} f = \sum_{k} \int_{\partial I_k} f = \sum_{k} (f(x_{k+1}) - f(x_k))$ , und mit Idee 2 ist  $f(x_{k+2}) \approx$  $f(x_k) + \epsilon f'(x_k)$ , also ist  $f(x_{k+1}) - f(x_k) = \epsilon f'(x_k)$  und  $\int_{\partial I} f \approx \sum_k f'(x_k) \epsilon \approx$ <br> $\int_L f'(x) dx$ .  $\int_I f'(x)dx$ .

<sup>&</sup>lt;sup>97</sup>Es gibt zwei mögliche Orientierungen von  $\vec{N}$  und  $\vec{t}$ , die man so festlegt: Auf  $\partial V$  soll  $\vec{N}$  nach außen weisen, und das Flächenstück F soll "auf der linken Seite" des Randes liegen, genauer: Wenn  $\vec{n}$  ein nach innen weisender Tangentenvektor von F ist, dann soll  $({\vec{t}}, {\vec{n}}, {\vec{N}})$  eine rechtshändige Basis des  $\mathbb{R}^3$  sein.

<sup>98</sup>Dieselben beiden Ideen lassen sich aus zum Beweis des "Hauptsatzes der Differential- und Integralrechung"  $\int_I f' = \int_{\partial I} f$  verwenden, wobei  $I = [a, b]$  ein Intervall ist mit Rand  $\partial I = \{a, b\}$  und  $\int_{\partial I} f := f(b) - f(a)$ . Mit Idee 1 unterteilen wir I gleichmäßig in Teilintervalle der Länge  $\epsilon$ ,

2. In kleinen Bereichen wird das Vektorfeld  $\vec{E}$  durch eine affine Abbil $d$ ung (lineare Abbildung + Konstante) angenähert.

Die erste Idee lässt sich leicht auf die linken Seiten der beiden Gleichungen anwenden; das ganze Raumgebiet V bzw. die ganze Fläche  $F$  wird in kleine Teile zerlegt, Würfel bei  $V$  bzw. ebene Polygone (Dreiecke, Vierecke usw.) bei F. Die Idee kann aber auch auf die rechten Seiten angewandt werden: Wenn wir über die Ränder der kleinen Würfel oder Parallelogramme integrieren, so kommt abgesehen von den Außenseiten jede Seite in zwei benachbarten Würfeln oder Parallelogrammen vor, über sie wird also zweimal integriert, aber mit unterschiedlichen Vorzeichen, deshalb heben die Integrale uber die inneren Seiten sich ¨ gegenseitig auf, wenn man alles aufsummiert, und es bleiben nur die Integrale über die Außenseiten übrig.

Die zweite Idee wird in unserer Vorlesung ausgeführt, siehe Seite 38: Wenn $|\vec{h}|$ genügend klein ist, so gilt

(114) 
$$
\vec{E}(\vec{r} + \vec{h}) = \vec{E}(\vec{r}) + A\vec{h} + \vec{o}(\vec{h})
$$

wobei  $A = Df_{\vec{r}}$  die 3 × 3-Matrix ist, deren Spalten die drei partiellen Ableitungen von  $\vec{E}$  in  $\vec{r}$  sind, und  $|\vec{o}(h)|/|\vec{h}|$  strebt für  $\vec{h} \to 0$  gegen  $0.^{99}$ In den kleinen Teilbereichen können wir  $\vec{o}(\vec{h})$  einfach vernachlässigen und  $\vec{E}(\vec{r} + \vec{h}) = \vec{E}(\vec{r}) + A\vec{h}$  setzen.<sup>100</sup>

Zum Beweis von (1) ersetzen wir also das Raumgebiet V durch einen kleinen Würfel mit unterem Eckpunkt  $\vec{r}_o$  und Kantenlänge  $\epsilon$ ,

$$
W = \{\vec{r}_o + \vec{h}; \ \vec{h} = (h_1, h_2, h_3)^T, \ 0 \le h_1, h_2, h_3 \le \epsilon\}.
$$

Wir wollen die rechte Seite  $\int_{\partial W} \vec{E} \cdot d\vec{a}$ berechnen. Dabei ist

$$
\int_{\partial W} \vec{E}(\vec{r}_o + \vec{h}) d\vec{a} \approx \int_{\partial W} (\vec{E}_o + A\vec{h}) d\vec{a}
$$

mit  $\vec{h} := \vec{r} - \vec{r}_o$ . Das Integral über den konstanten Vektor  $\vec{E}_o = \vec{E}(\vec{r}_o)$ ist Null, denn die Integrale über die Seitenflächen des Würfels treten immer paarweise mit unterschiedlichem Vorzeichen auf.

 $^{99}$ Der Rest  $\vec{o}(\vec{h})$  ist so klein, dass er selbst nach Multiplikation mit der großen Zahl  $1/|\vec{h}|$  noch gegen Null geht für  $\vec{h} \to 0$ .

 $100$  Warum können wir die Integranden in den kleinen Teilbereichen nicht einfach als konstant annehmen? Für die linken Seiten wäre das in Ordnung, aber nicht für die rechten Seiten. Im Fall von  $(1)$  zerlegt man das Raumgebiet  $V$  etwa in Würfel mit Kantenlänge  $\epsilon$  und Volumen  $\epsilon^3$ ; deren Anzahl ist  $N \approx \text{vol}(V)/\epsilon^3$ . Die Oberfläche jedes einzelnen Würfels ist  $6\epsilon^2$ , ihre Gesamtoberfläche also  $6N\epsilon^2 = C/\epsilon$ . Der Gesamtfehler beim Integrieren geht also genau dann gegen Null für  $\epsilon \to 0$ , wenn der Fehler des Integranden  $o(\epsilon)$  ist mit  $o(\epsilon)/\epsilon \to 0$ . Bei (2) ist es ganz analog.

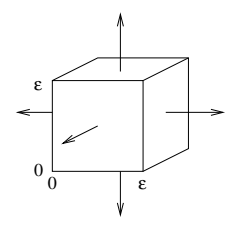

Es bleibt also  $\overrightarrow{Ah}$  über die Seiten des Würfels zu integrieren. Die Koeffizienten von A seien  $a_{ij} = A \vec{e}_j \cdot \vec{e}_i$ . An den gegenüberliegenden Seiten  ${h_1 = \epsilon}$  und  ${h_1 = 0}$  mit (nach außen weisendem) Normalvektoren  $\pm \vec{e}_1$  sind die Integranden  $\epsilon a_{11} + h_2 a_{12} + h_3 a_{13}$  sowie  $-(h_2 a_{12} + h_3 a_{13})$ , denn  $A\vec{h}\cdot\vec{e}_1 = h_1A\vec{e}_1\cdot e_1 + h_2A\vec{e}_2\cdot e_1 + h_3A\vec{e}_3\cdot e_1 = h_1a_{11} + h_2a_{12} + h_3a_{13}$ mit  $h_1 = \epsilon$  bzw.  $h_1 = 0$ . Die Würfelseiten haben Flächeninhalt  $\epsilon^2$ ; die beiden Teilintegrale ergeben also zusammen  $\epsilon^3 a_{11}$ . Ebenso ergeben die Beiträge der beiden anderen Seitenflächenpaare  $\epsilon^3 a_{22}$  und  $\epsilon^3 a_{33}$ . Also erhalten wir ingesamt

$$
\int_{\partial W} \vec{E}(\vec{r}_o + \vec{h}) d\vec{a} \approx \epsilon^3 (a_{11} + a_{22} + a_{33}).
$$

Der Faktor  $\epsilon^3$  ist das Volumen von W, der Ausdruck  $a_{11} + a_{22} + a_{33}$  (die Spur der Matrix  $A = (D_1 \vec{E}, D_2 \vec{E}, D_3 \vec{E}))$  ist nach Definition die Divergenz von  $\vec{E}$  im Punkt  $\vec{r}_o$ . Wenn wir alle Teilintegrale über die kleinen Würfel, aus denen  $V$  zusammengesetzt ist, aufaddieren, erhalten wir das Raumintegral über die Divergenz, d.h. die linke Seite von  $(1)$ .

Man könnte gegen diesen Beweis einwenden, dass sich das gegebene Raumgebiet  $V$  in den meisten Fällen gar nicht gut in achsenparallele Würfel zerlegen lässt, weil deren Oberflächen nicht am Rand von V anliegen. Um diesem Einwand zu begegnen, zerlegt man das Vektorfeld  $\vec{E}$  in eine endliche Summe von Vektorfeldern  $\vec{E}_{\alpha}$ , die alle am Rand entweder ganz verschwinden oder nur in einem kleinen Teil des Randes, der als eben angesehen werden kann, ungleich Null sind.<sup>101</sup> Beide Seiten von (1) ändern sich nicht bei Drehungen des Koordinatensystems, man kann also die Koordinaten für jedes Teilvektorfeld an das betreffende Randstück anpassen.

<sup>&</sup>lt;sup>101</sup>Ein Beispiel für die Wahl eines solchen Summanden von  $\vec{E}$  ist  $\vec{E}_{\alpha}(\vec{r}) =$  $f_{\alpha}(\vec{r})\vec{E}(\vec{r})$ , wobei  $f_{\alpha}$  eine Funktion ist, die überall außerhalb einer kleinen offenen Menge verschwindet. Durch Addition mehrerer solcher Vektorfelder, die auf unterschiedlichen Mengen ungleich Null sind, kann man leicht  $\vec{E}$  zurückgewinnen.

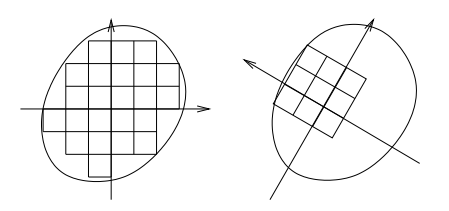

Um  $(2)$  zu beweisen, unterteilen wir die krumme Fläche F annähernd in kleine ebene Polygone P:

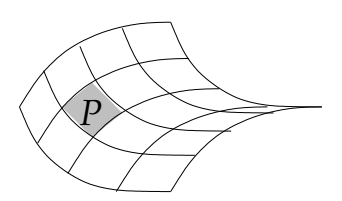

Wieder gehen wir von der rechten Seite der gesuchten Gleichung (2) aus und ersetzen die ganze Fläche  $F$  durch eines der kleinen Parallelogramme P, wir wollen also  $\int_{\partial P} \vec{E} \cdot d\vec{r}$  berechnen. Einer der Eckpunkte von  $P$  möge  $\vec{r}_o$  sein, und weil  $P$  klein ist, können wir dort  $\vec{E}(\vec{r}_o + \vec{h}) \approx \vec{E}_o + A\vec{h}$  annehmen. Das Integral über den konstanten Vektor  $\vec{E}_o = \vec{E}(\vec{r}_o)$  verschwindet, weil dieser ein Gradient ist, nämlich  $\vec{E}_o = \vec{\nabla} f$  mit  $f(\vec{r}) = \vec{E}_o \cdot \vec{r}$ .

Allgemein ist der Gradient  $\vec{\nabla} f$  einer Funktion  $f : \mathbb{R}^3_{\infty} \to \mathbb{R}$  der Vektor der partiellen Ableitungen,  $\vec{\nabla} f = (D_1f, D_2f, D_3f)^T$ . Für jede Kurve  $\vec{c} : [a, b] \to \mathbb{R}^3$  ist  $(f \circ \vec{c})'(t) = \vec{\nabla} f_{\vec{c}(t)} \cdot \vec{c}'(t)$  nach Kettenregel: äußere mal innere Ableitung. Damit ist  $\int_a^b \vec{\nabla} f_{\vec{g}(t)} \cdot \vec{c}'(t) dt = \int_a^b (f \circ \vec{c})'(t) dt =$  $f(\vec{c}(b)) - f(\vec{c}(a))$ , und wenn die Kurve  $\vec{c}$  sich schließt,  $\vec{c}(b) = \vec{c}(a)$ , dann ist diese Differenz Null. Insbesondere ist  $\int_{\partial P} \vec{\nabla} f \cdot d\vec{r} = 0$ . In unserem Fall  $f(\vec{r}) = \vec{E}_o \cdot r$  ist  $D_k f = \vec{E}_o \cdot \vec{e}_k$  und somit  $\vec{\nabla} f = \vec{E}_o$ .

Es bleibt  $\int_{\partial P} A \vec{h} \cdot d\vec{r}$  mit  $h = \vec{r} - \vec{r}_o$  zu berechnen. Jede Matrix A lässt sich in einen symmetrischen und einen antisymmetrischen Anteil zerlegen: Wir setzen  $A_+ = A + A^T$  und  $A_- = A - A^T$ ; offensichtlich gilt  $A_+^T = A_+$  und  $A_-^T = -A_-$  und  $A = \frac{1}{2}$  $\frac{1}{2}(A_{+} + A_{-})$ . Wir bemerken zunächst, dass der symmetrische Anteil beim Integrieren verschwindet:

$$
\int_{\partial P} A_+ \vec{h} \cdot d\vec{r} = 0.
$$

Der Grund dafür ist wieder, dass das Vektorfeld  $\vec{F}(\vec{x}) = A_{+} \vec{x}$  ein Gradientenfeld ist, der Gradient der Funktion  $f(\vec{x}) = A\vec{x} \cdot \vec{x} = \sum_{ij} a_{ij} x_i x_j$ , denn  $D_k f = \sum_j a_{kj} x_j + \sum_i a_{ik} x_i = \sum_j (a_{kj} + a_{jk}) x_j$  und  $\vec{\nabla} f = A_{+} \vec{x}$ .<sup>102</sup>

Es bleibt also nur der A−-Anteil, und dieser ist nach Definition das Kreuzprodukt mit der Rotation von  $\vec{E}$  an der Stelle  $\vec{r}_o$ ,<sup>103</sup>

 $A_-\vec{h} \cdot d\vec{r} = (\mathrm{rot} \vec{E} \times \vec{h}) \cdot d\vec{r} = \mathrm{rot} \vec{E} \cdot (\vec{h} \times d\vec{r}) = |\vec{h} \times \partial \vec{r}| \mathrm{rot} \vec{E} \cdot \vec{N},$ 

wobei $\vec{N}$ der Einheitsnormalenvektor auf dem ebenen Flächenstück  $P$ ist. Das Skalarprodukt rot  $\vec{E} \cdot \vec{N}$  ist konstant auf P und  $\int_{\partial P} |\vec{h} \times \partial \vec{r}|$  ist der doppelte Flächeninhalt  $2A(P)$  (siehe Figur).

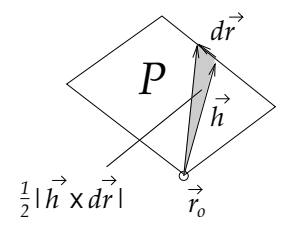

Der antisymmetrisch Anteil von  $A$  ist  $\frac{1}{2}A_{-}$ , daher ist

$$
\int_{\partial P} \vec{E} \cdot d\vec{r} = \frac{1}{2} \int_{\partial P} A_- \vec{h} \cdot d\vec{r} = A(P) \operatorname{rot} \vec{E}(\vec{r}_o) \cdot \vec{N}.
$$

Aufaddieren dieser Werte über alle kleinen Polygone, aus denen die Fläche  $F$  zusammengesetzt ist, ergibt die linke Seite von  $(2)$ .

 $102$ Alternative:  $f(\vec{x}+\vec{h}) = A(\vec{x}+\vec{h})\cdot(\vec{x}+\vec{h}) = (A\vec{x}+A\vec{h})\cdot(\vec{x}+\vec{h}) = A\vec{x}\cdot\vec{x}+A\vec{x}$ .  $h + A\vec{h}\cdot\vec{x} + A\vec{h}\cdot\vec{h} = f(\vec{x}) + B\vec{h} + o(\vec{h})$  mit dem linearen Anteil  $B\vec{h} = A\vec{x}\cdot\vec{h} + A\vec{h}\cdot\vec{x}$  $A\vec{x} \cdot \vec{h} + \vec{h} \cdot A^T \vec{x} = (A + A^T)\vec{x} \cdot \vec{h} = A_+ \vec{x} \cdot \vec{h}$  sowie dem Rest  $o(\vec{h}) = A\vec{h} \cdot \vec{h}$ . Da  $\vec{\nabla} f = Df^T = B^T$ , folgt  $\vec{\nabla} f \cdot \vec{h} = B\vec{h} = A_+\vec{x} \cdot \vec{h}$  und daher  $\vec{\nabla} f = A_+\vec{x}$ .

<sup>&</sup>lt;sup>103</sup>Das Kreuzprodukt mit einem Vektor  $\vec{v} = (a, b, c)^T$ , d.h. die lineare Abbildung  $\vec{h} \mapsto v \times \vec{h}$  hat die Matrix mit den Spalten  $\vec{v} \times \vec{e}_1 = \begin{pmatrix} 0 \\ c \\ -b \end{pmatrix}$  $\Big),~\vec{v}\times\vec{e}_2=\left(\begin{smallmatrix} -c\ 0\ 0\ a \end{smallmatrix}\right)$ ) und  $v \times \vec{e}_3 = \begin{pmatrix} b \\ -a \\ 0 \end{pmatrix}$ ); die Matrix ist also  $\begin{pmatrix} 0 & -c & b \\ c & 0 & -a \\ -b & a & 0 \end{pmatrix}$ ), aber *jede* antisymmetrische  $3 \times 3$ -Matrix  $(a_{ii} = -a_{ii})$  ist von dieser Form.

## **INDEX**

Ableitung, 38, 49, 57 Abstand, 53 Affine Transformation, 15 Allgemeine Lösung, 36, 40, 45 Analytische Geometrie, 3 Anfangswertaufgabe, 36 Ansatz, 39, 45 Approximierung, 48 Archimedes, 68 Auslenkung, 38 Auswertung, 40, 42 Ball, 53 Basis, 16, 21, 41 Behauptung, 10 Beschleunigung, 38 beschränkt, 53 Brennpunkte, 11 Cavalieri, B.F., 66 Charakteristische Gleichung, 25, 39, 42, 44 Cosinus, 26 Dämpfung, 47 Dämpfungsfaktor, 42 Dandelin, G.P., 12 definit, 61 Determinante, 20–22, 24, 70 Diagonalisierung, 24, 25 Diagonalmatrix, 24 Diffeomorphismus, 69 Differentialgleichung, 5, 35, 37, 39 differenzierbar, 5 Differenzierbarkeit, 47, 48 Divergenz, 73, 75 Ebene, 3 Eigenbasis, 24 Eigenfrequenz, 47 Eigenraum, 24 Eigenvektor, 24

Eigenwert, 24

Eindeutigkeitssatz, 39 Einheitskreislinie, 41 Einheitskreisscheibe, 56

abgeschlossen, 53, 62

Ellipse, 10 Ellipsoid, 31 Endomorphismus, 18 es gibt, ∃, 7 Euklidische Normalform, 31 euklidische Normalform, 31 Exponentialfunktion, 36 Extremum, 52 Flächeninhalt, 61–63 Formel, 7 freie Variable, 7 Fubini, G., 65, 66 Fundamentalsystem, 42, 44 Funktion, 5, 35 für alle,  $\forall$ , 7 Gaußfunktion, 71 gebundene Variable, 8 Geschwindigkeit, 38 Gleichung, 2, 6 Gradient, 57, 76, 77 Graph, 48 Hauptachsen, 11 Hesse, L.O., 61 Hessematrix, 61 Homogene Gleichung, 45 Homogenes Gleichungssystem, 23 Hyperbel, 13, 14 Hyperboloid, 31 Indikatorfunktion, 63 Indirekter Beweis, 10 Induktion, 17 Infimum, 54 inhomogen-linear, 45 Integral, 6, 62, 63 Integrierbarkeit, 63 Isomorphismus, 18 Jacobi, C.G.J., 49 Jacobimatrix, 49 kartesisches Produkt, 2 Kegel, 31 Kegelschnitt, 13–15, 29 Kern, 23, 24, 35

Kettenregel, 50 kompakt, 53, 56 komplexe Lösung, 26, 41 konjugiert, 20 Konstante, 6 Koordinaten, 3, 17 Koordinatentranformation, 5 Koordinatentransformation, 30, 69 Kreislinie, 4 Kreuzprodukt, 33 kritischer Punkt, 57 Kugel, 53 Kugelfläche, 4 Kurve, 4 Längenelement, 73 Lineare Abbildung, 17 Lineare Unabhängigkeit, 16 Linearer Operator, 43 Linearkombination, 16 lokales Maximum, 59–61 lokales Minimum, 59–61 Lösungsmenge,  $4, 10, 13$ Maß, 63 Matrix, 18 Maximum, 52, 63 messbar, 62 Minimum, 52, 62 Normalenvektor, 34, 73 Oberintegral, 65 Obersumme, 63 offen, 50, 52, 53 Orthogonale Matrix, 30 Orthogonales Komplement, 28 Orthonormalbasis, 27, 28 Parabel, 12 Paraboloid, 31 Partielle Ableitung, 49 Periode, 41 Polarkoordinaten, 68 positiv definit, 29 Quader, 63 quadratische Ergänzung, 5, 14, 30 Quadrik, 29–31

Quantor, 7

Radiale Funktion, 71 Rand, 53 Randpunkt, 53 Rang, 35 Raum, 3 Reibung, 39 Relation, 7 Resonanz, 47 Rotation, 73 Russel, B., 9 Sarrus, P.F., 22 Sattel, 60, 61 Satttel, 60 Schwingen, 38 Schwingungsdauer, 41 Schwingungsgleichung, 38 Sekante, 48 selbstadjungiert, 27 Sinus, 26 Skalar, 3, 15, 16, 33 Skalarprodukt, 26, 27, 33 Spalte, 19 Spezielle Lösung, 45 Spur, 75 Stammfunktion, 64 Standardbasis, 16 Standardskalarprodukt, 27 Stetigkeit, 47, 50 Streckung, 16 Substitution, 5, 37, 69 Substitutionsregel, 69 Supremum, 54 Symmetrische Matrix, 27 Tangente, 48 transponiert, 19 Trennung der Variablen, 46 Tschirnhaus-Transformation, 5 Ubergangsmatrix, 20 ¨ Unbekannte, 2, 6 Unbestimmte, 2, 6 Unterintegral, 65 Unterraum, 24 Untersumme, 63 Variable, 2, 3, 5, 6, 14, 49 Vektor, 2, 16 Vektorprodukt, 33

Vektorraum, 15 Vektorsumme, 16 Verkettung, 50 Volumen, 20, 22, 63, 67 Volumenelement, 73 Voraussetzung, 10

Wahrheitstafel, 8 Widerspruch, 10 Widerspruchsbeweis, 10

Zeile, 19 Zerlegung, 61

80